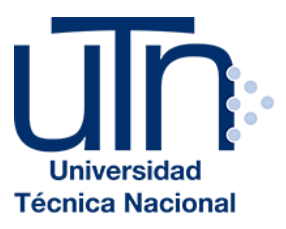

## **UNIVERSIDAD TÉCNICA NACIONAL**

### VICERRECTORÍA DE INVESTIGACIÓN Y POSTGRADO

### CENTRO DE FORMACIÓN PEDAGÓGICA Y TECNOLOGÍA EDUCATIVA

MAESTRÍA EN ENTORNOS VIRTUALES DE APRENDIZAJE

### PROYECTO DE INTERVENCIÓN

TÍTULO DEL PROYECTO:

Conversión a modalidad virtual del curso "Cálculo y presupuesto de productos textiles para Pymes"

PREPARADO POR:

Dinia Solano Rodríguez

TUTOR DEL PROYECTO:

Mariela Delauro

2018

# Índice

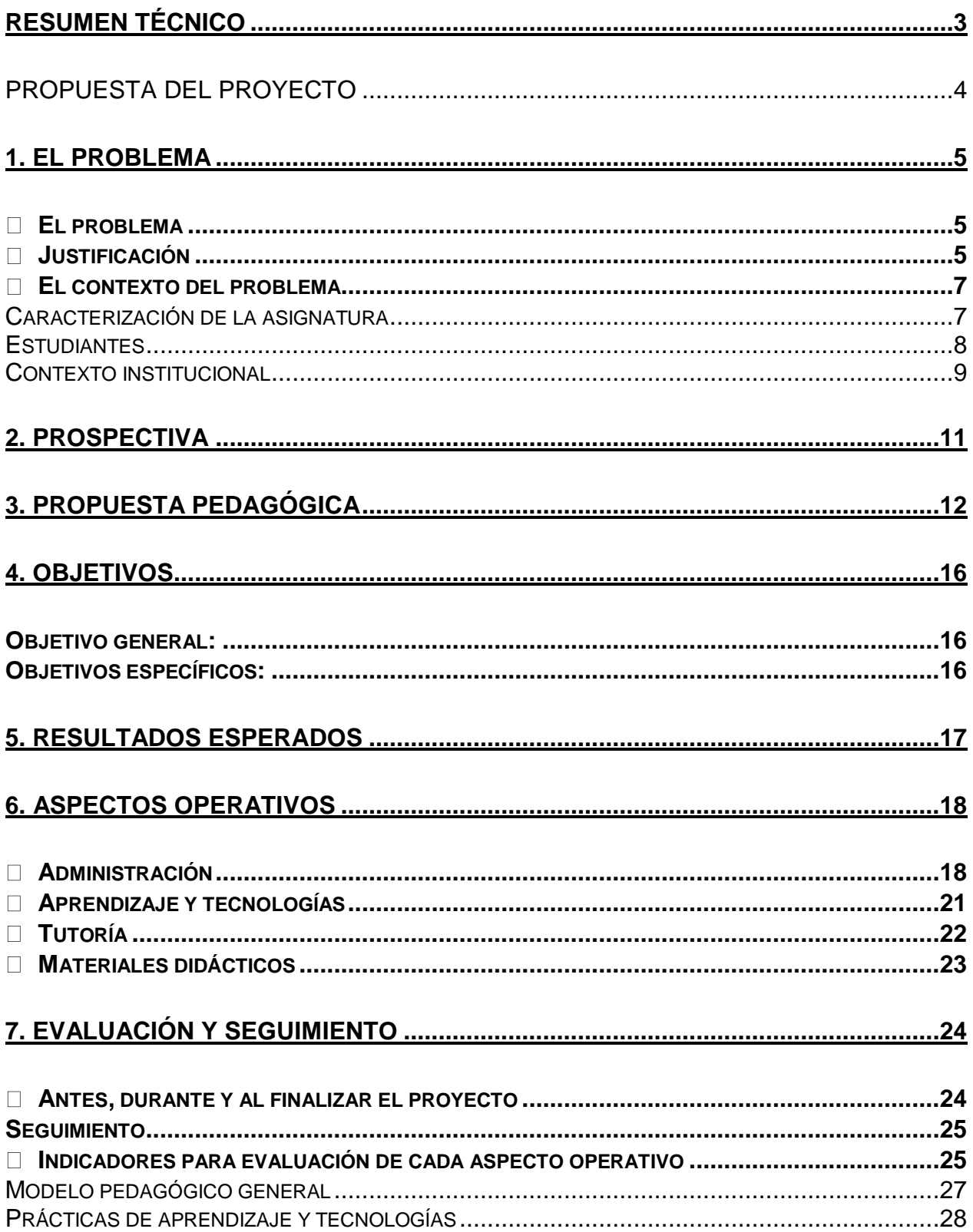

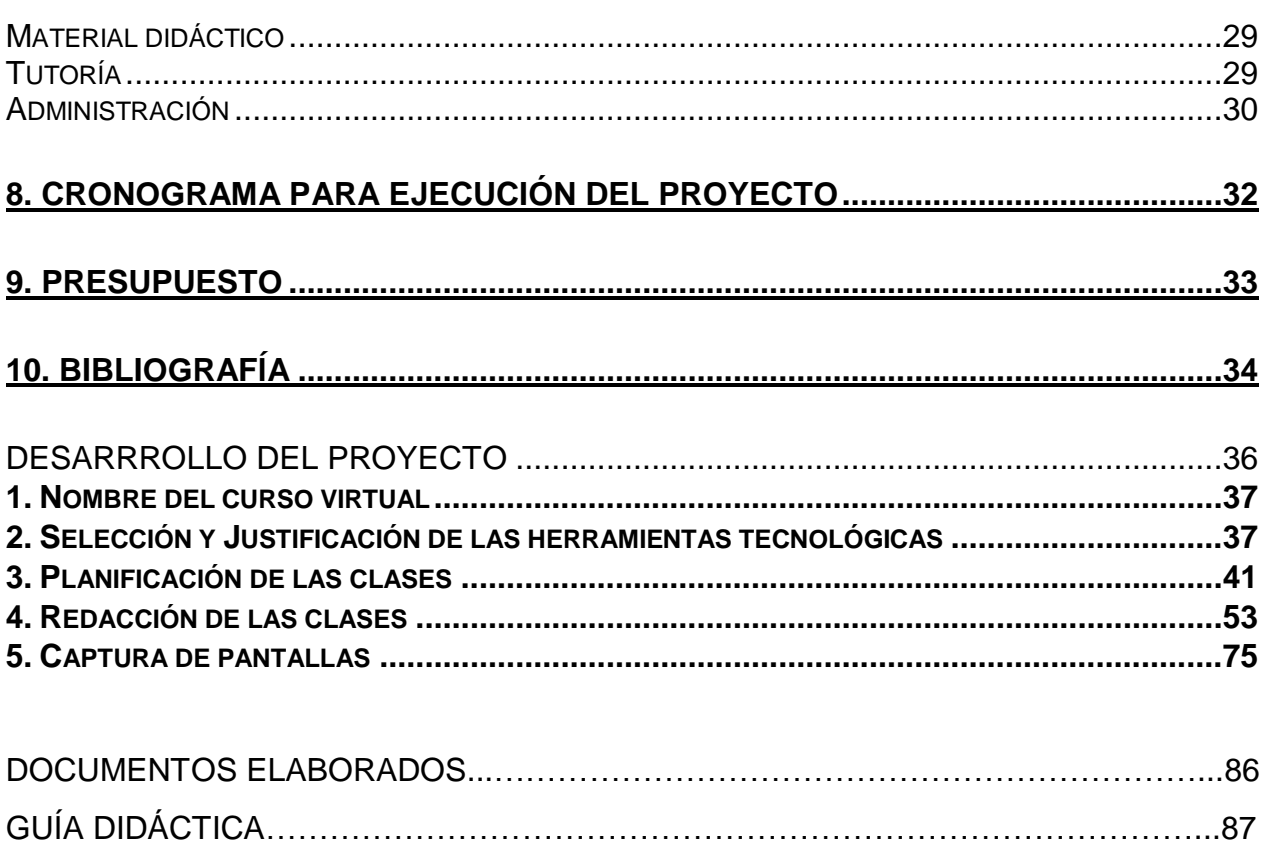

### **Resumen Técnico**

<span id="page-3-0"></span>El presente proyecto propone la implementación en un entorno virtual de aprendizaje del curso "Cálculo y presupuesto de productos textiles para Pymes". Los estudiantes de dicho curso tienen dificultades para realizar el cálculo correcto que les ayude a generar utilidades, y tienen dificultades para trasladarse a recibir lecciones. Se utiliza un enfoque basado en las necesidades de conocimiento, geográficas y capacidad tecnológica para determinar las características de dicha implementación.

El curso tiene una duración de 8 semanas y tiene cuatro unidades de contenido, donde los estudiantes conocerán como aplicar matemática simple pero metódica para calcular el costo de las prendas de vestir que fabrican, de forma que no incrementen artificialmente los costos, y puedan acercarse a cobrar un monto adecuado que les permita hacer sobrevivir a su negocio.

Este servicio de capacitación pertenece al Instituto Nacional de Aprendizaje, y el presente proyecto espera apoyar a la institución en el proceso que lleva actualmente de modernización de sus cursos, dada la demanda del país por ampliar la cobertura del sistema educativo.

## <span id="page-4-0"></span>**PROPUESTA DEL PROYECTO**

## **1. El problema**

#### <span id="page-5-1"></span><span id="page-5-0"></span>• **El problema**

Las personas de la industria textil en ocasiones carecen de conocimientos financieros para realizar presupuestos adecuados que les permitan a sus negocios propios lograr las ganancias necesarias para crecer y poder emplear a mayor personal. Además, se encuentran en diferentes partes del país y no se cuenta con suficientes docentes para que se trasladen a dichas zonas. Por lo anterior, se hace necesario brindar a los estudiantes el curso "Cálculo y presupuesto de productos textiles para PYMES" en un entorno virtual de aprendizaje, que les facilite su acceso sin importar el lugar donde viven o trabajan, y tener que esperar largos periodos a que el Instituto Nacional de Aprendizaje pueda abrir el curso en su zona.

#### <span id="page-5-2"></span>• **Justificación**

En Costa Rica durante el siglo XX se logró desarrollar un hábito generalizado de creación de prendas de vestir comerciales, gracias a la difusión del arte de la costura dentro de las familias. Si una familia lograba comprar una máquina de coser (manual o eléctrica) se les enseñaba a los miembros de la familia su uso, y se incentivaba la práctica de la confección básica de prendas.

Conforme los mercados mundiales se ampliaron y luego globalizaron, se empezaron a instalar en el país fábricas de prendas textiles que solicitaban gran cantidad de mano de obra. En su momento las empresas lograron grandes utilidades, ya que se contrataba mano de obra barata (contexto latinoamericano, baja escolaridad, baja especialización, salarios bajos). Todo esto requirió que el Instituto Nacional de Aprendizaje lograra crear capacitaciones para especializar al personal que laboraba en dichas maquilas. Ya no era solo necesario saber manejar una máquina de coser, sino saber confeccionar con mayor profesionalismo las prendas de vestir que el mercado solicitaba. Además, las fábricas requerían de personas que supieran principios de administración para gestionar las secciones de producción.

Esas condiciones han cambiado: las grandes fábricas se han desplazado a países que ofrecen mano de obra aún más barata. Los costos de los salarios en Costa Rica se incrementaron debido a la legislación de protección al trabajador que se ha implementado.

Pero esta industria dejó un gran aprendizaje en buena parte de la población. Los conocimientos en corte y confección de diferentes tipos de prendas son bien valorados. La fabricación estandarizada y masiva de prendas no contempla los gustos y las características físicas de buena parte de la población, que requiere siempre de sastres y costureras ya sea para ajustar prendas, o para solicitar la creación de prendas 100% personalizadas. Las personas con dichos conocimientos trabajan en negocios propios pequeños, llamados Pymes (pequeñas y medianas empresas).

Un obstáculo que este grupo de personas encuentra es el cálculo del costo de dichas prendas, y el establecimiento del precio que puede cobrar por ellas al cliente final. En el país no se tiene una cultura financiera saludable, por lo que sastres y costureras realizan estimaciones que no coinciden con la realidad del mercado, lo cual puede hacer que lleguen a la quiebra rápidamente.

Además, muchas de ellas viven fuera de la zona urbana cercana a la capital, llamada en Costa Rica "Gran Área Metropolitana GAM", y por estar a cargo de sus Pymes no tienen la posibilidad de apartar amplios segmentos de tiempo para desplazarse a zonas lejanas y recibir capacitación.

Es por ello que, una solución a sus necesidades educativas, se puede dar en un entorno virtual de aprendizaje el cual les permita acceder a los contenidos desde sus hogares y en el tiempo que tengan disponible.

Se considera que la capacitación sobre herramientas financieras es de mayor utilidad porque es una carencia identificada. Las personas dedicadas a la confección de prendas ya tienen un oficio o trabajo, y lo que deben aprender es a establecer cuánto deben cobrar por dicho trabajo, de forma que les permita tener ganancias y mantener el sustento de sus familias.

Estableciendo un entorno virtual de aprendizaje le podemos ayudar al estudiante a fomentar su independencia y a que venza el miedo a cobrar lo justo para mantener su negocio en equilibrio financiero.

### <span id="page-7-0"></span>• **El contexto del problema**

#### <span id="page-7-1"></span>Caracterización de la asignatura

La asignatura se llama Cálculo y presupuesto de productos textiles para Pymes. Está supervisada por un área de conocimiento en la institución llamada *Núcleo Textil* que se encarga de diseñar las capacitaciones del área textil como "Corte y confección" y "Mecánica de máquinas de coser". La mayoría de los cursos de este núcleo son independientes, no se llevan en conjunto.

En este curso los estudiantes deben aprender cómo realizar diferentes cálculos mediante una fórmula muy común llamada "regla de tres". Lo que principalmente deben identificar es la medida de diferentes elementos productivos que se usan para cálculos específicos, y cuándo utilizarlos.

Los estudiantes deben realizar por sí mismos dichos cálculos y aplicarlos con datos que se generen de sus propias áreas productivas.

El fin del curso es que apliquen sus conocimientos de inmediato, y logren asociar las fórmulas a cada uno de sus procesos productivos para que encuentren su utilidad.

En general este curso siempre se ha impartido de manera presencial, solamente utilizando una pizarra, pilots y clase magistral-expositiva.

En un entorno virtual de aprendizaje se debe vigilar que los estudiantes estén leyendo los contenidos en la semana correspondiente, se creen prácticas al inicio de la semana

sin calificación (autoevaluación), y cerca del final de cada semana se le brindan las respuestas al estudiante para que compare y consulte las dudas que tenga al respecto. Además, se le brindan las instrucciones para resolver una actividad evaluada por semana para que compruebe los conocimientos que ha adquirido en cada uno de los temas vistos.

Por ello este curso requiere de seguimiento constante del tutor, para que aclare en el menor tiempo posible las consultas de los estudiantes, lo cual evita deserción.

#### <span id="page-8-0"></span>**Estudiantes**

El estudiante de este curso es una persona que tiene como mínimo tercer año aprobado de la educación primaria (domina las operaciones básicas de matemática, sabe leer y escribir), tiene conocimientos comprobados en corte y confección de prendas de vestir y puede vivir en cualquier parte del país, especialmente fuera de la GAM.

Su edad promedio es de 45 años de edad. Tiene una máquina de coser en su casa, y la utiliza para crear o ajustar prendas de vestir a solicitud del cliente. Es posible que esté incursionando en prendas no tradicionales (ropa para perro, disfraces o trajes especiales para coreografías).

En general cada grupo de este curso logra una matrícula de máximo 15 estudiantes.

Tiene acceso a computadora e internet, en especial porque sus hijos o familiares tienen computadora. Ya tiene un teléfono móvil tipo Smartphone pero su uso se limita a las aplicaciones básicas, en especial la aplicación de mensajería Whastapp que es la más popular en el país.

Estos estudiantes necesitan que se les explique lento y paso por paso el uso de la plataforma, así como aprendieron de sus familiares a usar un Smartphone. En general parece que aprenden por necesidad: toda la familia se comunica por Smartphone, entonces aprenden a usarlo para mantener el contacto. Por lo anterior, se requiere que encuentren una motivación primaria en utilizar la plataforma y esta modalidad virtual,

para que no guarden dudas que surjan en el camino, y que el docente tenga en cuenta esta característica para que les facilite medios de comunicación que sean accesibles para ellos.

#### <span id="page-9-0"></span>Contexto institucional

El Instituto Nacional de Aprendizaje INA es una institución gubernamental de más de 50 años de existencia. Se dedica a impartir formación técnica, no académica. Los cursos que imparte son gratuitos, gracias al financiamiento del gobierno y de la empresa privada a través de una cuota que cobra el seguro social. Para matricularse en un curso cada posible estudiante necesita pasar un proceso de selección. En ocasiones sólo requiere cumplir con los requisitos de edad mínima, títulos y conocimientos básicos. En otros debe realizar diferentes pruebas y entrevistas, y de acuerdo con los resultados puede o no ser seleccionado.

Se considera que existe un porcentaje de deserción a pesar del proceso de selección por diferentes factores:

- no hay buena orientación vocacional en el país, por lo que la persona quiere matricular cursos que no sabe si efectivamente le gustan o encontrará trabajo en ellos
- como los cursos son gratuitos, no le importa desertar (no perderá dinero al no terminar)
- los procesos de selección en ocasiones son largos, y cuando se elige a la persona, ya ésta no tiene tiempo o no está interesada en llevar las capacitaciones.

El enfoque educativo en general es conductista: tiende a considerar que el estudiante espera a que el docente le de la información y le indique las tareas a realizar. El docente es el proveedor del conocimiento.

La institución está intentando cambiar de la calificación numérica a la calificación por competencias. Esto para poder identificar el verdadero rendimiento del estudiante, más allá de un número que no revela más datos sobre su aprendizaje.

Hace aproximadamente 10 años la institución creó un departamento encargado de un proceso de "conversión de cursos presenciales a virtuales". Ese proceso actualmente consiste en que el profesor de un curso cree material didáctico siguiendo los objetivos específicos del curso presencial, y luego cree resúmenes de ese material, por capítulos o unidades. El docente también crea actividades de evaluación pensadas para entornos virtuales, pero en este tema todavía se aplica el empirismo, dado que la institución no impulsa con mayor fuerza el uso de entornos virtuales de aprendizaje y no se documenta.

Todo ese material se entrega al departamento, el cual crea recursos multimedia con los resúmenes de esos capítulos, y coloca las actividades en el aula virtual. La institución usa la plataforma Moodle para crear sus aulas virtuales.

El problema de ese proceso es que se crea con dos partes que no están relacionadas directamente: el docente muchas veces nunca ha tenido contacto con entornos virtuales, así que la redacción del material no siempre va a responder a las características necesarias de esa modalidad de aprendizaje. Y quienes elaboran los recursos multimedia no tienen tanto contacto con los cursos o las disciplinas para las cuales trabajan. Además, pocas veces reciben realimentación de las aulas virtuales una vez utilizadas por los estudiantes, porque esta información la registra otro personal, y no se entrega a las partes anteriormente mencionadas.

El proceso pareciera estar desarticulado, porque no hay realimentación de cada etapa.

## **2. Prospectiva**

<span id="page-11-0"></span>El curso de Cálculo y presupuesto de productos textiles para Pymes en modalidad virtual deberá tener una matrícula de máximo 15 personas, con un tutor que esté muy familiarizado con los entornos virtuales de aprendizaje. El mismo debe dar un seguimiento constante a los estudiantes para verificar que están comprendiendo cada unidad estudiada. Además, que cuente con diferentes formas de comunicación entre docente y estudiantes para facilitar la curva de aprendizaje de estos hacia la dinámica de la plataforma virtual y la propia del curso.

Si los estudiantes expresan en la matrícula que nunca han tenido contacto con un curso virtual, tendrán la oportunidad de asistir a una reunión grupal de forma presencial con el docente para que les enseñe básicamente como usar la plataforma, pero la presencia en esta reunión será opcional. Y si el estudiante pide ayuda a lo largo del curso, se le brindará oportunamente de forma virtual, por el medio más accesible para él.

El curso tendrá dinámicas más ricas que permitan al estudiante formular un uso propio de las fórmulas matemáticas para realizar mayor cantidad de cálculos, y que pueda usarlos en más áreas, además de las estudiadas. Que incentive su curiosidad por investigar más y que considere diferentes formas de aprendizaje que sus estudiantes expresen.

Además, el curso se estará ejecutando durante todo el año, con matrículas constantes, o consecutivas (apenas termine un curso, inicie el siguiente), lo cual debería resultar en 6 matrículas al año.

Y que el proceso de realimentación llegue a todas las partes involucradas del INA para que lo puedan corregir si es necesario, en el menor tiempo posible.

## **3. Propuesta pedagógica**

<span id="page-12-0"></span>El estudio de la presente maestría presenta un momento para reflexionar acerca de la forma en que el INA ha creado anteriormente sus cursos en entornos virtuales de aprendizaje, y la oportunidad de que el curso al que se hace referencia en el presente documento haga uso de los conocimientos adquiridos para lograr que los estudiantes obtengan un servicio de capacitación más acorde con sus características y les facilite el proceso de aprendizaje.

En el apartado "Contexto" se describieron las características particulares de los estudiantes del curso de la industria textil que se trata en este documento. Como en cualquier otro curso, al comenzar un proceso de enseñanza, los estudiantes convienen una especie de "contrato didáctico" que definió Guy Brousseau. Este concepto se refiere al: *"conjunto de comportamientos del profesor que son esperados por el alumno, y de comportamientos del alumno que son esperados por el profesor, que regulan en funcionamiento de la clase y las relaciones docente-alumno-saber, definiendo así los roles de cada uno y la repartición de tareas ¿quién puede hace qué? ¿quién debe hacer qué? ¿cuáles son los fines y los objetivos?"*<sup>1</sup> .

El "contrato didáctico" al que alude Guy Brousseau<sup>2</sup>, que tienen interiorizado los estudiantes del curso tratado en el presente documento, responde a la educación basada en el conductismo, donde el docente entrega material didáctico para que el estudiante lo revise (estímulo) y el mismo envíe una respuesta a ese estímulo (evaluación y prácticas de autoevaluación). El problema que estos muchachos pueden tener es estar acostumbrados a que el estímulo del docente se dé a través de clases magistrales, a ver una pizarra y a escuchar al mismo.

Entonces, al entrar a una plataforma virtual, resienten esa falta de "guía" y el contrato didáctico se quiebra.

 $\overline{a}$ 

 $1$  Guy Brousseau, 1986 en "Fundamentos y métodos de la didáctica de las matemáticas", citado en el documento

<sup>&</sup>quot;Unidad 2" de Susana Espiro, del curso "El aprendizaje en los entornos virtuales".

<sup>2</sup> IDEM

Para establecer un nuevo contrato en este curso es necesario establecer una motivación mucho más grande en los estudiantes, que se debe basar en motivación intrínseca<sup>3</sup>: lo que la persona logrará en su negocio o fábrica al realizar correctamente los cálculos administrativos. Esto es muy importante, porque la materia les va a demandar varias horas de trabajo y dedicación diaria. Aunque no se usan fórmulas de alta complejidad (se utiliza lo que popularmente llamamos "regla de tres" para todos los cálculos), necesitan entender el orden de cada elemento y porqué se usa de esa manera para llegar al cálculo que se necesita. En el momento en que interioricen que la comprensión y realización correcta de esos cálculos les da amplia realización personal, se logra la motivación intrínseca<sup>4</sup>.

Motivaciones extrínsecas<sup>5</sup> pueden ser lograr un ascenso en la fábrica, iniciar un negocio propio más grande, o disponer de más dinero.

Luego de la motivación, se debe definir el enfoque mediante el cual se diseñen los materiales didácticos. Noel Entwistle desarrolla tres tipos de enfoques<sup>6</sup>: Profundo<sup>7</sup>, Superficial<sup>8</sup> y Estratégico<sup>9</sup>.

El enfoque mediante el cual se diseñen los materiales, las clases y las actividades de evaluación debe ser profundo, para buscar una clara intención del estudiante por comprender cada fórmula y que la logre relacionar con su trabajo diario o con el que se desarrolla en el negocio. Esto se debe buscar mediante la redacción del contenido con muchos ejemplos aplicables, y abrir actividades individuales donde los estudiantes puedan enviar al docente ejercicios hechos con cifras propias de su fábrica.

 $\overline{a}$ 

 $3$  Ejemplos de motivación extrínseca e intrínseca basados en la conceptualización de Reeve, J. 1994: Motivación y emoción. Citado por Mateo Soriano en: "La motivación, pilar básico de todo tipo de esfuerzo". <https://dialnet.unirioja.es/descarga/articulo/209932.pdf>

<sup>4</sup> Motivación dada por los beneficios directos de lo aprendido en el curso

<sup>5</sup> Motivación dada por los beneficios que se reciben al aprender, pero no relacionados directamente con lo aprendido

<sup>6</sup> Enfoques desarrollados por Noel Entwistle, 1987 "La comprensión del aprendizaje en el aula", citado en el documento "Unidad 2" de Susana Espiro, del curso "El aprendizaje en los entornos virtuales"

 $^7$  El enfoque profundo se caracteriza por tener la clara intención de comprender lo aprendido, y relacionar viejas ideas con lo nuevo aprendido

<sup>8</sup> El enfoque Superficial se refiere a la memorización y al cumplimiento de tareas sin reflexionar sobre lo que se intenta aprender.

<sup>9</sup>El enfoque Estratégico se caracteriza por la orientación hacia metas: obtener buenas calificaciones, organizar el tiempo y distribuir esfuerzos.

Esto requerirá de un esfuerzo mayor, porque en esta institución se trabaja en la modalidad virtual muchas veces con ejercicios predeterminados y no se incentiva la generación de nuevas actividades cada vez que se inicia una nueva matrícula.

Se le entrega a la persona docente el aula virtual y muchos de los contenidos predeterminados, para que solamente los ejecute.

Todo esto debe tener un justo equilibrio y algo de enfoque estratégico. Es conocido en esta institución, que algunos docentes prefieren enviar a los estudiantes una gran cantidad de prácticas para que el estudiante por repetición logre probar sus conocimientos, pero la población a la que se atiende en este curso no tiene una amplia disponibilidad de tiempo. Por lo tanto, las actividades semanales o bisemanales deben ser tan completas como sea posible, pero que no le demande al estudiante invertir largas jornadas, como a un estudiante de tiempo completo.

También de parte del docente se requiere un mayor compromiso, porque es posible que la cantidad de consultas se multiplique, en comparación con un curso meramente teórico. Por ello, se plantea la habilitación de múltiples medios de comunicación que el docente determine en el momento en que se programe la ejecución del curso.

Esos múltiples medios de comunicación serían inútiles si el docente no desarrolla varias competencias necesarias para llevar adecuadamente la tutoría en entornos virtuales de aprendizaje: competencias tecnológicas (uso de la tecnología adecuada según el curso y las necesidades de los estudiantes), competencias comunicativas (no escribir para sus colegas, sino para el estudiante que no sabe) y competencias pedagógicas (comprender bajo qué concepción de aprendizaje se trabaja y cambiar el modelo tradicional por otro que involucre de mayor manera al estudiante y sus particularidades).

A propósito de lo anteriormente mencionado, es de resaltar que en un curso virtual se lleva a cabo según Lorenzo García Aretio un "diálogo didáctico mediado"<sup>10</sup>, donde el estudiante, primero, realiza un diálogo simulado donde interactúa con los materiales didácticos, y luego un diálogo real donde se comunica a través de la plataforma virtual

1

<sup>10</sup> Lorenzo García Aretio, 2002. "La educación a distancia".

con estudiantes y profesor. Lo más importante es que el éxito de este diálogo mediado o guiado se logra si existe:

- Un buen vínculo entre estudiantes y docentes, que promueva el placer por estudiar
- Realimentaciones de manera pronta y oportuna
- Tono cordial en los mensajes

 $\overline{a}$ 

• Que el trabajo esté planificado y organizado, para dar una sensación de seguridad a los estudiantes.

Entre las características que el docente debe tener para ejecutar un curso virtual están: cordialidad, empatía, capacidad de aceptación (comunicación con el estudiante, sin críticas duras que lo desmotiven), capacidad de escucha y lectura, destreza en su área de conocimiento, educar para la incertidumbre, abrir espacios para intercambio de experiencias y establecer prioridad en las tareas<sup>11</sup>.

Además, es necesario que los tutores pongan en práctica el modelo "orientado al aprendizaje", donde el docente es un mediador y el saber está repartido entre el profesor y los alumnos, en lugar del conocido y poco adecuado modelo "transitivomemorístico"<sup>12</sup>, donde la didáctica es unidireccional (el profesor es el único poseedor del saber).

En el planteamiento de la construcción del aula virtual, los materiales y la evaluación, es importante tomar la "Tipología de prácticas efectivas de aprendizaje<sup>13</sup>" que Daniel Prieto y Peter van de Pol explican acerca de diferentes actividades que la persona docente que desarrolle los contenidos virtuales. Esta tipología puede servir para crear un "Mapa de prácticas" que se refiere a un conjunto de actividades adecuadas propiamente para el tipo de estudiante que se tiene en este curso. Su importancia en su elección y diseño radica en lo mencionado por los autores: "*las clases, las tareas, los ejercicios, las discusiones, las investigaciones, incluso los juegos de roles, etc., son la piedra angular* 

<sup>11</sup> Características desarrolladas por Rodríguez y Miranda 2006, citados en el documento "Unidad 1-A" de Mariela Delauro, del curso "La tutoría en ambientes virtuales de aprendizaje".

<sup>12</sup> Ambos modelos desarrollados en el documento "Unidad 1-A" de Mariela Delauro, del curso "La tutoría en ambientes virtuales de aprendizaje".

<sup>&</sup>lt;sup>13</sup> Daniel Prieto y Peter van de Pol, 2006. "E-learning Comunicación y educación. El diálogo continúa en el ciberespacio". P.217.

*de la enseñanza efectiva en un entorno online, en tanto sean apropiadas, relevantes, activas, participativas, colaborativas, variadas y agradables<sup>14</sup>."*

<span id="page-16-0"></span>La evaluación tendrá que ser numérica y no por competencias por el requerimiento institucional y gubernamental de certificar conocimientos solamente por medio de dicha modalidad.

### **4. Objetivos**

### <span id="page-16-1"></span>**Objetivo general:**

Implementar en un entorno virtual de aprendizaje el curso "Cálculo y presupuesto de productos textiles para Pymes" para brindarle mayores oportunidades de capacitación financiera al personal de las pequeñas y medianas empresas ubicadas en zonas alejadas del país, con material didáctico, actividades de evaluación y prácticas, y personal docente capacitado y guías para los estudiantes, propios de la modalidad de enseñanza y aprendizaje virtual.

### <span id="page-16-2"></span>**Objetivos específicos:**

- Redactar material didáctico dividido en unidades temáticas o capítulos con un lenguaje adaptado a las características de los estudiantes de este curso, y con casos de estudio adaptados a la realidad que viven sus estudiantes en sus pequeñas empresas.
- Construir actividades de evaluación y prácticas que consideren los conocimientos y experiencias de los estudiantes en los negocios en los cuales trabajan, y que

1

<sup>14</sup> IDEM, p.215

incluyan datos reales de los mismos para fomentar la aplicación inmediata de sus nuevos conocimientos en su entorno laboral.

- Capacitar al personal docente del área de administración de empresas textiles en la mediación requerida en entornos virtuales de aprendizaje para que no abandone a los estudiantes y con ello, evitar la deserción de estos.
- Brindar materiales y guías a los estudiantes para que puedan usar la plataforma virtual fácilmente, y activar sistemas de soporte en los que puedan resolver sus dudas acerca de la misma plataforma.

### **5. Resultados esperados**

<span id="page-17-0"></span>Como resultados esperados del proyecto mismo se esperan:

- 80 personas capacitadas al año (aproximadamente, tomando en cuenta que por cada grupo de 15 personas puede desertar uno o dos estudiantes)
- Un aula virtual ya validada mediante un curso piloto con estudiantes reales, y en dicha validación se incluyen las observaciones del tutor y los estudiantes para mejorar el curso.
- Una metodología aplicada en este curso que pueda establecer una motivación fuerte. Ya que el curso se trata de cálculos matemáticos, culturalmente existe una resistencia hacia el estudio de la matemática. Por lo anterior, en esta metodología se refuerza la motivación intrínseca y extrínseca que pueden tener

los estudiantes para su proceso de aprendizaje. La creación de materiales debe tener un enfoque profundo, para fomentar la comprensión de las fórmulas matemáticas presentadas, y la elaboración de múltiples ejemplos que le faciliten el estudio a los estudiantes.

- Cuatro documentos que representan las cuatro unidades en las cuales se divide el material didáctico del curso, ya redactados y trabajados para la educación de entornos virtuales, con sus respectivas actividades de autoevaluación y evaluación, probadas mediante la validación anteriormente mencionada. La evaluación en esta institución es cuantitativa, en escala numérica de 0 a 100. Cada evaluación va acompañada por su rúbrica, para facilitar la calificación del tutor, y para que el estudiante conozca qué le será evaluado.
- Una tutoría especializada para impartir en modalidad virtual este curso de matemática. La guía debe contribuir a que el estudiante reciba la información adecuada que le permita estudiar cada tema y solventar las consultas que requiera.

### **6. Aspectos operativos**

### <span id="page-18-1"></span><span id="page-18-0"></span>• **Administración**

Se contará con cuatro personas funcionarias del INA involucradas en la coordinación y ejecución del curso. Entre ellas estarán:

- la persona tutora, que además de ejecutar el curso, se encargue de la creación del material didáctico
- la persona que capacite a dicha persona tutora en el uso de la plataforma y tratamiento del proceso de enseñanza virtual,
- una persona administradora virtual, que se encarga del papeleo administrativo del curso, creación y cierre del aula virtual, matrícula de los estudiantes, entre otras funciones
- y una persona encargada de resolver las cuestiones técnicas o que se dedique al Soporte técnico

Y como personal relacionado en el proyecto, se verán involucradas las siguientes personas funcionarias:

- Un diseñador instruccional, que le ayude a la persona docente en la elaboración del material didáctico
- Un diseñador gráfico, el cual, según las necesidades del curso, pueda elaborar algún infográfico, imagen o pequeño libro web que le ayude al estudiante a comprender contenido de mayor complejidad de lo comúnmente trabajado (por ejemplo, si el curso tiene contenido psicomotor, es posible que se requiera una animación para explicar algún procedimiento)

La plataforma LMS en que se aplicará este proyecto es Moodle. La dirección con la que se cuenta autorización para crear el aula virtual de este proyecto es: [www.ina](http://www.ina-pidte.ac.cr/)[pidte.ac.cr](http://www.ina-pidte.ac.cr/)

La forma en que el personal asignado tramita los aspectos administrativos también es importante a nivel de seguimiento de un proyecto.

Se debe dar seguimiento a la forma en que las personas en cargos administrativos de este proyecto brindan calificaciones y datos de forma eficiente a la oficina de registro para emitir los títulos de los estudiantes.

Además, anotar la forma en que la persona encargada de soporte técnico atiende las consultas, el tiempo de duración, y si se logran solventar a satisfacción del estudiante o docente, sin que entren en detrimento otras áreas administrativas que deben continuar en constante funcionamiento.

También, se dará seguimiento a la capacidad para responder a solicitudes específicas como apertura y cierre de aulas virtuales, matrícula de estudiantes, verificación de datos y aplicación de encuestas de satisfacción a los estudiantes y demás mecanismos que se establezcan para recopilar información importante para el proyecto.

De todo este pequeño elemento administrativo depende también el éxito del proyecto, por lo que las acciones que realice serán un aporte importante del éxito.

Para obtener datos acerca de este apartado, se pueden revisar los registros que guarda el personal asignado en esta área administrativa.

Y acerca de todos estos puntos de seguimiento, se puede crear un instrumento a llenar por cada curso, que facilite el registro de datos básicos, que se pueden compartir en bitácoras on line como weblogs, donde se puedan visualizar y comparar para su estudio posterior.

El proceso de matrícula de los estudiantes es el siguiente: la oficina regional interesada en impartir el curso en modalidad virtual realiza la recepción de solicitudes de inscripción y valida si los interesados cumplen con los requisitos que dicha institución ya tiene fijados.

Luego dicha oficina entrega la lista de las 15 personas resultantes de dicha validación a la persona administradora virtual, y ésta crea el aula virtual, matricula a los estudiantes en Moodle y avisa a la persona docente que ya su espacio está listo y también le brinda a esta última los correos electrónicos necesarios para que comience a contactar a sus estudiantes y les avise de la fecha de inicio del curso.

La persona administradora virtual tiene acceso a la copia de seguridad del aula virtual ya creada para este curso, y lo que realiza es la restauración de dicha copia de seguridad, para usar el material ya planteado en este proyecto.

#### <span id="page-21-0"></span>• **Aprendizaje y tecnologías**

Como se mencionó anteriormente, el aula virtual se creará en la plataforma Moodle del INA.

Se utilizarán los foros de Novedades y Preguntas frecuentes para que el docente les comunique a los estudiantes artículos de interés complementarios a la materia, y los estudiantes resuelvan sus consultas.

El aprendizaje de las matemáticas se ha visualizado mayormente desde lo individual, pero para fomentar el trabajo en equipo se debe pensar en el diseño de actividades en las que los estudiantes intercambien cifras de gastos de sus respectivas microempresas, para que juntos puedan resolver los cálculos matemáticos que se les pide en un respectivo ejercicio. En la institución se usa Office 365 y se le da acceso al estudiante, por lo cual el tutor puede abrir un documento Word colaborativo, en el que tengan acceso los integrantes de un grupo específico, y el docente pueda revisar cuáles son los aportes de cada miembro del grupo en el conjunto de cálculos solicitados.

Además, pueden expresar sus diferencias o aciertos y la discusión para ellos en un foro grupal en Moodle. A esta práctica de aprendizaje se le podría asociar con el Tipo "Exploración" de la tipología de las prácticas de e-learning. Solo que, en lugar de un wiki, se crea en conjunto un documento en línea.

Esta es una de las sugerencias que se puedan dar para el "mapa de prácticas". Otra puede ser el "Diálogo guiado" acerca de temas de administración que reten a los estudiantes a razonar y comparar con prácticas diferentes en sus propias PYMES.

También se debe incluir el diseño de "Estudios de caso" que el estudiante debe resolver como ejercicios de autoevaluación cada semana, y al finalizar la misma el docente envía la resolución de los ejercicios para que los estudiantes los comparen y hagan las consultas respectivas. Y creación de casos de evaluación, donde los estudiantes tengan que resolverlos como parte de la evaluación sumativa. Todo siempre con ejemplos aplicables a empresas textiles que emulen actividades productivas "reales".

La presentación de la resolución de estos casos se puede dar en un documento de texto como Word, que está a disposición de todos los estudiantes virtuales.

La herramienta Kahoot se visualiza de gran utilidad, donde se planteen interrogantes acerca de cálculos matemáticos más rápidos que se pueden hacer, y que los estudiantes elijan cuál es la respuesta correcta. La aplicación les permite saber cuáles fueron sus fallos y aciertos y comparar sus resultados con los demás compañeros.

El aula virtual contará con una carpeta de Ayuda donde podrá localizar vídeos que le muestren el funcionamiento de la plataforma, una primera sección de Bienvenida donde el estudiante contará con un documento que describe los principales conocimientos que adquirirá, una Guía del participante donde podrá tener acceso a las instrucciones que deberá seguir en el curso, y una carpeta de material complementario donde se le colocarán las lecturas del curso.

Las demás secciones tendrán los contenidos de cada semana, junto con sus actividades de evaluación y la clase que la persona docente le brinde al estudiante cada semana.

#### <span id="page-22-0"></span>• **Tutoría**

Para brindar al tutor mayor presencia en el curso con un entorno virtual, y a la vez darle independencia al estudiante (para que pueda equilibrar su trabajo con el estudio), el tutor debe escribir mínimo una clase semanal.

Como el LMS utilizado en la institución es Moodle, las clases se colocan en el espacio llamado Página, porque permiten mayor capacidad de texto, incrustar imágenes, enlaces o similares que enriquezcan el contenido.

Los pequeños mensajes masivos que permite Moodle ayudan a la constante comunicación del docente con los estudiantes, y como los mismos son asiduos usuarios de Whatsapp se le sugiere al tutor que consiga una línea telefónica móvil separada de su teléfono personal, para que cree un grupo donde los estudiantes puedan escribir sus dudas. El tutor debe establecer las reglas de uso, por ejemplo: horario en que se atenderán consultas, alcance de dichas consultas, lenguaje con el que se debe expresar cada persona, y que este medio de comunicación no se debe usar para entretenimiento (envío de chistes) ni mensajes políticos o religiosos.

La institución no coloca este medio como obligatorio (el medio obligatorio es la plataforma Moodle), pero se le sugiere usar un medio como este para facilitar el contacto con los estudiantes y evitar esa sensación de "soledad" que expresan los mismos.

### <span id="page-23-0"></span>• **Materiales didácticos**

- Documento de Bienvenida: para ubicar al estudiante en el contexto del curso
- Documento Guía didáctica: para que el estudiante comprenda de qué forma deberá interactuar dentro del curso; se le presentarán objetivos, contenidos, metodología de trabajo y modalidad de evaluación
- Vídeos de ayuda para usar la plataforma: como es la primera vez que interactúa con esta plataforma, los vídeos le ayudarán a resolver consultas
- Material didáctico completo en pdf de todas las unidades del curso: con éste podrá tener el contenido del curso descargado para consultas off line. Es la bibliografía básica y obligatoria.
- Tutoriales semanales sobre los contenidos que se revisen en esa semana: apoyo para explicaciones complementarias o adicionales a los cálculos matemáticos
- Clases semanales para el estudiante: brindan información de primera mano para comprender el contenido a estudiar en la semana.

## **7. Evaluación y seguimiento**

#### <span id="page-24-1"></span><span id="page-24-0"></span>• **Antes, durante y al finalizar el proyecto**

Antes de implementar este proyecto, el diseñador instruccional, junto con la persona docente experta en el tema, deben verificar que las herramientas del aula virtual ya diseñada corresponden con el diseño curricular que la institución tiene planteado para este curso, y que se adaptar a un Entorno Virtual de Aprendizaje según lo planteado en este proyecto.

Durante la ejecución del curso, la persona administradora virtual debe avisarle a la persona docente que estará revisando el aula virtual y tomando impresiones de pantalla de la interacción entre estudiantes y docente, para la evaluación del mismo curso. Además, le estará reforzando que cuenta con su ayuda para resolver algún inconveniente que tenga en el camino.

Al finalizar el curso, se aplicará una encuesta on line a la persona docente (también se le puede hacer una entrevista al respecto) y a los estudiantes para medir su grado de satisfacción acerca del curso.

Con la recopilación de estos datos, el diseñador instruccional puede hacer un pequeño estudio y someterlo a discusión con la jefatura de la oficina que se encarga de la virtualización del curso para tomar decisiones respecto de aplicar mejoras posteriores al mismo.

### <span id="page-25-0"></span>**Seguimiento**

### <span id="page-25-1"></span>• **Indicadores para evaluación de cada aspecto operativo**

Los siguientes son los indicadores mediante los cuales se podrá evaluar la ejecución del presente proyecto:

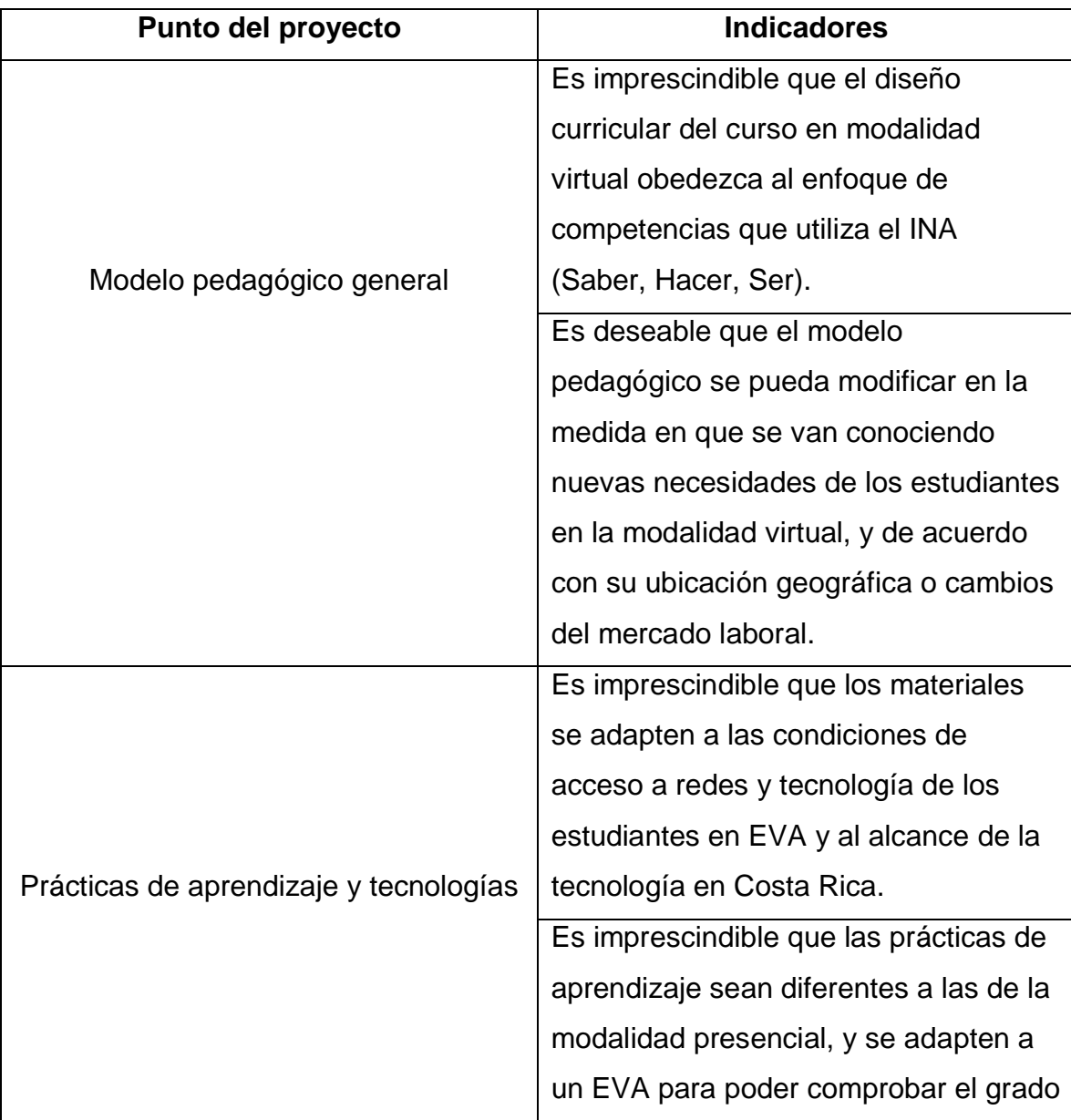

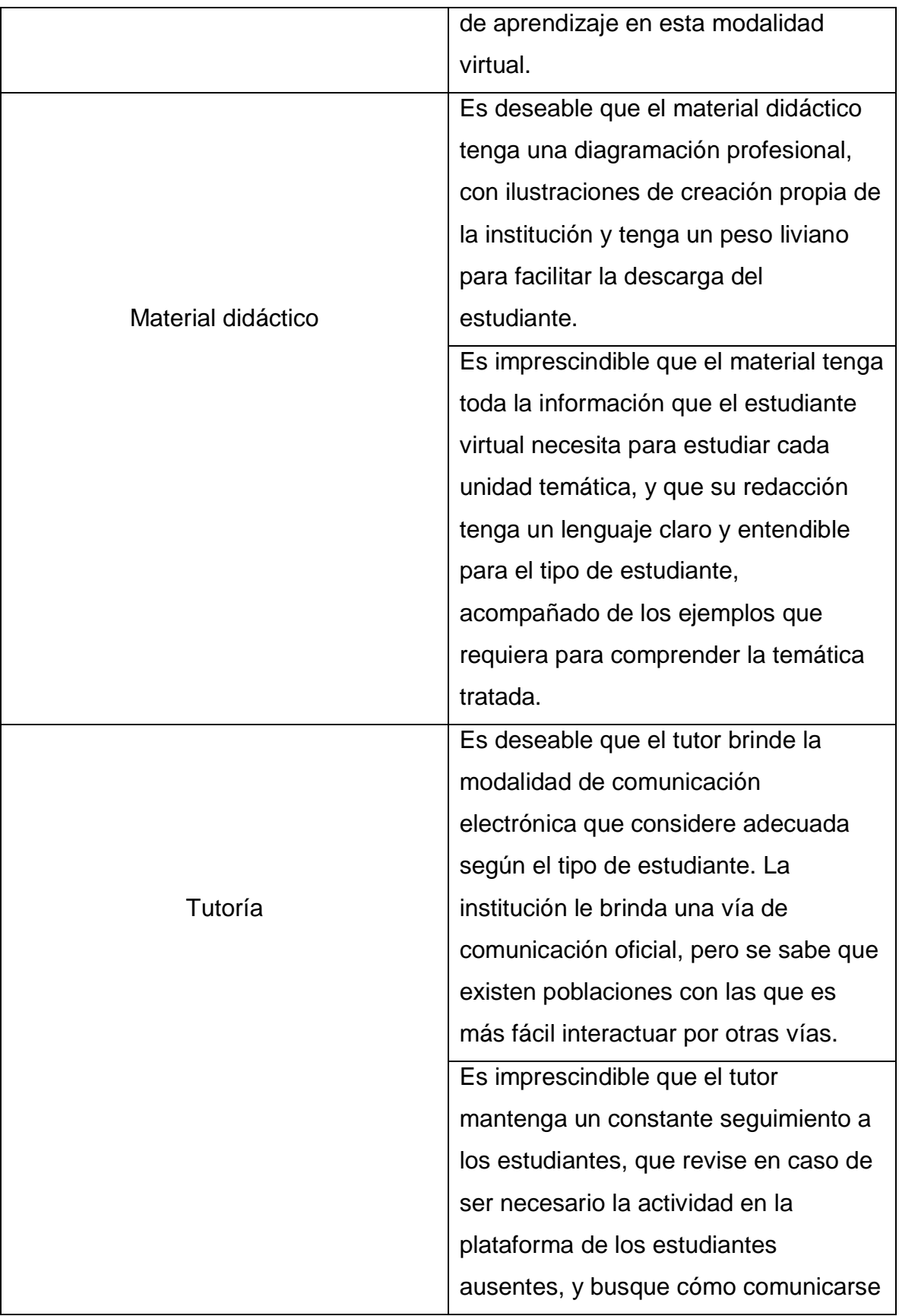

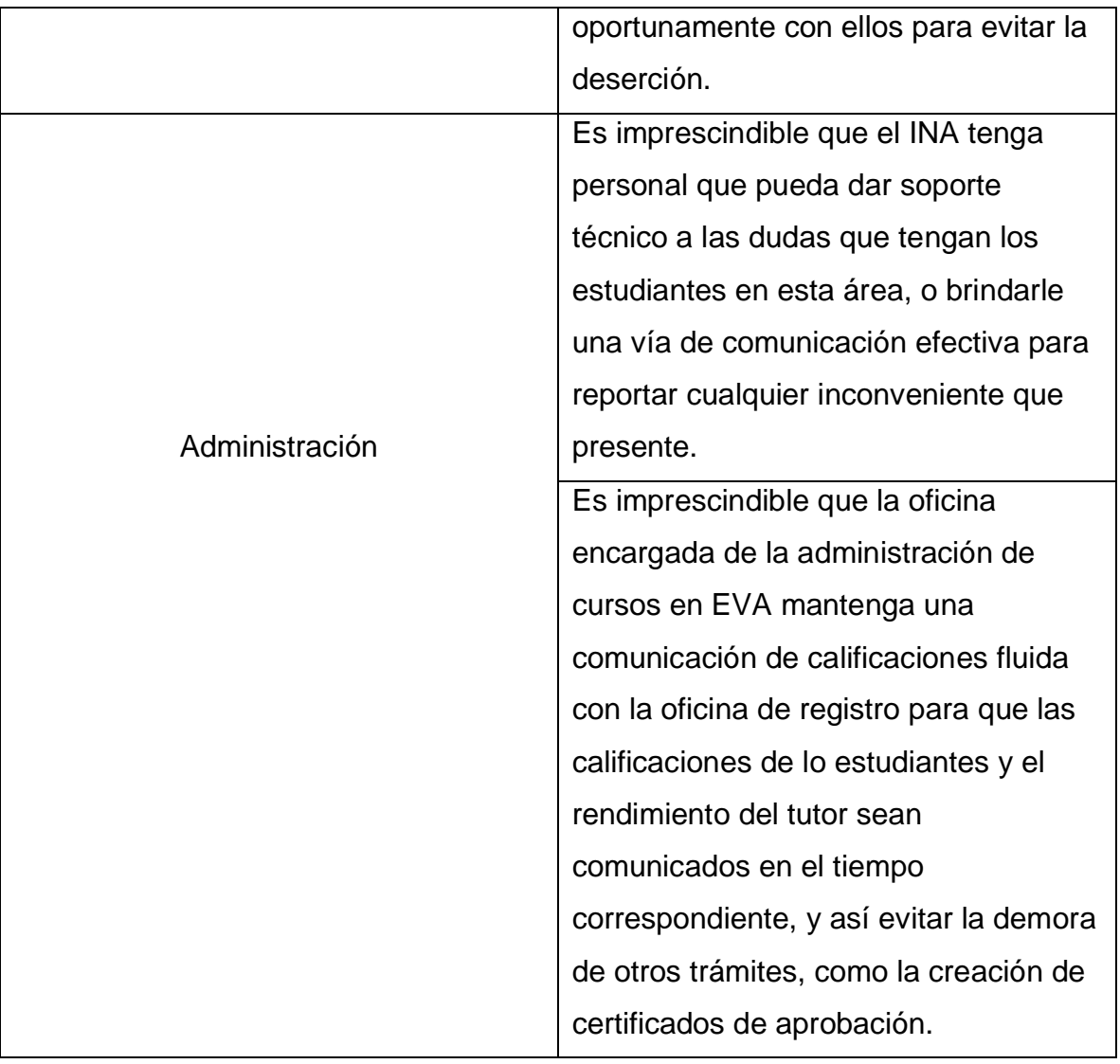

Por cada una de las áreas descritas anteriormente, se proponen los siguientes mecanismos de seguimiento:

#### <span id="page-27-0"></span>Modelo pedagógico general

Seguimiento acerca de la forma en que se aplica el diseño curricular en el curso y se verifique si el mismo cumple con las necesidades planteadas con el mercado laboral y la población estudiantil.

Se sabe que el área textil en el país está cambiando. Las grandes empresas trasnacionales de textiles se han ido del país y eso ha dado paso a que micro y pequeñas empresas llenen ese vacío que dejaron las anteriores, y se formen pequeñas maquilas de prendas de vestir, o con diseños hechos a la medida del consumidor.

El diseño curricular de este curso debe observar este cambio con mucho cuidado, para poder modificar cualquier aspecto de este en el momento en que se presente otra transformación. Por ejemplo, los cursos de software se deben cambiar, según el número de actualizaciones tenga la aplicación. Así como estos cursos, los cursos del Núcleo Textil requieren constante estudio de las condiciones económicas del país, para su adecuada aplicación.

#### <span id="page-28-0"></span>Prácticas de aprendizaje y tecnologías

Se debe tener un constante registro de las últimas actualizaciones de los navegadores de internet y las de los sistemas operativos de las computadoras más comunes. Esto porque, los recursos multimedia que se creen para el curso y la plataforma LMS que usa la institución, deben poder visualizarse en los distintos sistemas operativos y navegadores.

Se sabe que ya los navegadores de internet están bloqueando cualquier elemento *flash*, por lo que sólo en los navegadores viejos se puede ver. Y los actuales navegadores son gratuitos por lo que se están actualizando constantemente, en ocasiones, sin que el usuario se dé cuenta.

Además de la visualización de recursos educativos, se debe revisar la atinencia de estos y de los ejercicios de aprendizaje diseñados para los estudiantes, para verificar que coinciden con la necesidad laboral que se debe llenar.

De acuerdo con las opiniones que brinden los estudiantes acerca de las prácticas, se debe hacer una recopilación de observaciones generales para que se actualicen las prácticas de aprendizaje, y de paso no se repitan siempre. Es de conocimiento general que existen alumnos que colocan los ejercicios y su solución en diferentes sitios web. Es por ello importante evitar que se repitan en diferentes cursos y pensar en un posible banco de ejercicios matemáticos que los docentes que ejecutan el curso puedan utilizar

para darle variedad y evitar este inconveniente. Todo esto se puede aplicar de acuerdo con esas observaciones de los docentes del curso.

#### <span id="page-29-0"></span>Material didáctico

La creación del material didáctico debe conceptualizarse de acuerdo con el diseño curricular planteado para este curso. El seguimiento deberá consistir en revisar si durante su creación coincide con dicho diseño, y de qué forma se le hará llegar al estudiante de EVA. Se debe tener consideración en que este estudiante no tiene un acceso amplio a tecnología, o desconoce diferentes herramientas tecnológicas, por lo que en el registro del seguimiento se debe evidenciar la forma en que se entrega al estudiante, y si este está utilizando el material de forma adecuada, o contribuye a su aprendizaje.

Además, el seguimiento debe evidenciar el grado de apoyo que el docente brinde a los estudiantes virtuales, para cerrar las brechas que se puedan presentar en la interacción de un curso virtual.

También se debe dar seguimiento al uso concreto que los estudiantes le dan al material didáctico, o productos relacionados con este: ¿lo descargan una sola vez? ¿formulan constantemente consultas, o se inhiben de preguntar? ¿visualizan animaciones o recursos multimedia adicionales que se ponen a su disposición?

Del seguimiento a este uso se pueden tomar decisiones para cambiar el planteamiento hacia el estudiante, modificar formatos, instrucciones y paralelo a esto, prácticas.

#### <span id="page-29-1"></span>Tutoría

En la tutoría se debe dar seguimiento a diferentes aspectos propios de esta institución:

• Los tutores del INA en general no tienen experiencia en cursos virtuales, por lo cual se necesita capacitación para que puedan impartir esta modalidad. Se debe dar seguimiento a esta capacitación, y otras posteriores que puedan solicitar para reforzar habilidades.

- Se debe registrar la forma en que se usa el tiempo asignado para dedicar a la atención del curso (si es suficiente, si se toma tiempo fuera de jornada laboral, etc.).
- La forma en que el docente le da realimentación a los estudiantes, la frecuencia con que ingresa al aula virtual, y si da seguimiento a los estudiantes que no han entrado nunca al curso. Si pide ayuda a soporte para solventar problemas relacionados con situaciones como la anteriormente mencionada.
- Cómo aplica la evaluación, contesta consultas de los estudiantes y la forma en que reafirma la apropiación de los contenidos del curso. La iniciativa que tenga para proponer nuevas formas de abordar temas que tienden a confundir a los estudiantes, como sugerencias de diferentes formas de comunicación para solventar obstáculos que se pudieran presentar.

Para obtener datos de los puntos anteriores, se debe guardar la copia de seguridad de las aulas virtuales del LMS, para poder revisar la actividad interna de estudiantes y docentes durante el curso.

#### <span id="page-30-0"></span>Administración

La forma en que el personal asignado tramita los aspectos administrativos también es importante a nivel de seguimiento de un proyecto.

Se debe dar seguimiento a la forma en que las personas en cargos administrativos de este proyecto brindan calificaciones y datos de forma eficiente a la oficina de registro para emitir los títulos de los estudiantes.

Además, anotar la forma en que la persona encargada de soporte técnico atiende las consultas, el tiempo de duración, y si se logran solventar a satisfacción del estudiante o docente, sin que entren en detrimento otras áreas administrativas que deben continuar en constante funcionamiento.

También, se dará seguimiento a la capacidad para responder a solicitudes específicas como apertura y cierre de aulas virtuales, matrícula de estudiantes, verificación de datos y aplicación de encuestas de satisfacción a los estudiantes y demás mecanismos que se establezcan para recopilar información importante para el proyecto.

De todo este pequeño elemento administrativo depende también el éxito del proyecto, por lo que las acciones que realice serán un aporte importante del éxito.

Para obtener datos acerca de este apartado, se pueden revisar los registros que guarda el personal asignado en esta área administrativa.

Y acerca de todos estos puntos de seguimiento, se puede crear un instrumento a llenar por cada curso, que facilite el registro de datos básicos, que se pueden compartir en bitácoras on line como weblogs, donde se puedan visualizar y comparar para su estudio posterior.

## <span id="page-32-0"></span>**8. Cronograma para ejecución del proyecto**

El siguiente cronograma inicia en el mes de abril del 2019, previendo que en ese mes ya esté aprobada la aplicación del presente proyecto:

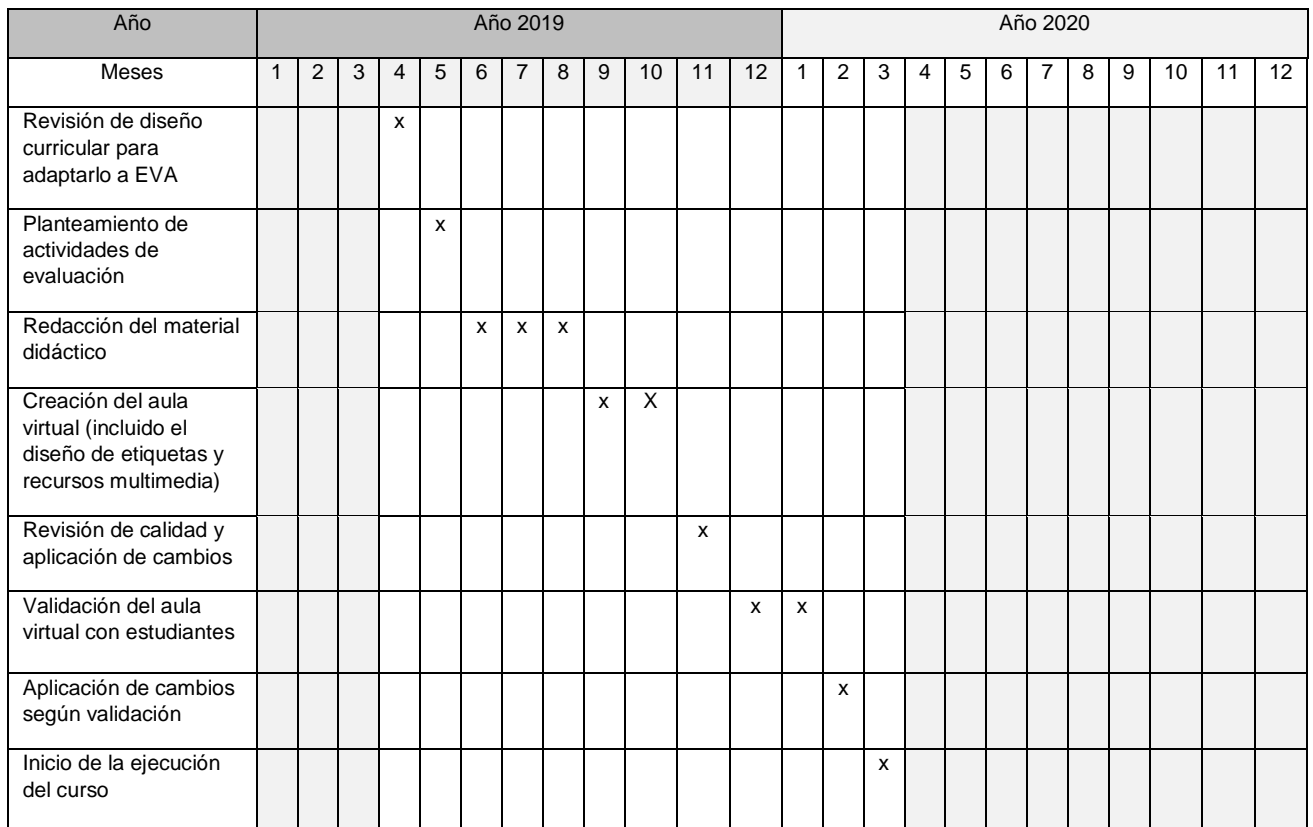

### **9. Presupuesto**

<span id="page-33-0"></span>Sobre el presupuesto destinado a este proyecto, se debe aclarar que ya existe una oficina llamada USEVI que se dedica a administrar cursos virtuales. La ventaja que traerá la implementación de este proyecto es que cuenta con una metodología que facilita la enseñanza y aprendizaje, y toma medidas que previenen la deserción estudiantil.

Se contará con 5 personas funcionarias del INA involucradas en la coordinación y ejecución del curso. Entre ellas estarán:

- la persona tutora (durante el curso tendrá asignadas 9 horas por semana para atender dudas, redacción de clases y revisión de actividades). Costo: \$438
- la persona que capacite a dicha persona tutora en el uso de la plataforma y tratamiento del proceso de enseñanza virtual (la capacitación consiste en dos sesiones de 6 horas cada una). Costo: \$146
- otra persona docente que se encargue de la creación del material didáctico (podría ser la misma que la persona tutora, y para la redacción del material se están destinando 3 meses). Costo: \$730
- una persona administradora virtual, que se encarga del papeleo administrativo del curso, creación y cierre del aula virtual, matrícula de los estudiantes, entre otras funciones (3 horas por semana). Costo: \$146
- y posiblemente una persona de soporte (en ocasiones, si el administrador virtual no sabe cómo resolver algún problema, busca a una persona que tenga más conocimientos acerca del LMS utilizado) (3 horas por semana). Costo: \$146

Este personal ya existe, por lo que no se debe destinar mayor presupuesto para este, sólo dividir y especializar sus funciones.

Y el personal involucrado será el siguiente:

- Un diseñador instruccional, que le ayude a la persona docente en la elaboración del material didáctico.
- Un diseñador gráfico que, según las necesidades del curso, pueda elaborar algún infográfico, imagen o pequeño libro web que le ayude al estudiante a comprender contenido de mayor complejidad de lo comúnmente trabajado (por ejemplo, si el curso tiene contenido psicomotor, es posible que se requiera una animación para explicar algún procedimiento).
- <span id="page-34-0"></span>• Ambos tendrán asignados dos meses según el cronograma para la creación de estos recursos. Costo por cada uno: \$486

## **10. Bibliografía**

- Delauro, M. "Unidad 1-A. Curso La tutoría en ambientes virtuales de aprendizaje". Uso interno del postgrado Especialista en Entornos Virtuales de Aprendizaje, del Instituto Latinoamericano en Desarrollo Profesional.
- Espiro, S. "Unidad 2. Curso El aprendizaje en los entornos virtuales". Uso interno del postgrado Especialista en Entornos Virtuales de Aprendizaje, del Instituto Latinoamericano en Desarrollo Profesional.
- García Aretio, L. (2002). "La educación a distancia. De la teoría a la práctica". Recuperado de: [https://www.researchgate.net/profile/Lorenzo\\_Garcia-](https://www.researchgate.net/profile/Lorenzo_Garcia-Aretio2/publication/235664852_La_educacion_a_distancia_De_la_teoria_a_la_practica/links/578a7a8008ae7a588eebc7e8/La-educacion-a-distancia-De-la-teoria-a-la-practica.pdf)Aretio2/publication/235664852 La educacion a distancia De la teoria a la practica/li [nks/578a7a8008ae7a588eebc7e8/La-educacion-a-distancia-De-la-teoria-a-la](https://www.researchgate.net/profile/Lorenzo_Garcia-Aretio2/publication/235664852_La_educacion_a_distancia_De_la_teoria_a_la_practica/links/578a7a8008ae7a588eebc7e8/La-educacion-a-distancia-De-la-teoria-a-la-practica.pdf)[practica.pdf](https://www.researchgate.net/profile/Lorenzo_Garcia-Aretio2/publication/235664852_La_educacion_a_distancia_De_la_teoria_a_la_practica/links/578a7a8008ae7a588eebc7e8/La-educacion-a-distancia-De-la-teoria-a-la-practica.pdf)
- Prieto, D. y van de Pol, P. (2006). "E-learning, comunicación y educación. El diálogo continúa en el ciberespacio". Recuperado de: [http://cmap.javeriana.edu.co/servlet/SBReadResourceServlet?rid=1JP2LLNZ1-](http://cmap.javeriana.edu.co/servlet/SBReadResourceServlet?rid=1JP2LLNZ1-1C4B339-2LP) [1C4B339-2LP](http://cmap.javeriana.edu.co/servlet/SBReadResourceServlet?rid=1JP2LLNZ1-1C4B339-2LP)
- Soriano, M. (2001). "La motivación, pilar básico de todo tipo de esfuerzo". En: *Proyecto social: Revista de relaciones laborales, 9*, 163-184. Recuperado de: <https://dialnet.unirioja.es/descarga/articulo/209932.pdf>
# **DESARRROLLO DEL PROYECTO**

# **1. Nombre del curso virtual**

Cálculo y presupuesto de productos textiles para Pymes

# **2. Selección y Justificación de las herramientas tecnológicas**

La plataforma LMS elegida para la conversión del curso a un entorno virtual de aprendizaje de este curso es Moodle.

Este curso se debe virtualizar al 100% dada la necesidad de los estudiantes de acceder a estos conocimientos en diferentes partes alejadas del país.

Moodle es un LMS de gran potencia, de uso y distribución gratuitas, y código público.

Este LMS les permite a los docentes:

- Enlazar contenidos formativos creados por el docente desde diferentes plataformas, lo cual le da amplia compatibilidad.
- Crear espacios de encuentro entre estudiantes, y estudiantes y docente, para agilizar la enseñanza de contenidos entre pares, conocer los razonamientos a los que llegan los estudiantes luego de realizadas las prácticas, por medio de los foros, chats, correos y mensajería interna.
- Crear espacios de trabajo para los estudiantes, donde pueden acceder a las actividades de autoevaluación y evaluación, entregar sus trabajos, y aclarar las dudas que surjan cuando realizan las actividades.
- Realizar una realimentación hacia los estudiantes de manera ágil y calificar las tareas de forma adecuada, subir rúbricas a cada tarea, y delimitar el tiempo en que el estudiante debe entregar la tarea, si así lo desea el docente.
- Con ayuda del administrador del sitio, se puede acceder al seguimiento en línea de cada estudiante: si entró a la plataforma, cuándo y cuántas veces entró, si

accedió a los recursos enlazados, y así se puede probar cuando un estudiante indica que la plataforma no le sirvió para enviar una tarea, pero se prueba que el estudiante no accedió ni una vez a la misma y no pidió ayuda anteriormente.

El acceso a Moodle es sencillo, por medio de un enlace web, al que cualquier persona con una conexión a internet puede entrar. Con solo el usuario y contraseña otorgado por el administrador del sitio web puede ingresar por medio del vínculo Mis cursos, que se encuentra en la parte superior de la plataforma.

Moodle permite crear espacios únicos a los cuales se les llama "Aulas virtuales" que funcionan como contenedores de los recursos didácticos que los docentes creen para sus cursos, actividades de evaluación y demás elementos que se consideren necesarios para la creación del EVA.

Además, la plataforma Moodle permite realizar una "matrícula": crear un acceso individual con usuario y contraseña únicos para cada estudiante, y ese acceso se puede limitar al aula virtual del curso que lleve el estudiante. También puede ampliar el acceso a otras aulas virtuales de otros cursos que esté llevando al mismo tiempo, lo cual da la oportunidad de llevar un acceso individual de la actividad de cada curso.

El enlace de Moodle que se utilizará para este curso será: [www.ina-pidte.ac.cr](http://www.ina-pidte.ac.cr/)

El Instituto Nacional de Aprendizaje, institución para la cual se creará este curso en EVA, utiliza este LMS, por lo cual ya está habilitado, y con un administrador activo que puede crear las matrículas de los estudiantes y dar acceso al docente para su gestión.

Los estudiantes también pueden acceder a este LMS mediante el app de celular: [https://play.google.com/store/apps/details?id=com.moodle.moodlemobile&hl=es\\_419](https://play.google.com/store/apps/details?id=com.moodle.moodlemobile&hl=es_419)

Se aclara que la app facilita el acceso a los contenidos para estudiarlos mediante el teléfono celular, pero, es complejo que un estudiante pueda resolver los ejercicios desde un teléfono. Por eso, siempre se les recomienda a los estudiantes trabajar desde una computadora, en la cual tienen más espacio para escribir y leer. Lo importante es que el sitio web y la app se pueden acceder desde dispositivos móviles también, lo cual es importante para que los estudiantes puedan repasar los contenidos y para no limitar el acceso.

El sitio web también se puede acceder desde el navegador de internet que se tenga a mano en el dispositivo móvil, porque es responsivo (se adapta al tamaño de la pantalla, sin eliminar funciones).

Sobre la estructura que tendrá el aula virtual en Moodle, se organizará por bloques semanales, de forma que estén ocultos a los estudiantes los bloques de las semanas posteriores a las que se está estudiando. Esto para que el estudiante se concentre en el contenido propio de la semana en la cual está trabajando.

Dependiendo de la extensión de cada unidad, estas abarcarán de dos a tres semanas, para que el estudiante tenga oportunidad de asimilar los cálculos matemáticos que por primera vez está utilizando, y que tenga oportunidad de aclarar las dudas que le surjan en el camino.

Dado lo anterior, la organización por bloques contará con:

Un bloque inicial de introducción al curso, donde se colocará la bienvenida, la guía didáctica, foros de uso general, y alguna carpeta de documentación general que requiera el estudiante. Este bloque será visible en el total del tiempo que dure el curso.

Bloques semanales, que contengan la Clase de la semana, las actividades de evaluación, documentos adicionales, y otros elementos que se requieran para facilitar el proceso de enseñanza. Como se mencionó anteriormente, los bloques semanales estarán ocultos hasta que se llegue a la semana en calendario que corresponde con el contenido por estudiar.

Asimismo, para la estructura del aula se van a utilizar las siguientes herramientas:

• **Foro de novedades:** en este espacio el docente compartirá información adicional que ayude a complementar y ampliar el conocimiento respecto a temas específicos.

- **Foro de presentación:** el cual ha sido creado para que los participantes interactúen y se presenten ante sus compañeros, compañeras y el docente.
- **Foro de preguntas frecuentes:** en este espacio los estudiantes pueden colocar preguntas específicas sobre el contenido del curso o de las evaluaciones, y se incentiva a los mismos estudiantes que entre ellos interactúen para que solventen sus dudas. En el momento en que el docente ingrese, reafirmará si las respuestas dadas son adecuadas a la consulta. Así no se dependerá 100% del docente para evacuar dudas, y se alimentará el trabajo colaborativo entre los estudiantes.
- **Foros como actividad de evaluación:** también se pueden crear foros como actividades de evaluación, donde se revise si los estudiantes pueden desarrollar casos de estudio, y que interactúen entre ellos opinando acerca de la resolución de dichos casos. Se puede realizar calificación individual. También se pueden hacer foros grupales con segmentos de estudiantes, para que en esos pequeños grupos puedan organizar un trabajo en equipo.
- **Páginas:** permite a los profesores crear una página web mediante el editor de textos. Una página puede mostrar texto, imágenes, sonido, vídeo, enlaces web y código incrustado entre otros. Mediante estas páginas se creará la Clase semanal, que la persona docente redactará, con la mediación pedagógica adecuada en un EVA, en la cual se reflexiona "como si se estuviera en la clase presencial".
- **Archivos:** mediante este espacio el docente coloca recursos didácticos de su propia elaboración o recursos libres que se encuentran en la web. Pueden ser archivos PDF, web, o de Office.
- **Etiquetas:** que permite rotular la información en el aula virtual, dando un poco más de orden para los estudiantes.
- **URL:** mediante esta herramienta se enlazan los recursos a los cuales se puede acceder mediante una dirección web, sin necesidad de colocarlos en una Página.
- **Libro:** por medio éste se puede crear un material con varias páginas en formato de libro, las cuales se pueden dividir en capítulos y subcapítulos.
- **Tarea:** esta herramienta permite crear actividades de evaluación. Por medio de esta, el docente puede escribir las instrucciones de la actividad, asignar un valor porcentual a la misma, el estudiante entrega el resultado de la actividad mediante la carga de un solo documento (puede ser un documento de Office o una carpeta comprimida con varios archivos), se le puede limitar un espacio de tiempo de entrega (al finalizar el tiempo los estudiantes no pueden subir archivos, con lo cual se propicia la disciplina entre estos). El docente al finalizar el tiempo de entrega puede entrar fácilmente, descargar cada archivo, revisarlo, dar realimentación acerca del mismo, y colocar la calificación final que Moodle sumará automáticamente junto con las demás actividades de evaluación para mostrarle a estudiantes y docentes cuál es la calificación que se lleva hasta el momento.
- **Cuestionarios:** esta es otra herramienta mediante la cual se pueden crear actividades de evaluación, pero solo permite preguntas cerradas. Por lo anterior, no es muy utilizada para todas las modalidades de curso, en espacial en las que se requiere que el estudiante desarrolle con mayor extensión el contenido aprendido. Sirve más para comprobar conocimientos memorísticos. En el caso de este curso, sirve para actividades de autoevaluación, ya que se le pueden crear preguntas referidas a problemas matemáticos, de tipo selección única, y como permite realimentación por cada pregunta, se le puede brindar en la realimentación al estudiante una respuesta de cómo se debió desarrollar el problema matemático para llegar a una respuesta adecuada.
- **Hot Potatoes:** Moodle les permite a los estudiantes interactuar con recursos educativos y actividades especiales como crucigramas o ejercicios de arrastre de elementos.

# **3. Planificación de las clases**

### **Conceptos principales**

Unidad 2: Cálculo de costo unitario de producción

• Definiciones de los tres tipos de costos

- Costo del consumo de materia prima y forma de calcularlo
- Cálculo del costo de mano de obra directa, cómo realizar este cálculo
- El tiempo estándar, cómo calcularlo, toma de tiempos y cómo estandarizarlos
- Qué son los Costos Indirectos de Fabricación y cómo calcularlos
- Cómo realizar la distribución de los costos indirectos de fabricación (también llamada "prorrateo")

### **Clase 1**

**Título:** La necesidad de hacer cálculos de costos de forma consciente

**Objetivo de la clase:** Identificar los diferentes tipos de costos y los pasos para calcular el consumo de materia prima.

### **Contenidos de la clase:**

- Qué es materia prima
- Que es mano de obra directa
- Qué son costos indirectos de fabricación
- Pasos para calcular el consumo de materia prima

### **Bibliografía para la clase:**

Solano, Dinia. (2018). Unidad 2: Tipología de Clasificación de costos. Documento de uso interno. Instituto Nacional de Aprendizaje.

Morales, Alex. (2013). Manual de costos y precios para empresas textiles. Recuperado de:

[https://www.academia.edu/22807338/MANUAL\\_DE\\_COSTOS\\_Y\\_PRECIOS\\_PARA\\_EMPRESAS\\_T](https://www.academia.edu/22807338/MANUAL_DE_COSTOS_Y_PRECIOS_PARA_EMPRESAS_TEXTILES) [EXTILES](https://www.academia.edu/22807338/MANUAL_DE_COSTOS_Y_PRECIOS_PARA_EMPRESAS_TEXTILES)

Garzón, J. y Puentes, Y. Diseño de una estructura de costos para la empresa *Scrape Legs* en la ciudad de Medellín para el año 2011. Recuperado de: [https://repository.udem.edu.co/bitstream/handle/11407/224/Dise%C3%B1o%20de%20una%20](https://repository.udem.edu.co/bitstream/handle/11407/224/Dise%C3%B1o%20de%20una%20estructura%20de%20costos%20para%20la%20empresa%20Scrape%20Legs%20en%20la%20ciudad%20de%20Medell%C3%ADn%20para%20el%20a%C3%B1o%202011.pdf?sequence=1) [estructura%20de%20costos%20para%20la%20empresa%20Scrape%20Legs%20en%20la%20ciud](https://repository.udem.edu.co/bitstream/handle/11407/224/Dise%C3%B1o%20de%20una%20estructura%20de%20costos%20para%20la%20empresa%20Scrape%20Legs%20en%20la%20ciudad%20de%20Medell%C3%ADn%20para%20el%20a%C3%B1o%202011.pdf?sequence=1) [ad%20de%20Medell%C3%ADn%20para%20el%20a%C3%B1o%202011.pdf?sequence=1](https://repository.udem.edu.co/bitstream/handle/11407/224/Dise%C3%B1o%20de%20una%20estructura%20de%20costos%20para%20la%20empresa%20Scrape%20Legs%20en%20la%20ciudad%20de%20Medell%C3%ADn%20para%20el%20a%C3%B1o%202011.pdf?sequence=1)

Acarapi, L. et al. (2015). Análisis de costos de producción en la fabricación de buzos en la Empresa Glosher Confecciones EIRL de la ciudad de Juliaca aplicando una estructura inteligente de costos (clasifica los costos en fijos y variables), que permite gestionar el costo y obtener información para la toma de decisiones. Recuperado de: [https://www.academia.edu/13703910/An%C3%A1lisis\\_de\\_costos\\_de\\_producci%C3%B3n\\_en\\_la](https://www.academia.edu/13703910/An%C3%A1lisis_de_costos_de_producci%C3%B3n_en_la_fabricaci%C3%B3n_de_buzos) [\\_fabricaci%C3%B3n\\_de\\_buzos](https://www.academia.edu/13703910/An%C3%A1lisis_de_costos_de_producci%C3%B3n_en_la_fabricaci%C3%B3n_de_buzos)

### **Recursos multimedia:**

**Costos Materia Prima (fabricación de chocolates):**  <https://www.youtube.com/watch?v=LEtQBUmcMyY> Explicación de un cálculo de materia prima de un producto diferente al producto textil, para que los estudiantes comparen dificultades o ventajas de hacer el cálculo en el área textil, a diferencia de otras formas de producción.

**Curso de Costos. Materia prima. Cantidad necesaria y cantidad neta:** <https://www.youtube.com/watch?v=SiPTJBAUb8s> Otra explicación de un cálculo de materia prima, donde también se suma el costo de la "Carga fabril". En este curso, ese costo se mide diferente, porque estamos en el área textil, pero donde hay que poner énfasis en el cálculo de los costos de producción de ese producto hipotético que se plantea.

### **Costos básicos:**

<https://www.slideshare.net/cerzain/costos-bsicos> Presentación completa sobre el cálculo de costos. Se utilizará como material adicional. En especial es preferible poner atención a la diapositiva 31, donde vienen clasificados costos de materia prima.

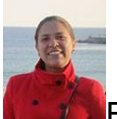

Foto de la docente. Descripción: imagen de la tutora que se colocará al comienzo de cada clase. Nombre: foto.jpg

Imagen de botones, hilos y ziper para ilustrar materia prima. Nombre: botones.png

 $\frac{1}{2}$  Imagen de una persona con tijeras y una percha para ilustrar mano de obra. Nombre: percha.png

Imagen de una enagua, recibos de agua, electricidad y dinero para ilustrar gastos indirectos de fabricación. Nombre: porrateo.png

Imagen de signos de operaciones matemáticas para ilustrar los pasos para calcular el costo de la tela. Nombre: signos.png

Dinia. SR Imagen de la firma de la persona docente. Nombre: firma.png

### **Actividades de evaluación**

### **Actividad 1**

**Objetivo de la actividad**: Aplicar los pasos de la fórmula matemática estudiada para realizar el cálculo de materia prima.

Resolución de casos:

El estudiante deberá desarrollar en un documento Word la solución de cuatro casos sobre el cálculo de materia prima de diferentes casos de la industria textil.

Plazo de entrega: El estudiante tendrá 7 días.

Se le evaluará de acuerdo con los siguientes criterios:

- Entrega el trabajo en la fecha y hora indicadas, con orden y con el formato solicitado.
- Comprende qué aspecto debe resolver en cada uno de los ejercicios.
- Plantea la resolución de cada ejercicio correctamente.
- Desarrolla la solución de cada problema (ejercicio) y llega al resultado matemático correcto.

### **Actividad 2**

**Objetivo de la actividad**: Relacionar los nuevos conocimientos con la dinámica propia del taller o negocio en el cual trabaje el estudiante.

El estudiante deberá desarrollar en un documento Word la solución de la consigna presentada en el ejercicio.

Plazo de entrega: El estudiante tendrá 7 días.

### **Consigna:**

Elija una (1) prenda de vestir de su negocio, o taller donde trabaje. Enliste los elementos de la materia prima que utiliza para crearla (tela, hilo, botones, etc.), y coloque la cantidad de cada uno de los elementos junto con su costo individual.

Luego de ello, calcule el costo de dicha materia prima, según lo estudiado en esta clase. Trate de elegir una prenda sencilla para que se le facilite el cálculo.

Se le evaluará de acuerdo con los siguientes criterios:

- Entrega el trabajo en la fecha y hora indicadas, con orden y con el formato solicitado.
- Comprende qué aspecto debe resolver con los datos de la prenda.
- Plantea la resolución de del problema.

• Desarrolla la solución del problema, muestra datos reales y llega al resultado matemático correcto.

### **Foro**

Compartamos las experiencias vividas en la recolección de datos para la Actividad 2.

¿Cuáles fueron las dificultades o facilidades que tuvieron para la obtención de los datos de materia prima? ¿El personal donde usted trabaja le impidió de alguna manera el acceso a ellos?

¿Considera que es importante compartir o facilitar los datos de los sistemas productivos en los cuales nos desempeñamos? Justifique su respuesta.

Este foro no tiene valor porcentual, es para compartir criterios y experiencias. Los estudiantes tendrán 7 días para participar en el foro.

### **Clase 2:**

**Título:** La mano de obra y los tiempos de fabricación

**Objetivo de la clase:** Reconocer la importancia de la medición consciente de los tiempos de la mano de obra.

### **Contenidos de la clase:**

- Pasos para calcular el tiempo estándar
- Importancia de la toma de tiempos para calcular el costo de mano de obra

### **Bibliografía**

Solano, Dinia. (2018). Unidad 2: Tipología de Clasificación de costos. Documento de uso interno. Instituto Nacional de Aprendizaje.

Unidad Profesional Interdisciplinaria de Ingeniería y Ciencias sociales y Administrativas. (2000). Análisis sistemático de la producción I, Práctica 5. Recuperado de:

# [http://www.sites.upiicsa.ipn.mx/polilibros/terminados/ASPII/POLILIBRO/2%20PORTAL/PRACTIC](http://www.sites.upiicsa.ipn.mx/polilibros/terminados/ASPII/POLILIBRO/2%20PORTAL/PRACTICA%205/GENERALIDADES5.htm) [A%205/GENERALIDADES5.htm](http://www.sites.upiicsa.ipn.mx/polilibros/terminados/ASPII/POLILIBRO/2%20PORTAL/PRACTICA%205/GENERALIDADES5.htm)

### **Recursos multimedia**

**Tutorial cálculo de tiempos estandares:**  [https://www.youtube.com/watch?v=DSaM85nNa\\_o](https://www.youtube.com/watch?v=DSaM85nNa_o) Muestra teórica del cálculo del Tiempo estándar y su función dentro del sistema productivo.

**Tutorial - ¿Cómo tomar tiempos y calcular tiempos estándar?** [https://www.youtube.com/watch?v=\\_bI4rAWqeig](https://www.youtube.com/watch?v=_bI4rAWqeig) Explicación de una "Toma de tiempos" usando como ejemplo el crear una figura con una hoja de papel. Se observan claramente los pasos para realizar los cálculos del Tiempo estándar luego de la toma de tiempos.

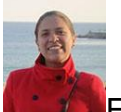

Foto de la docente. Descripción: imagen de la tutora que se colocará al comienzo de cada clase. Nombre: foto.jpg

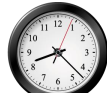

Imagen de un reloj para ilustrar los pasos de la toma del tiempo estándar. Nombre: reloj.png

Imagen de una persona con sueño, para ilustrar ciertas condiciones de la mano de obra. Nombre: sueno.png

 $\mathbb{D}$ inia.  $5R$  Imagen de firma de la persona docente. Nombre: firma.png

### **Actividades de evaluación**

### **Actividad 1**

**Objetivo de la actividad**: Relacionar los nuevos conocimientos con la dinámica propia del taller o negocio en el cual trabaje el estudiante.

El estudiante deberá desarrollar en un documento Word la solución de la consigna presentada en el ejercicio.

Plazo de entrega: El estudiante tendrá 7 días para desarrollar la consigna.

### **Consigna:**

Sobre la misma prenda que eligió para la actividad de la semana anterior, realice el cálculo de mano de obra directa.

Para ello, realice la toma de tiempos de uno de sus compañeros de trabajo. Realice al menos 5 tomas de tiempos.

Luego, realice el cálculo del Tiempo estándar. Si aún no han definido en su negocio el porcentaje de tolerancias, para esta actividad utilice los mismos porcentajes que aparecen en el documento de la Unidad 2.

Se le evaluará de acuerdo con los siguientes criterios:

- Entrega el trabajo en la fecha y hora indicadas, con orden y con el formato solicitado.
- Comprende qué aspecto debe resolver con los datos de la prenda.
- Plantea la resolución de del problema.
- Desarrolla la solución del problema, muestra datos reales y llega al resultado matemático correcto.

### **Actividad 2**

### **Foro**

De acuerdo con lo estudiado en la Unidad 2, responda a las siguientes interrogantes:

¿Qué es la contabilidad de costos?

¿Cuál es la importancia de la contabilidad de costos, para la estabilidad financiera de un negocio?

Mencione características propias o posibles problemas del negocio para el cual trabaja, que mejorarían por una aplicación adecuada de los conceptos que ha estudiado.

Además, comente al menos las participaciones de dos de sus compañeros.

Tendrá 7 días para responder a las interrogantes de este foro.

Se le evaluará de acuerdo con los siguientes criterios:

- Participa en el foro a mediados de la semana, antes del día y hora límites.
- El aporte realizado muestra que se comprende a profundidad el tema de Contabilidad de Costos.
- En el aporte y las respuestas a las dos personas participantes, se expresan claramente las ideas y argumentos centrales.
- Se cumple con el aporte inicial y dos o más respuestas a los aportes de otras personas participantes.

### **Clase 3**

**Título:** Los costos indirectos de fabricación y su distribución

**Objetivo de la clase:** Identificar los pasos para calcular y distribuir los costos indirectos de fabricación.

### **Contenidos de la clase:**

- Pasos para calcular los costos indirectos de fabricación.
- Pasos para distribuir los costos indirectos de fabricación y la necesidad de su adecuada aplicación.
- Charla sincrónica con los estudiantes para aclarar dudas acerca del contenido de la unidad. Además, en la misma se aplicará un cuestionario en la aplicación Kahoot (a manera de autoevaluación) de forma que los estudiantes puedan probar algunos de sus nuevos conocimientos, pero esta vez de manera sincrónica.

### **Bibliografía**

Solano, Dinia. (2018). Unidad 2: Tipología de Clasificación de costos. Documento de uso interno. Instituto Nacional de Aprendizaje.

Álvarez, J., Rodríguez, C. y Rodríguez, B. (2010). Curso Contabilidad de costes 2010- 2011.Tema 4: Asignación de costes indirectos. Recuperado de: [http://ocw.uniovi.es/pluginfile.php/3076/mod\\_resource/content/1/Tema\\_4\\_Asignaci\\_n\\_de\\_co](http://ocw.uniovi.es/pluginfile.php/3076/mod_resource/content/1/Tema_4_Asignaci_n_de_costes_indirectos.pdf) [stes\\_indirectos.pdf](http://ocw.uniovi.es/pluginfile.php/3076/mod_resource/content/1/Tema_4_Asignaci_n_de_costes_indirectos.pdf)

### **Recursos multimedia**

**Gastos indirectos de fabricación:** <https://slideplayer.es/slide/5695102/> Presentación que resume lo conceptos estudiados de Gastos indirectos de fabricación y su distribución.

**Costos indirectos de fabricación CIF:** [https://es.slideshare.net/JoselynSolis/material](https://es.slideshare.net/JoselynSolis/material-costos-indirectos-de-fabricacin-cif)[costos-indirectos-de-fabricacin-cif](https://es.slideshare.net/JoselynSolis/material-costos-indirectos-de-fabricacin-cif) Compendio de explicaciones acerca de cómo realizar la distribución (prorrateo) de los gastos indirectos de fabricación, e introduce formas diferentes de nombrar a este tipo de costos (concepto de CIF).

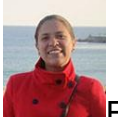

Foto de la docente. Descripción: imagen de la tutora que se colocará al comienzo de cada clase. Nombre: foto.jpg

Imagen de recibos de agua y electricidad para ilustrar los costos indirectos de fabricación. Nombre: icm8.png

Imagen de herramientas de textiles, para ilustrar otros costos indirectos de fabricación. Nombre: herramientas.png

 $\mathcal{D}$ inia.  $\mathcal{S}$   $\mathcal{R}$  Imagen de firma de la persona docente. Nombre: firma.png

### **Actividades de evaluación**

### **Actividad 1**

**Objetivo de la actividad:** Relacionar los nuevos conocimientos con la dinámica propia del taller o negocio en el cual trabaje el estudiante.

El estudiante deberá desarrollar en un documento Word la solución de la consigna presentada en el ejercicio.

Plazo de entrega: El estudiante tendrá 7 días para desarrollar la consigna.

### **Consigna:**

Volvemos a los datos de la prenda elegida de su taller o negocio. Ahora, es necesario realizar el cálculo de los costos indirectos de fabricación.

Para esta actividad, primero, enliste los gastos indirectos de fabricación de su negocio, y el costo de estos. Por ejemplo: electricidad: 100.000 colones.

Luego, tome uno de esos gastos (por ejemplo, el alquiler mensual) y realice el cálculo indirecto de fabricación de ese rubro elegido. Recuerde que, según el rubro, se deben obtener más datos, como el área total del local, y el área específica que se usa para producir las prendas de vestir.

### **Actividad 2**

**Objetivo de la actividad:** Aplicar los pasos de la fórmula matemática estudiada para realizar el cálculo de los costos indirectos de fabricación

Resolución de casos:

El estudiante deberá desarrollar en un documento Word la solución de cada uno de cuatro casos sobre el cálculo de materia prima de diferentes ejemplos de la industria textil.

Plazo de entrega: El estudiante tendrá 7 días para desarrollar los casos.

Se le evaluará de acuerdo con los siguientes criterios:

- Entrega el trabajo en la fecha y hora indicadas, con orden y con el formato solicitado.
- Comprende qué aspecto debe resolver en cada uno de los ejercicios.
- Plantea la resolución de cada ejercicio correctamente.
- Desarrolla la solución de cada problema (ejercicio) y llega al resultado matemático correcto.

### **Foro**

Ahora que ya hemos realizado los cálculos del costo unitario de producción de una prenda, intercambiemos experiencias en los diversos negocios donde nos desempeñamos.

¿Cuáles fueron las mayores dificultades al realizar los cálculos en las diferentes actividades? ¿Necesitaron buscar más datos adicionales una vez que comenzaron a realizar los cálculos?

¿Cómo consideran que incidirán sus nuevos conocimientos en las actividades productivas del negocio para que el cual trabajan?

Este foro no tiene valor porcentual, es para compartir criterios y experiencias. Los estudiantes tendrán 7 días para participar en el foro.

# **4. Redacción de las clases**

**Clase 1**

# **La necesidad de hacer cálculos de costos de forma consciente**

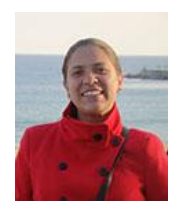

Dinia Solano

Saludos cordiales a todos y todas

En esta unidad didáctica vamos a trabajar con mucho entusiasmo el tema más importante de este curso.

Vamos a conocer cómo se calculan los componentes del costo de producción, y con ello, lograremos calcular cuánto nos cuesta producir una prenda de vestir.

Entonces, poco a poco, durante las próximas tres clases, iremos descubriendo que no es difícil calcular el costo de crear una prenda. Solamente hay que tener cuidado en la forma en

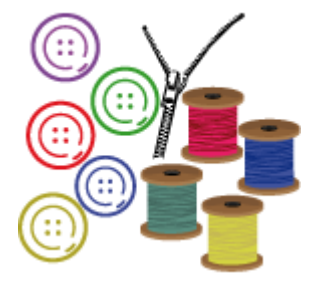

que tomamos los datos, y cómo aplicamos paso por paso las fórmulas, para llegar a un resultado exitoso.

### *Para comenzar, veamos… ¿qué es materia prima?*

Pues materia prima son todos los elementos que usamos para crear la prenda. Si lo comparamos con cocinar un queque, la materia prima del queque es la harina, los huevos, el azúcar y el polvo de hornear. Entonces, cuando creamos una enagua, la materia prima de ella es la tela, el hilo, los botones y el ziper.

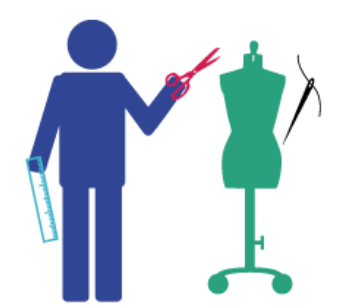

*Luego pensamos, ¿y qué pasa con la persona que crea la prenda?*

Pues su tiempo es muy valioso. A ese tiempo le llamamos mano de obra. En el caso del queque, es el tiempo que la persona cocinera toma los ingredientes y los mezcla, hornea

y luego coloca en un plato el queque listo. Y para el ejemplo de la enagua, la mano de obra va desde el momento en que se cortan las piezas de tela según el patrón, luego se cose, y al final se plancha y se empaca para vender o entregar.

Y podríamos pensar que hasta ahí llegan los costos, pero para coser y cocinar se usan agua y electricidad, además de que posiblemente se alquile un local donde se realizan las labores, o también se le pague a otra persona solo para que se dedique a la limpieza. El pago de todos estos servicios son costos indirectos de fabricación.

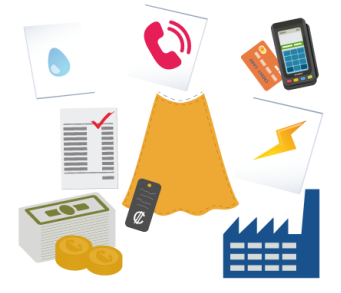

Estos tres son los componentes de los costos de producción. Y como cada uno es diferente, se usan pasos específicos para calcular cada uno.

Puede que ustedes se cuestionen por qué estudiar el cálculo de materia prima, si es muy fácil saber cuánta tela, botones y ziper se usan para hacer una enagua. Pues cuando se hace una sola es sencillo, pero el trabajo se complica cuando hacemos muchas enaguas, y porque en textiles hay otro componente importante: ¡el hilo! Y a ese pocas veces le ponemos atención. ¡No pasamos midiendo cuanto hilo gastamos!

Pero sí debemos saber su costo para planificar cuánto debemos comprar, y para aplicar ese costo a la prenda.

Los costos de materia prima se calculan por separado por material y luego se suman. Veamos un ejemplo.

Para calcular el costo de la tela:

**1**. Se busca el costo por metro de la tela (para este ejemplo 2 000 colones).

**2**. Se toma la medida de una pieza (digamos 50cm x 30cm).

**3**. Se establece el área de la tela en centímetros, porque es la medida que usamos para las piezas. En este caso 1m (100cm por 100cm = 10 000cm).

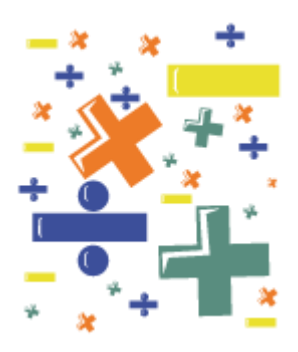

**4**. Luego se establece el área de la pieza (50cm por 30cm = 1 500cm).

**5**. Se usa la regla de tres para establecer el costo:

Si 10 000cm equivalen a 2 000 colones, y solo vamos a ocupar 1 500cm, ¿a qué precio de la tela equivale esta pieza?

**1 500 cm multiplicado por 2 000colones = 300 colones**

 **Dividido entre 10 000cm**

Y para el caso específico del hilo, en el documento de la Unidad 2 podrán encontrar dos tablas que les ayudarán a establecer los costos del hilo:

- Tabla de tipos de puntadas de maquina según hilos Coats
- Tabla de Hilos A&E

Ellas les facilitarán mucho el cálculo de hilo, ¡para no tener que irse a medir metro por metro cada hilo jejeje!

Para que puedan comparar la forma en que se calcula la materia prima en diferentes áreas, les aconsejo revisar el siguiente vídeo, donde se hace un cálculo para fabricar un chocolate. ¡Muy diferente a una enagua! ¿Cierto?

<https://www.youtube.com/watch?v=LEtQBUmcMyY>

Además, en este otro vídeo podrán ver aplicado un concepto diferente, que es el de Carga fabril:

### <https://www.youtube.com/watch?v=SiPTJBAUb8s>

En este curso, ese costo se mide diferente, porque estamos en el área textil, pero donde hay que poner énfasis en el cálculo de los costos de producción de ese producto hipotético que se plantea.

Y en esta presentación, podrán revisar datos adicionales sobre el cálculo de costos. ¡Pongan atención a la diapositiva 31, donde vienen clasificados costos de materia prima!

<https://www.slideshare.net/cerzain/costos-bsicos>

A continuación, se detallan las lecturas de esta clase:

# **Lecturas:**

• Es de lectura obligatoria la Unidad 2 que pueden descargar aquí. Pongan especial atención de la página 2 a la 10 que corresponden con el contenido de esta clase.

Y los siguientes tres documentos son lecturas adicionales que les ayudarán a ampliar el tema estudiado en esta clase:

- *Manual de costos y precios para empresas textiles*, de Alex Morales. En esta lectura podrán encontrar cómo se establecen costos y precios de mercadería en el en extil: textil: textil: textil: textil: textil: textil: textil: textil: textil: textil: textil: textil: textil: textil: textil: textil: textil: textil: textil: textil: textil: textil: textil: textil: textil: textil: t [http://www.perucam.com/presen/pdf/32.%20Manual%20de%20Costos%20y%20Precios%20par](http://www.perucam.com/presen/pdf/32.%20Manual%20de%20Costos%20y%20Precios%20para%20empresas%20textiles.pdf) [a%20empresas%20textiles.pdf](http://www.perucam.com/presen/pdf/32.%20Manual%20de%20Costos%20y%20Precios%20para%20empresas%20textiles.pdf)
- Diseño de una estructura de costos para la empresa *Scrape Legs* en la ciudad de Medellín para el año 2011. En este documento podrán revisar la forma en que se estableció el cálculo de costos y la organización contable de la fábrica Scrape Legs:

[https://repository.udem.edu.co/bitstream/handle/11407/224/Dise%C3%B1o%20de%20una%20](https://repository.udem.edu.co/bitstream/handle/11407/224/Dise%C3%B1o%20de%20una%20estructura%20de%20costos%20para%20la%20empresa%20Scrape%20Legs%20en%20la%20ciudad%20de%20Medell%C3%ADn%20para%20el%20a%C3%B1o%202011.pdf?sequence=1) [estructura%20de%20costos%20para%20la%20empresa%20Scrape%20Legs%20en%20la%20ciud](https://repository.udem.edu.co/bitstream/handle/11407/224/Dise%C3%B1o%20de%20una%20estructura%20de%20costos%20para%20la%20empresa%20Scrape%20Legs%20en%20la%20ciudad%20de%20Medell%C3%ADn%20para%20el%20a%C3%B1o%202011.pdf?sequence=1) [ad%20de%20Medell%C3%ADn%20para%20el%20a%C3%B1o%202011.pdf?sequence=1](https://repository.udem.edu.co/bitstream/handle/11407/224/Dise%C3%B1o%20de%20una%20estructura%20de%20costos%20para%20la%20empresa%20Scrape%20Legs%20en%20la%20ciudad%20de%20Medell%C3%ADn%20para%20el%20a%C3%B1o%202011.pdf?sequence=1)

• Y en este documento podrán conocer un análisis de costos de una empresa de producción de buzos: [https://www.academia.edu/13703910/An%C3%A1lisis\\_de\\_costos\\_de\\_producci%C3%B3n\\_en\\_la](https://www.academia.edu/13703910/An%C3%A1lisis_de_costos_de_producci%C3%B3n_en_la_fabricaci%C3%B3n_de_buzos) [\\_fabricaci%C3%B3n\\_de\\_buzos](https://www.academia.edu/13703910/An%C3%A1lisis_de_costos_de_producci%C3%B3n_en_la_fabricaci%C3%B3n_de_buzos)

# **Actividades de evaluación**

Para esta semana deberán completar tres actividades diferentes:

## **Actividad 1: Resolución de casos – Valor: 5%**

A continuación, se detallan cuatro casos. En un documento Word deben realizar la solución de cada uno de los casos. Dicho documento debe ser guardado en formato **.docx**

**Plazo de entrega**: tiene 7 días para desarrollar los casos, a partir del día de hoy que se publicó la clase.

El documento donde desarrolle cada caso deberá reflejar el detalle de cada una de las operaciones matemáticas que realice para llegar a la solución del caso (no solamente anotado el monto final). Se debe recordar que los costos deben estar en colones. El documento se deberá enviar por medio de la actividad Tarea que se encuentra en el bloque semanal de esta misma clase.

Se le evaluará de acuerdo con los siguientes criterios:

- Entrega el trabajo en la fecha y hora indicadas, con orden y con el formato solicitado.
- Comprende qué aspecto debe resolver en cada uno de los ejercicios.
- Plantea la resolución de cada ejercicio correctamente.
- Desarrolla la solución de cada problema (ejercicio) y llega al resultado matemático correcto.

### **Caso 1**

Calcule la materia prima utilizado para la hechura del siguiente pantalón:

- 1.3 metros de materia prima a ¢3 500 el metro
- 0.25 metro de pellón, el metro a ¢700
- 6 botones, ¢100 cada uno
- 1 cremallera, ¢350
- 2 conos de hilo, conos de 6 000 yardas cuesta ¢3 500 cada uno

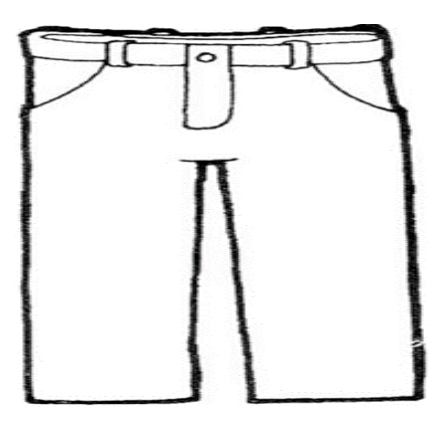

### **Caso 2**

Calcule el consumo de hilo para ruedo de un *Mantel para mesa de Comedor*; considere que un cono de hilo tiene 6 000 yardas con un valor de ¢1 200. Se utiliza máquina de overlock y después una máquina plana.

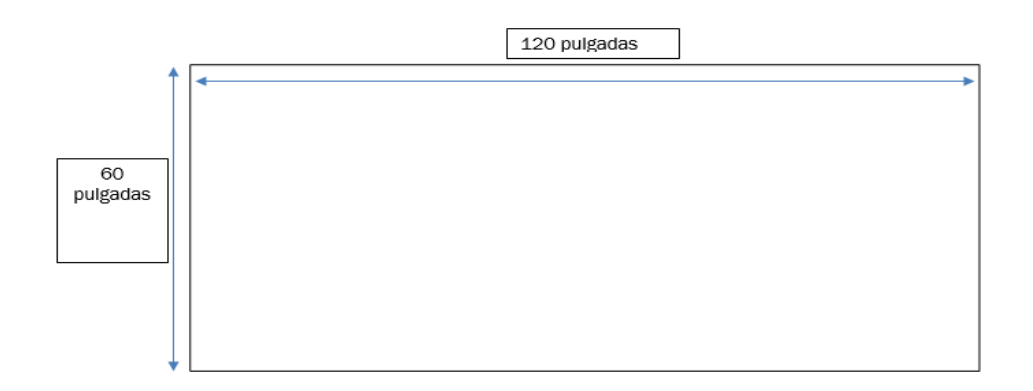

### **Caso 3**

Un taller de costura llamado Confecciones Femeninas, recibe una orden de producción para la confección de 120 pantalones de mezclilla para mujer, los cuales se producen en el transcurso de un mes, con un horario de trabajo de lunes a viernes **(**8 horas diarias) y con los siguientes recursos:

1.50 metros de tela de mezclilla color negro a ¢2 675 el metro 50 cm de tela de poplin para las bolsas a ¢780 el metro

1 zipper metálico de 7 pulgadas a ¢235 cada uno 1 broche de metal a ¢100 cada uno 1 etiqueta a ¢50 cada una

### **Caso 4**

Un taller de costura llamado Confecciones Femeninas, recibe una orden de producción para la confección de 150 pantalones de mezclilla para mujer, los cuales tiene que producir en el transcurso de un mes, con un horario de trabajo de lunes a viernes **(**7.5 horas diarias) y con los siguientes recursos.

-1.75 metros de tela de mezclilla color negro a ¢2 675 el metro

-50 cm de tela de *poplin* para las bolsas a ¢880 el metro

- -1 zipper metálico de 7 pulgadas a ¢335 cada uno
- -1 broche de metal a ¢300 cada uno
- -1 etiqueta a ¢150 cada una

# **Actividad 2: Caso práctico – Valor: 5%**

### **Consigna:**

*Elija una (1) prenda de vestir de su negocio, o taller donde trabaje. Enliste los elementos de la materia prima que utiliza para crearla (tela, hilo, botones, etc.), y coloque la cantidad de cada uno de los elementos junto con su costo individual.* 

*Luego de ello, calcule el costo de dicha materia prima, según lo estudiado en esta clase. Trate de elegir una prenda sencilla para que se le facilite el cálculo.* 

Presente en un documento Word la solución de la consigna presentada en el ejercicio. Dicho documento debe ser guardado en formato **.docx**

Plazo de entrega: tiene 7 días para desarrollar el caso, a partir del día de hoy que se publicó la clase.

El documento donde desarrolle cada caso deberá reflejar el detalle de las operaciones matemáticas que realice para llegar a la solución del caso (no solamente anotado el monto final). Se debe recordar que los costos deben estar en colones. El documento se deberá enviar por medio de la actividad Tarea que se encuentra en el bloque semanal de esta misma clase.

Se le evaluará de acuerdo con los siguientes criterios:

- Entrega el trabajo en la fecha y hora indicadas, con orden y con el formato solicitado.
- Comprende qué aspecto debe resolver con los datos de la prenda.
- Plantea la resolución de del problema.
- Desarrolla la solución del problema, muestra datos reales y llega al resultado matemático correcto.

# **Actividad 3: Foro**

Compartamos las experiencias vividas en la recolección de datos para la Actividad 2.

*¿Cuáles fueron las dificultades o facilidades que tuvo para la obtención de los datos de materia prima? ¿El personal donde usted trabaja le impidió de alguna manera el acceso a ellos?*

*¿Considera que es importante compartir o facilitar los datos de los sistemas productivos en los cuales nos desempeñamos? Justifique su respuesta*.

Este foro no tiene valor porcentual, es para compartir criterios y experiencias, pero es muy importante su participación, para corroborar la validez y dificultad en la elaboración de la tarea anterior. Tienen 7 días para participar en el foro.

*¡Mucha suerte esta semana, y recuerden que estoy a su disposición para aclarar sus dudas!*

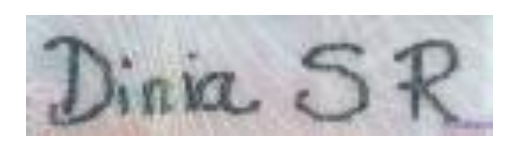

### **Clase 2**

# **La mano de obra y los tiempos de fabricación**

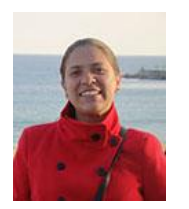

Dinia Solano

Buen día a todos y todas

Espero que les haya ido muy bien con las actividades de la clase anterior.

Ahora, en esta clase retomaremos el segundo componente del cálculo de costo de una prenda de vestir: la mano de obra directa.

Sabemos perfectamente que la mano de obra directa en el área textil es el trabajo de las personas que cortan piezas, las cosen, y alistan para su venta.

*Pero ¿cómo medimos todos esos tiempos?*

Ya por dicha la industria ha establecido una estimación de tiempos llamada*: Tiempo estándar*.

De acuerdo con este tiempo es que se realiza el pago a los trabajadores, y se pueden establecer incentivos a las personas con mayor productividad.

Al igual que con la materia prima, con la mano de obra vamos estableciendo el tiempo estándar de las diferentes tareas y luego sumando todos esos tiempos tenemos como resultado el costo de mano de obra de una prenda.

En cinco pasos podemos realizar el cálculo del tiempo estándar para una tarea específica:

**Paso 1**: establecemos en qué acción inicia y en cuál termina la tarea.

**Paso 2**: con un cronómetro, medimos 10 veces la realización de la misma tarea.

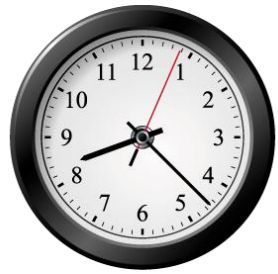

**Paso 3**: calculamos el promedio de los datos obtenidos

**Paso 4**: calificamos el ritmo del trabajador al cual se le realizó la medición. 100% corresponde al tiempo ideal. La persona que realiza esta calificación debe tener experiencia acerca en la realización de la tarea, para saber si el trabajador la está realizando de forma muy lenta, o muy rápida (eficiente). Con esta calificación se llega al cálculo del *Tiempo normal*.

**Paso 5**: se le suma al tiempo normal las *tolerancias* o márgenes. Las tolerancias son tiempos adicionales, por fatiga o por el entorno (ruido, trabajar de pie, entre otras).

Para apreciar un caso práctico pueden ver en el siguiente vídeo una explicación de una "Toma de tiempos" usando como ejemplo el crear una figura con una hoja de papel. Se observan claramente los pasos para realizar los cálculos del Tiempo estándar luego de la toma de tiempos.

[https://www.youtube.com/watch?v=\\_bI4rAWqeig](https://www.youtube.com/watch?v=_bI4rAWqeig)

Aunque pueda parecer un poco compleja la ejecución de los pasos 4 y 5, es muy importante tomarlos en cuenta en la medición porque son factores humanos que intervienen en la fabricación de prendas de vestir.

Las personas tenemos necesidades fisiológicas que tenemos que solucionar (ir al sanitario, tomar agua, alimentarnos) y no somos máquinas: las horas de cansancio o las condiciones de las máquinas con las que

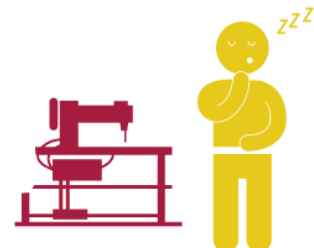

trabajamos nos pueden causar lesiones, por lo cual requerimos tomar en cuenta estas condiciones para aplicarlas a los costos de la prenda de vestir.

En el siguiente vídeo podrán apreciar cómo se realiza el cálculo del tiempo estándar y su función dentro del sistema productivo:

### [https://www.youtube.com/watch?v=DSaM85nNa\\_o](https://www.youtube.com/watch?v=DSaM85nNa_o)

**Atención**: para aclarar dudas, vamos a programar una teleconferencia. En un Wiki que estará disponible en el bloque de esta semana, anotaré dos fechas en las que puedo hacer la teleconferencia. Requiero que indiquen anotando su nombre, en cuál de los horarios escritos en él ustedes pueden participar. Elegiré el horario en el cual la mayoría de ustedes se anoten, y les avisaré por medio de la mensajería del aula virtual. En ese momento, les indicaré las aplicaciones que deben descargar para poder hacer la teleconferencia. Es preferible que tengan su celular y una computadora a mano.

Anoten sus dudas para aclararlas ese día. Además de las dudas, podremos hablar de los diferentes temas que se tratarán en el curso y sus inquietudes al respecto. ¡Les tendré una agradable sorpresa!

A continuación, se detallan las lecturas de esta clase:

### **Lecturas:**

• Es de lectura obligatoria la Unidad 2 que pueden descargar aquí. Pongan especial atención de la página 10 a la 16 que corresponden con el contenido de esta clase.

Y el siguiente documento es lectura adicional que les ayudarán a ampliar el tema estudiado en esta clase:

• En este portal web se pueden estudiar las generalidades del cálculo de costos, e información adicional sobre los tiempos de producción: [http://www.sites.upiicsa.ipn.mx/polilibros/terminados/ASPII/POLILIBRO/2%20PORTAL/PRACTIC](http://www.sites.upiicsa.ipn.mx/polilibros/terminados/ASPII/POLILIBRO/2%20PORTAL/PRACTICA%205/GENERALIDADES5.htm) [A%205/GENERALIDADES5.htm](http://www.sites.upiicsa.ipn.mx/polilibros/terminados/ASPII/POLILIBRO/2%20PORTAL/PRACTICA%205/GENERALIDADES5.htm)

# **Actividades de evaluación**

Para esta semana deberán completar dos actividades diferentes:

# **Actividad 1: Caso práctico – Valor: 5%**

*Sobre la misma prenda que eligió para la actividad de la semana anterior, realice el cálculo de mano de obra directa.* 

Para ello, realice la toma de tiempos de uno de sus compañeros de trabajo. Realice al *menos 5 tomas de tiempos.*

*Luego, realice el cálculo del Tiempo estándar. Si aún no han definido en su negocio el porcentaje de tolerancias, para esta actividad utilice los mismos porcentajes que aparecen en el documento de la Unidad 2.*

Presente en un documento Word la solución de la consigna presentada en el ejercicio. Dicho documento debe ser guardado en formato **.docx**

**Plazo de entrega**: tiene 7 días para desarrollar el caso, a partir del día de hoy que se publicó la clase.

El documento donde desarrolle cada caso deberá reflejar el detalle de las operaciones matemáticas que realice para llegar a la solución del caso (no solamente anotado el monto final). Se debe recordar que los costos deben estar en colones. El documento se deberá enviar por medio de la actividad Tarea que se encuentra en el bloque semanal de esta misma clase.

Se le evaluará de acuerdo con los siguientes criterios:

- Entrega el trabajo en la fecha y hora indicadas, con orden y con el formato solicitado.
- Comprende qué aspecto debe resolver con los datos de la prenda.
- Plantea la resolución de del problema.
- Desarrolla la solución del problema, muestra datos reales y llega al resultado matemático correcto.

# **Actividad 2: Foro – Valor: 5%**

De acuerdo con lo estudiado en la Unidad 2, responda a las siguientes interrogantes

*¿Qué es la contabilidad de costos?* 

*¿Cuál es la importancia de la contabilidad de costos, para la estabilidad financiera de un negocio?* 

Mencione características propias o posibles problemas del negocio para el cual trabaja, que mejorarían por una aplicación adecuada de los conceptos que ha estudiado.

Además, comente al menos las participaciones de dos de sus compañeros.

Tendrá 7 días para responder a las interrogantes de este foro.

Se le evaluará de acuerdo con los siguientes criterios:

- Participa en el foro a mediados de la semana, antes del día y hora límites
- El aporte realizado muestra que se comprende a profundidad el tema de Contabilidad de Costos.
- En el aporte y las respuestas a las dos personas participantes, se expresan claramente las ideas y argumentos centrales.
- Se cumple con el aporte inicial y dos o más respuestas a los aportes de otras personas participantes

*¡Mucha suerte esta semana, y recuerden que estoy a su disposición para aclarar sus dudas!*

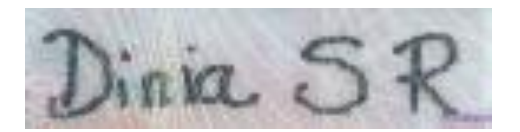

### **Clase 3**

# **Los costos indirectos de fabricación y su distribución**

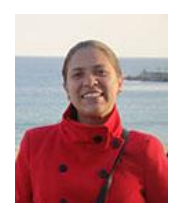

Dinia Solano

Saludos a todos y todas

Entramos a la última parte de la Unidad 2. En esta clase vamos a tratar el último componente de cálculo del costo de una prenda: los costos indirectos de fabricación.

Hablábamos en la primera clase de la Unidad 2 que los costos indirectos son los productos o servicios que no intervienen de manera directa, pero que sin ellos no se podría crear la prenda de vestir. Es muy importante medirlos porque al ser, digamos,

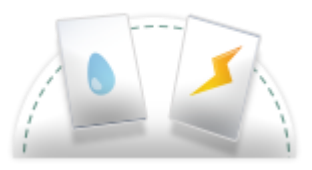

invisibles, si no se toman en cuenta pueden hacer que disminuyan las ganancias del negocio.

Como en las clases anteriores, cada uno de estos costos se registra por separado. Pero lo más importante es que esos gastos deben ser distribuidos.

Por ejemplo, si se pagan 20 000 colones al mes por concepto de servicio de agua, ¿cómo se puede saber qué monto corresponde a una prenda de vestir?

Para ello veamos los siguientes pasos:

**Paso 1**: establecer el monto del recibo. Para este ejemplo 20 000 colones

**Paso 2**: establecer el área del taller. Para este ejemplo 100 metros cuadrados

**Paso 3**: si tomamos el caso de las enaguas, establecer el área de trabajo para hacer las enaguas. Para este ejemplo, las enaguas se crean en 25 metros cuadrados del taller.

**Paso 4**: tomamos el dato de producción por mes. Para este ejemplo, se producen 650 enaguas por mes.

**Paso 5**: Por regla de 3 se establece el costo de agua por el espacio de producción:

**20 000 colones multiplicado por 25 metros cuadrados = 5 000 colones**

 **Dividido entre 100 metros cuadrados** 

**Paso 6**: se divide el costo del agua por el espacio de producción, entre el total de piezas por mes:

### **5 000 colones dividido entre 650 piezas = 7,69 colones por pieza.**

Con esto se puede sumar este costo al costo general de la enagua que hemos estado trabajando en la unidad.

Pero no solo están como costos indirectos los recibos de agua, electricidad y alquiler.

En la siguiente presentación podrán conocer más gastos indirectos de fabricación, y cómo calcularlos:

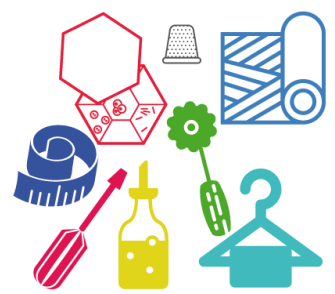

### <https://slideplayer.es/slide/5695102/>

Y en esta otra presentación, podrán revisar explicaciones complementarias acerca de cómo realizar la distribución (prorrateo) de los gastos indirectos de fabricación en otros tipos de industrias, y verán una forma diferente de nombrar a este tipo de costos (concepto de CIF).

### <https://es.slideshare.net/JoselynSolis/material-costos-indirectos-de-fabricacin-cif>

En la web siempre encontrarán procesos más complejos o grandes, y es porque se trata de negocios mucho más complejos con otras variables a incluir en el cálculo. Lo importante es que sean conscientes de que los pasos estudiados en este curso son los que funcionan para sus negocios, y que si crecen lo suficiente es posible que aumenten las categorías de costos indirectos, así que tendrán que conocer estos procesos complejos para un futuro financieramente saludable.

**Atención**: Durante la semana pasada revisé la disponibilidad de ustedes me indicaron en el wiki, así que con ese dato voy a programar esta semana la teleconferencia. Para adelantar, vayan descargando las siguientes dos aplicaciones, que se pueden usar tanto en computadora como en celular:

• Jitsi, para teleconferencias: <https://meet.jit.si/>

• Kahoot, para una dinámica que realizaremos en la teleconferencia: [https://kahoot.it](https://kahoot.it/)

Les recomiendo que usen Jitsi en la computadora, y si es posible, Kahoot en el celular.

*¡Nos vemos en la teleconferencia!*

A continuación, se detallan las lecturas de esta clase:

## **Lecturas:**

Es de lectura obligatoria la Unidad 2 que pueden descargar aquí. Pongan especial atención de la página 16 en adelante, que corresponde con el contenido de esta clase.

Y el siguiente documento es lectura adicional que les ayudarán a ampliar el tema estudiado en esta clase:

En esta lectura se podrán conocer más aspectos sobre cómo asignar costos indirectos: [http://ocw.uniovi.es/pluginfile.php/3076/mod\\_resource/content/1/Tema\\_4\\_Asignaci\\_n\\_de\\_costes\\_indi](http://ocw.uniovi.es/pluginfile.php/3076/mod_resource/content/1/Tema_4_Asignaci_n_de_costes_indirectos.pdf) [rectos.pdf](http://ocw.uniovi.es/pluginfile.php/3076/mod_resource/content/1/Tema_4_Asignaci_n_de_costes_indirectos.pdf)

# **Actividades de evaluación**

Para esta semana deberán completar tres actividades diferentes:

# **Actividad 1: Caso práctico – Valor: 3%**

*Volvemos a los datos de la prenda elegida de su taller o negocio. Ahora, es necesario realizar el cálculo de los costos indirectos de fabricación.* 

*Para esta actividad, primero, enliste los gastos indirectos de fabricación de su negocio, y el costo de estos. Por ejemplo: electricidad: 100 000 colones.*

*Luego, tome uno de esos gastos (por ejemplo, el alquiler mensual) y realice el cálculo indirecto de fabricación de ese rubro elegido. Recuerde que, según el rubro, se deben obtener más datos, como el área total del local, y el área específica que se usa para producir las prendas de vestir.* 

Presente en un documento Word la solución de la consigna presentada en el ejercicio. Dicho documento debe ser guardado en formato .docx

**Plazo de entrega**: tiene 7 días para desarrollar el caso, a partir del día de hoy que se publicó la clase.

El documento donde desarrolle cada caso deberá reflejar el detalle de las operaciones matemáticas que realice para llegar a la solución del caso (no solamente anotado el monto final). Se debe recordar que los costos deben estar en colones. El documento se deberá enviar por medio de la actividad Tarea que se encuentra en el bloque semanal de esta misma clase.

Se le evaluará de acuerdo con los siguientes criterios:

- Entrega el trabajo en la fecha y hora indicadas, con orden y con el formato solicitado.
- Comprende qué aspecto debe resolver con los datos de la prenda.
- Plantea la resolución de del problema.
- Desarrolla la solución del problema, muestra datos reales y llega al resultado matemático correcto.

# **Actividad 2: Resolución de casos – Valor: 5%**
A continuación, se detallan cuatro casos. En un documento Word deben realizar la solución de cada uno de los casos. Dicho documento debe ser guardado en formato .docx

**Plazo de entrega**: tiene 7 días para desarrollar los casos, a partir del día de hoy que se publicó la clase.

El documento donde desarrolle cada caso deberá reflejar el detalle de cada una de las operaciones matemáticas que realice para llegar a la solución del caso (no solamente anotado el monto final). Se debe recordar que los costos deben estar en colones. El documento se deberá enviar por medio de la actividad Tarea que se encuentra en el bloque semanal de esta misma clase.

Se le evaluará de acuerdo con los siguientes criterios:

- Entrega el trabajo en la fecha y hora indicadas, con orden y con el formato solicitado.
- Comprende qué aspecto debe resolver en cada uno de los ejercicios.
- Plantea la resolución de cada ejercicio correctamente.
- Desarrolla la solución de cada problema (ejercicio) y llega al resultado matemático correcto.

### **Caso 1**

Calcule el costo de la materia prima que se emplea en la confección de un pantalón, empleando los siguientes datos:

- 1.3 metros de materia prima, costo por metro ¢3 500
- 0.25 metros de pellón, costo del metro ¢700
- 6 botones, costo por unidad ¢100
- 1 cremallera, costo por unidad ¢350

- 2 conos de hilo, conos de 6000 yardas, costo por unidad ¢3500

### **Caso 2**

Calcule el consumo de hilo para ruedo de un Mantel para mesa de Comedor, procedimiento que se realiza en al menos 5 pasos, considerando los siguientes insumos:

- Cono de hilo tiene 6 000 Yardas, costo por unidad ¢1 200
- Máquina tipo overlock
- Máquina tipo plana

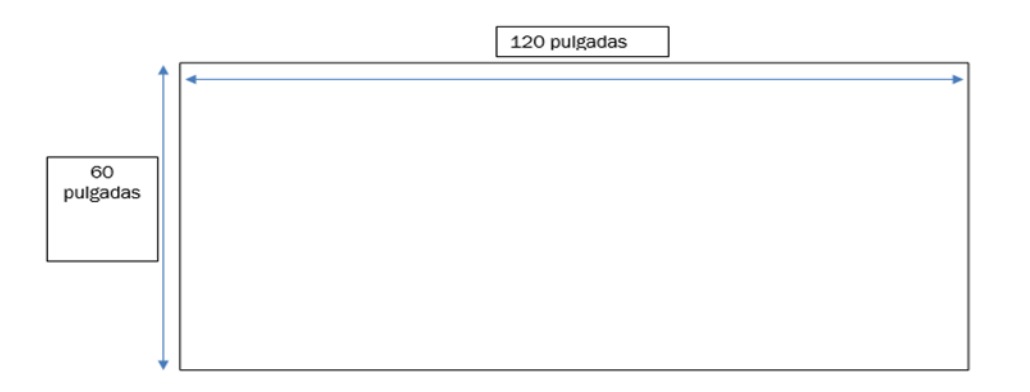

### **Caso 3**

El taller de costura llamado Confecciones Femeninas, recibe una orden de producción para la confección de 150 pantalones de mezclilla, para mujer. Dichos pantalones, deben producirse en el transcurso de un mes, con un horario de trabajo de lunes a viernes (6.5 horas diarias) y con los siguientes recursos:

- 1.5 metros de tela de mezclilla color negro, costo por metro ¢2 675
- 50 cm de tela de poplin para las bolsas, costo por metro ¢780
- 1 zipper metálico de 7 pulgadas, costo por unidad ¢235
- 1 broche de metal, costo por unidad  $¢100$

- 1 etiqueta, costo por unidad ¢50

Calcule el costo de la materia prima que involucra este pedido.

### **Caso 4**

Un taller de costura llamado Confecciones Femeninas, recibe una orden de producción para la confección de 150 pantalones de mezclilla para mujer, los cuales deben producirse en el transcurso de un mes, con un horario de trabajo de lunes a viernes (6.5 horas diarias) y con los siguientes recursos. Calcule el costo de la orden de producción.

- 1.75 metros de tela de mezclilla color negro, costo por metro  $\mathcal{L}2675$
- 50 cm de tela de poplin para las bolsas, costo por metro ¢880
- 1 zipper metálico de 7 pulgadas, costo por unidad ¢335
- 1 broche de metal, costo por unidad  $\phi$ 300
- 1 etiqueta, costo por unidad  $\phi$ 150

## **Actividad 3: Foro**

Ahora que ya hemos realizado los cálculos del costo unitario de producción de una prenda, intercambiemos experiencias en los diversos negocios donde nos desempeñamos.

*¿Cuáles fueron las mayores dificultades al realizar los cálculos en las diferentes actividades? ¿Necesitaron buscar más datos adicionales una vez que comenzaron a realizar los cálculos?* 

*¿Cómo consideran que incidirán sus nuevos conocimientos en las actividades productivas del negocio para que el cual trabajan?* 

Este foro no tiene valor porcentual, es para compartir criterios y experiencias. Tendrá 7 días para participar en el foro.

*¡Mucha suerte esta semana, y recuerden que estoy a su disposición para aclarar sus dudas!*

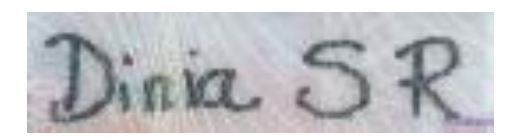

## **5. Captura de pantallas**

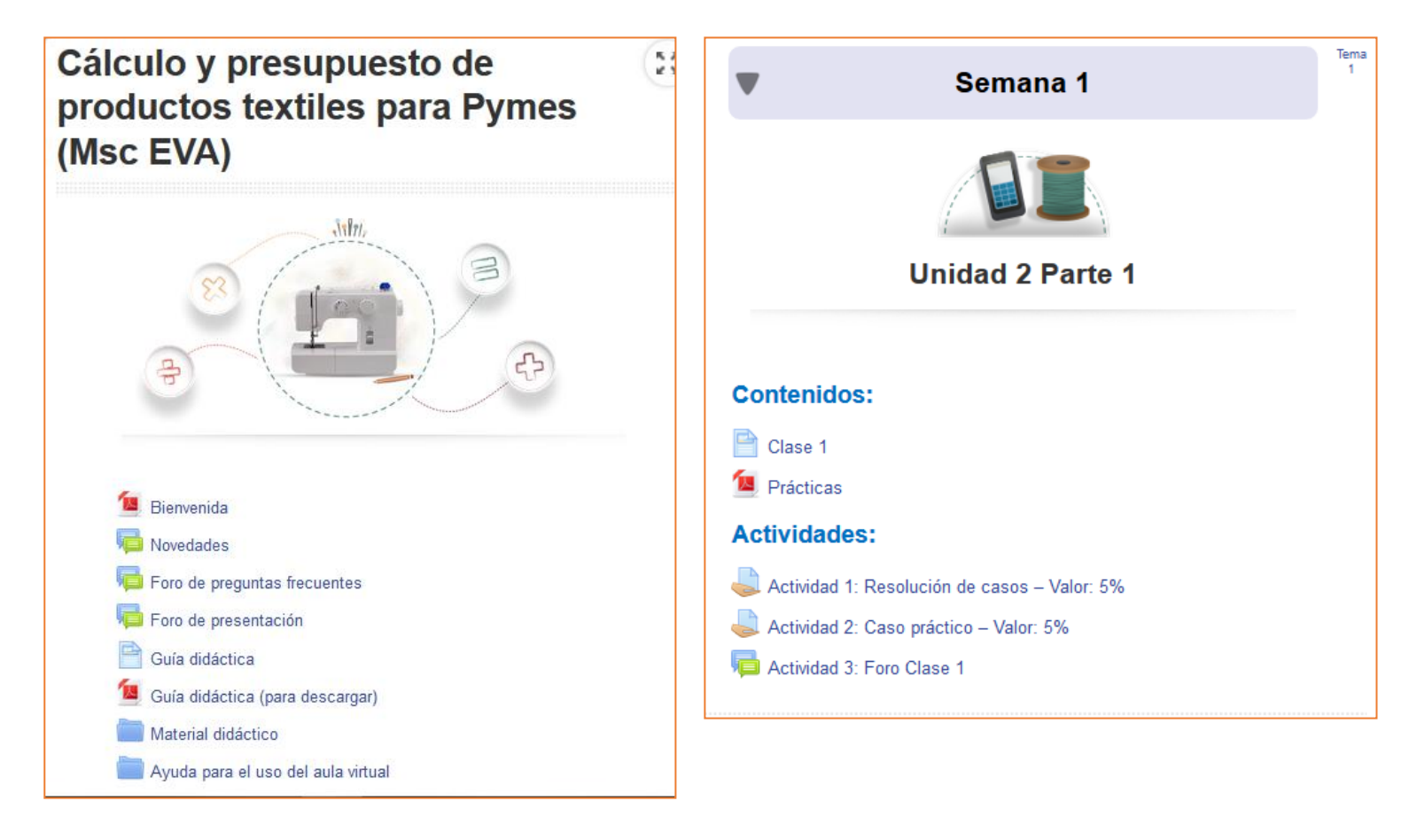

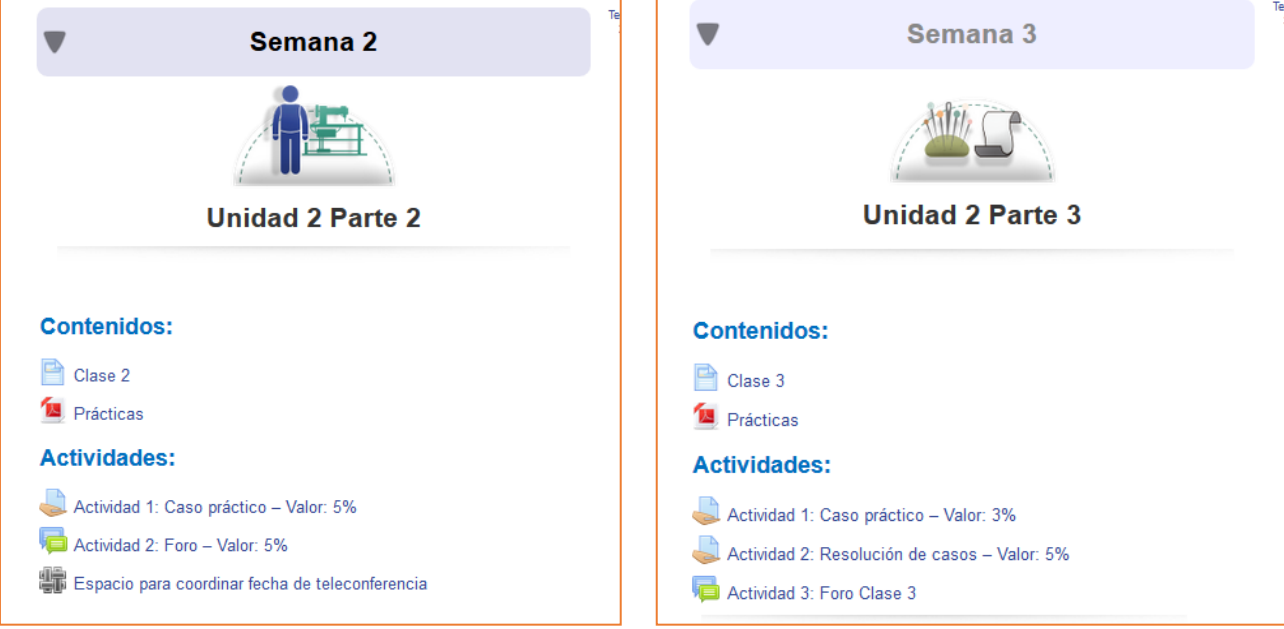

#### Actividad 3: Foro Clase 3

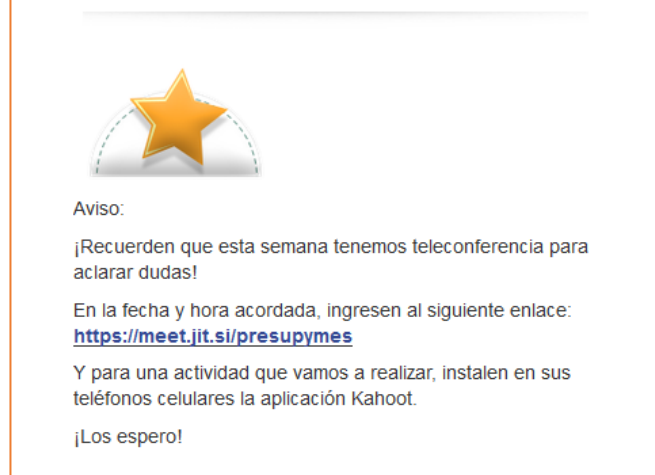

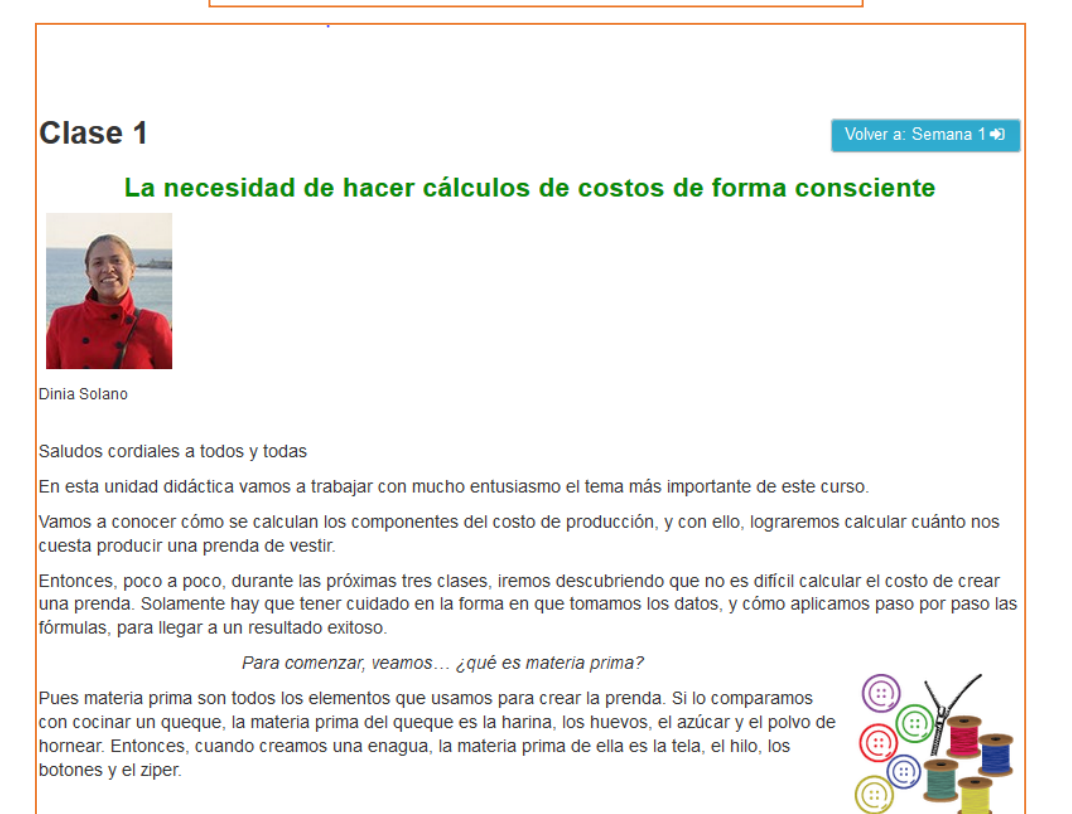

Luego pensamos, ¿y qué pasa con la persona que crea la prenda?

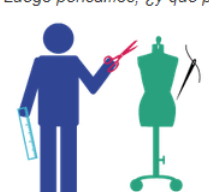

Pues su tiempo es muy valioso. A ese tiempo le llamamos mano de obra. En el caso del queque, es el tiempo que la persona cocinera toma los ingredientes y los mezcla, hornea y luego coloca en un plato el queque listo. Y para el ejemplo de la enagua, la mano de obra va desde el momento en que se cortan las piezas de tela según el patrón, luego se cose, y al final se plancha y se empaca para vender o entregar.

Y podríamos pensar que hasta ahí llegan los costos, pero para coser y cocinar se usan agua y electricidad, además de que posiblemente se alquile un local donde se realizan las labores, o también se le pague a otra persona solo para que se dedique a la limpieza. El pago de todos estos servicios son costos indirectos de fabricación.

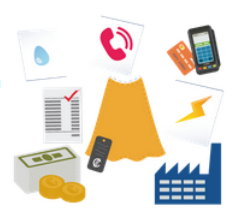

Estos tres son los componentes de los costos de producción. Y como cada uno es diferente, se usan pasos específicos para calcular cada uno.

Puede que ustedes se cuestionen por qué estudiar el cálculo de materia prima, si es muy fácil saber cuánta tela, botones y ziper se usan para hacer una enagua. Pues cuando se hace una sola es sencillo, pero el trabajo se complica cuando hacemos muchas enaguas, y porque en textiles hay otro componente importante: jel hilo! Y a ese pocas veces le ponemos atención. ¡No pasamos midiendo cuanto hilo gastamos!

Pero sí debemos saber su costo para planificar cuánto debemos comprar, y para aplicar ese costo a la prenda.

Los costos de materia prima se calculan por separado por material y luego se suman. Veamos un ejemplo.

Los costos de materia prima se calculan por separado por material y luego se suman. Veamos un ejemplo.

#### Para calcular el costo de la tela:

1. Se busca el costo por metro de la tela (para este ejemplo 2000 colones)

2. Se toma la medida de una pieza (digamos 50cm x 30cm)

3. Se establece el área de la tela en centímetros, porque es la medida que usamos para las piezas. En este caso 1m (100cm por 100cm = 10 000cm)

- 4. Luego se establece el área de la pieza (50cm por 30cm = 1 500cm)
- 5. Se usa la regla de tres para establecer el costo:

Si 10 000cm equivalen a 2 000 colones, y solo vamos a ocupar 1 500cm, ¿a qué precio de la tela equivale esta pieza?

#### 1 500 cm multiplicado por 2 000colones  $\equiv$   $\equiv$ 300 colones

Dividido entre 10 000cm

Y para el caso específico del hilo, en el documento de la Unidad 2 podrán encontrar dos tablas que les ayudarán a establecer los costos del hilo:

· Tabla de tipos de puntadas de maquina según hilos Coats

· Tabla de Hilos A&E

Ellas les facilitarán mucho el cálculo de hilo, ¡para no tener que irse a medir metro por metro cada hilo jejeje!

Para que puedan comparar la forma en que se calcula la materia prima en diferentes áreas, les aconsejo revisar el siguiente vídeo, donde se hace un cálculo para fabricar un chocolate. ¡Muy diferente a una enagua! ¿Cierto?

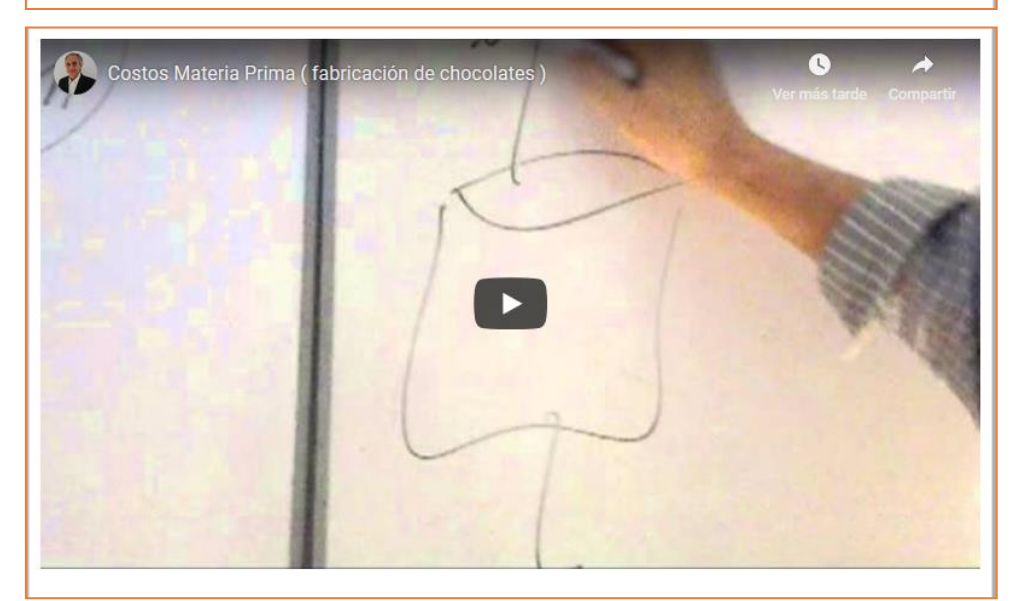

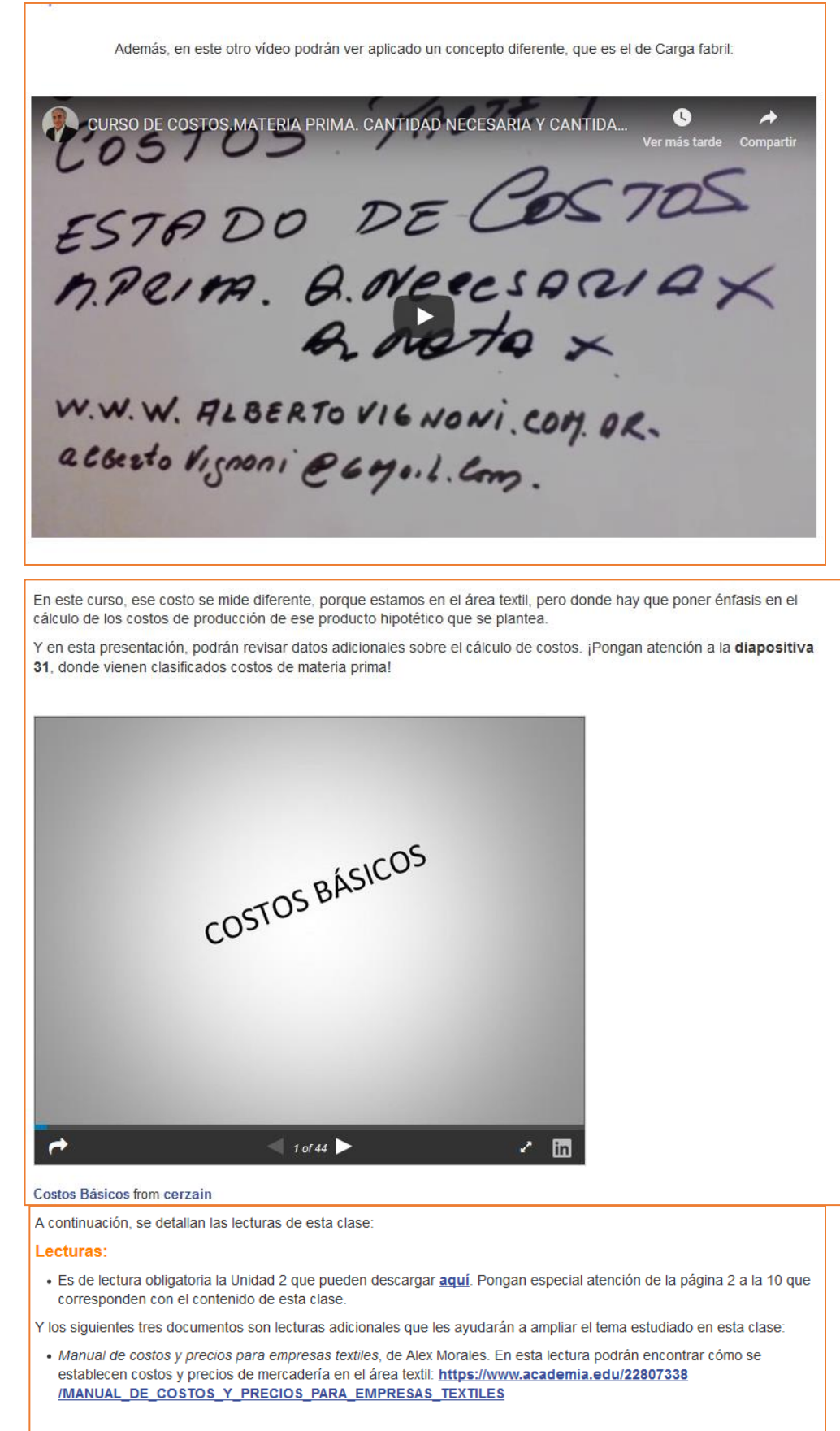

· Diseño de una estructura de costos para la empresa Scrape Legs en la ciudad de Medellín para el año 2011. En este documento podrán revisar la forma en que se estableció el cálculo de costos y la organización contable de la fábrica Scrape Legs: https://repository.udem.edu.co/bitstream/handle/11407/224/Dise %C3%B1o%20de%20una%20estructura%20de%20costos%20para%20la%20empresa%20Scrape%20Legs%20en%2 %C3%ADn%20para%20el%20a%C3%B1o%202011.pdf?sequence=1

. Y en este documento podrán conocer un análisis de costos de una empresa de producción de buzos: https://www.academia.edu/13703910/An%C3%A1lisis\_de\_costos\_de\_producci%C3%B3n\_en\_la\_fabricaci %C3%B3n\_de\_buzos

#### **Actividades de evaluación**

Para esta semana deberán completar tres actividades diferentes:

#### Actividad 1: Resolución de casos - Valor: 5%

A continuación, se detallan cuatro casos. En un documento Word deben realizar la solución de cada uno de los casos. Dicho documento debe ser guardado en formato .docx y deberá llamarse casoss1\_sunombre

Plazo de entrega: tiene 7 días para desarrollar los casos, a partir del día de hoy que se publicó la clase.

El documento donde desarrolle cada caso deberá reflejar el detalle de cada una de las operaciones matemáticas que realice para llegar a la solución del caso (no solamente anotado el monto final). Se debe recordar que los costos deben estar en colones. El documento se deberá enviar por medio de la actividad Tarea que se encuentra en el bloque semanal de esta misma clase

Se le evaluará de acuerdo con los siguientes criterios:

- · Entrega el trabajo en la fecha y hora indicadas, con orden y con el formato solicitado.
- · Comprende qué aspecto debe resolver en cada uno de los ejercicios.
- · Plantea la resolución de cada ejercicio correctamente
- · Desarrolla la solución de cada problema (ejercicio) y llega al resultado matemático correcto

#### Caso 1

Calcule la materia prima utilizado para la hechura del siguiente pantalón:

1.3 metros de materia prima a ¢3500 el metro

0.25 metro de pellón, el metro a ¢700

6 botones, ¢100 cada uno

1 cremallera, ¢350

2 conos de hilo, conos de 6000 yardas cuesta ¢3500 cada uno

#### Caso 2

Calcule el consumo de hilo para ruedo de un Mantel para mesa de Comedor; considere que un cono de hilo tiene 6000 yardas con un valor de ¢1200. Se utiliza máquina de overlock y después un máquina plana.

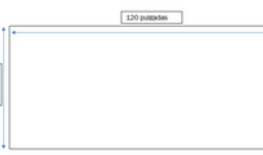

#### Caso 3

 $\frac{60}{\text{polydata}}$ 

Un taller de costura llamado Confecciones Femeninas, recibe una orden de producción para la confección de 120 pantalones de mezclilla para mujer, los cuales se producen en el transcurso de un mes, con un horario de trabajo de lunes a viernes (8 horas diarias) y con los siguientes recursos:

- 1.50 metros de tela de mezclilla color negro a ¢2675 el metro
- 50 cm de tela de poplin para las bolsas a  $\rlap{/}4780$  el metro
- 1 zipper metálico de 7 pulgadas a ¢235 cada uno
- 1 broche de metal a  $¢100$  cada uno
- 1 etiqueta a ¢50 cada una

#### Caso 4

Un taller de costura llamado Confecciones Femeninas, recibe una orden de producción para la confección de 150 pantalones de mezclilla para mujer, los cuales tiene que producir en el transcurso de un mes, con un horario de trabajo de lunes a viernes (7.5 horas diarias) y con los siguientes recursos.

-1.75 metros de tela de mezclilla color negro a ¢2675 el metro

#### Actividad 2: Caso práctico - Valor: 5%

#### Consigna:

Elija una (1) prenda de vestir de su negocio, o taller donde trabaje. Enliste los elementos de la materia prima que utiliza para crearla (tela, hilo, botones, etc.), y coloque la cantidad de cada uno de los elementos junto con su costo individual.

Luego de ello, calcule el costo de dicha materia prima, según lo estudiado en esta clase. Trate de elegir una prenda sencilla para que se le facilite el cálculo.

Presente en un documento Word la solución de la consigna presentada en el ejercicio. Dicho documento debe ser guardado en formato .docx y deberá llamarse practicos1\_sunombre.

Plazo de entrega: tiene 7 días para desarrollar el caso, a partir del día de hoy que se publicó la clase.

El documento donde desarrolle cada caso deberá reflejar el detalle de las operaciones matemáticas que realice para llegar a la solución del caso (no solamente anotado el monto final). Se debe recordar que los costos deben estar en colones. El documento se deberá enviar por medio de la actividad Tarea que se encuentra en el bloque semanal de esta misma clase.

Se le evaluará de acuerdo con los siguientes criterios:

- · Entrega el trabajo en la fecha y hora indicadas, con orden y con el formato solicitado
- · Comprende qué aspecto debe resolver con los datos de la prenda.
- · Plantea la resolución de del problema
- · Desarrolla la solución del problema, muestra datos reales y llega al resultado matemático correcto

#### **Actividad 3: Foro Clase 1**

Compartamos las experiencias vividas en la recolección de datos para la Actividad 2.

¿Cuáles fueron las dificultades o facilidades que tuvieron para la obtención de los datos de materia prima? ¿El personal donde usted trabaja le impidió de alguna manera el acceso a ellos?

¿Considera que es importante compartir o facilitar los datos de los sistemas productivos en los cuales nos desempeñamos? Justifique su respuesta.

Este foro no tiene valor porcentual, es para compartir criterios y experiencias, pero es muy importante su participación, para corroborar la validez y dificultad en la elaboración de la tarea anterior. Tienen 7 días para participar en el foro.

¡Mucha suerte esta semana, y recuerden que estoy a su disposición para aclarar sus dudas!

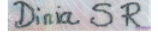

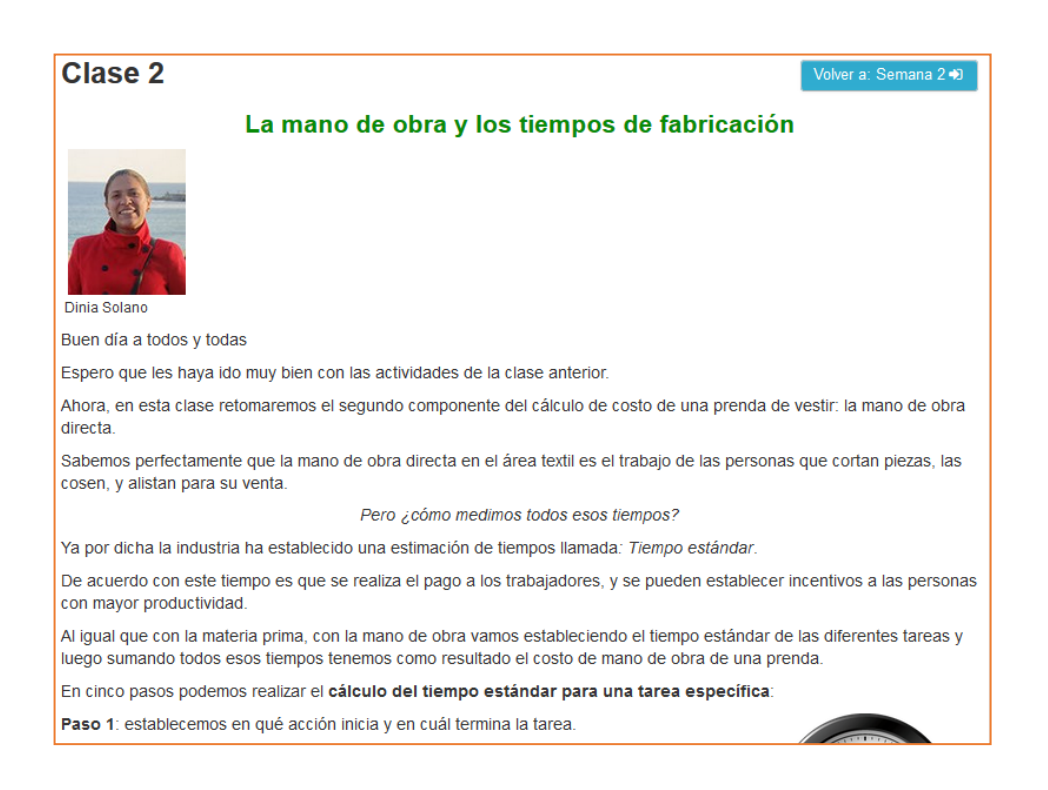

Paso 1: establecemos en qué acción inicia y en cuál termina la tarea.

Paso 2: con un cronómetro, medimos 10 veces la realización de la misma tarea.

Paso 3: calculamos el promedio de los datos obtenidos

Paso 4: calificamos el ritmo del trabajador al cual se le realizó la medición. 100% corresponde al tiempo ideal. La persona que realiza esta calificación debe tener experiencia acerca en la realización de la tarea, para saber si el trabajador la está realizando de forma muy lenta, o muy rápida (eficiente). Con esta calificación se llega al cálculo del Tiempo normal.

Paso 5: Se le suma al tiempo normal las tolerancias o márgenes. Las tolerancias son tiempos adicionales, por fatiga o por el entorno (ruido, trabajar de pie, entre otras).

Para apreciar un caso práctico pueden ver en el siguiente vídeo una explicación de una "Toma de tiempos" usando como ejemplo el crear una figura con una hoja de papel. Se observan claramente los pasos para realizar los cálculos del Tiempo estándar luego de la toma de tiempos.

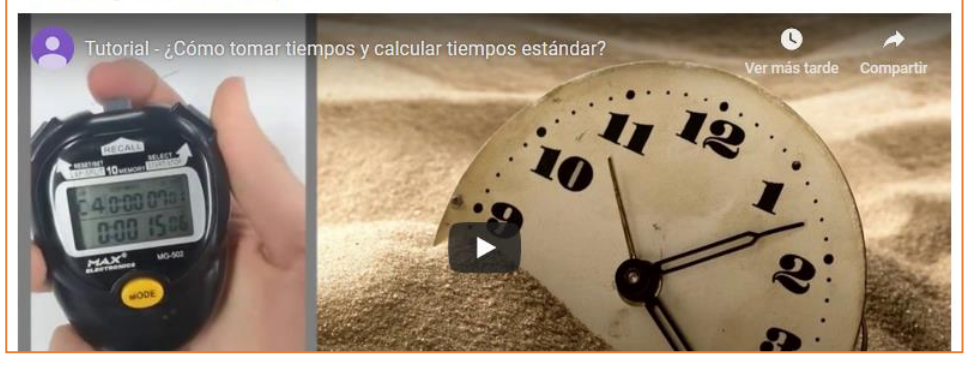

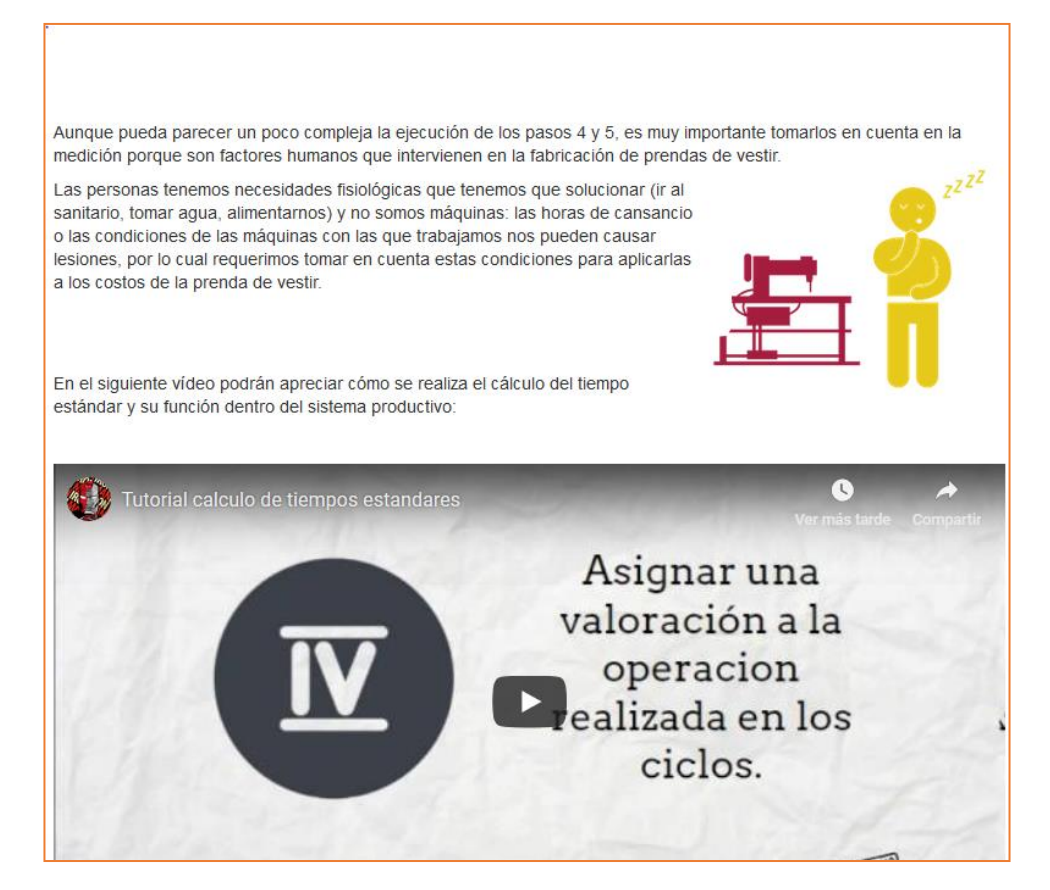

Atención: para aclarar dudas, vamos a programar una teleconferencia esta semana. En un Wiki que estará disponible en el bloque de esta semana, anotaré dos fechas en las que puedo hacer la teleconferencia. Requiero que indiquen anotando su nombre, en cuál de los horarios escritos en él ustedes pueden participar. Elegiré el horario en el cual la mayoría de ustedes se anoten, y les avisaré por medio de la mensajería del aula virtual. En ese momento, les indicaré las aplicaciones que deben descargar para poder hacer la teleconferencia. Es preferible que tengan su celular y una computadora a mano.

Anoten sus dudas para aclararlas ese día. Además de las dudas, podremos hablar de los diferentes temas que se tratarán en el curso y sus inquietudes al respecto. ¡Les tendré una agradable sorpresa!

A continuación, se detallan las lecturas de esta clase:

#### Lecturas:

- · Es de lectura obligatoria la Unidad 2 que pueden descargar aquí. Pongan especial atención de la página 10 a la 16 que corresponden con el contenido de esta clase.
- Y el siguiente documento es lectura adicional que les ayudarán a ampliar el tema estudiado en esta clase:
- · En este portal web se pueden estudiar las generalidades del cálculo de costos, e información adicional sobre los tiempos de producción: http://www.sites.upiicsa.ipn.mx/polilibros/terminados/ASPII/POLILIBRO/2%20PORTAL /PRACTICA%205/GENERALIDADES5.htm

#### **Actividades de evaluación**

Para esta semana deberán completar dos actividades diferentes

#### Actividad 1: Caso práctico - Valor: 5%

Sobre la misma prenda que eligió para la actividad de la semana anterior, realice el cálculo de mano de obra directa.

Para ello, realice la toma de tiempos de uno de sus compañeros de trabajo. Realice al menos 5 tomas de tiempos.

Luego, realice el cálculo del Tiempo estándar. Si aún no han definido en su negocio el porcentaje de tolerancias, para esta actividad utilice los mismos porcentajes que aparecen en el documento de la Unidad 2.

Presente en un documento Word la solución de la consigna presentada en el ejercicio. Dicho documento debe ser guardado en formato .docx y deberá llamarse practicos2\_sunombre.

Plazo de entrega: tiene 7 días para desarrollar el caso, a partir del día de hoy que se publicó la clase.

El documento donde desarrolle cada caso deberá refleiar el detalle de las operaciones matemáticas que realice para llegar a la solución del caso (no solamente anotado el monto final). Se debe recordar que los costos deben estar en colones. El documento se deberá enviar por medio de la actividad Tarea que se encuentra en el bloque semanal de esta misma clase.

Se le evaluará de acuerdo con los siguientes criterios:

- · Entrega el trabajo en la fecha y hora indicadas, con orden y con el formato solicitado
- Comprende qué aspecto debe resolver con los datos de la prenda
- · Plantea la resolución de del problema
- · Desarrolla la solución del problema, muestra datos reales y llega al resultado matemático correcto

#### Actividad 2: Foro - Valor: 5%

De acuerdo con lo estudiado en la Unidad 2, responda a las siguientes interrogantes

¿Qué es la contabilidad de costos?

¿Cuál es la importancia de la contabilidad de costos, para la estabilidad financiera de un negocio?

Mencione características propias o posibles problemas del negocio para el cual trabaja, que mejorarían por una aplicación adecuada de los conceptos que ha estudiado.

Además, comente al menos las participaciones de dos de sus compañeros.

Tendrá 7 días para responder a las interrogantes de este foro.

Se le evaluará de acuerdo con los siguientes criterios:

- · Participa en el foro a mediados de la semana, antes del día y hora límites
- · El aporte realizado muestra que se comprende a profundidad el tema de Contabilidad de Costos
- En el aporte y las respuestas a las dos personas participantes, se expresan claramente las ideas y argumentos centrales
- · Se cumple con el aporte inicial y dos o más respuestas a los aportes de otras personas participantes

¡Mucha suerte esta semana, y recuerden que estoy a su disposición para aclarar sus dudas!

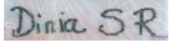

Última modificación: sábado, 20 de octubre de 2018, 18:26

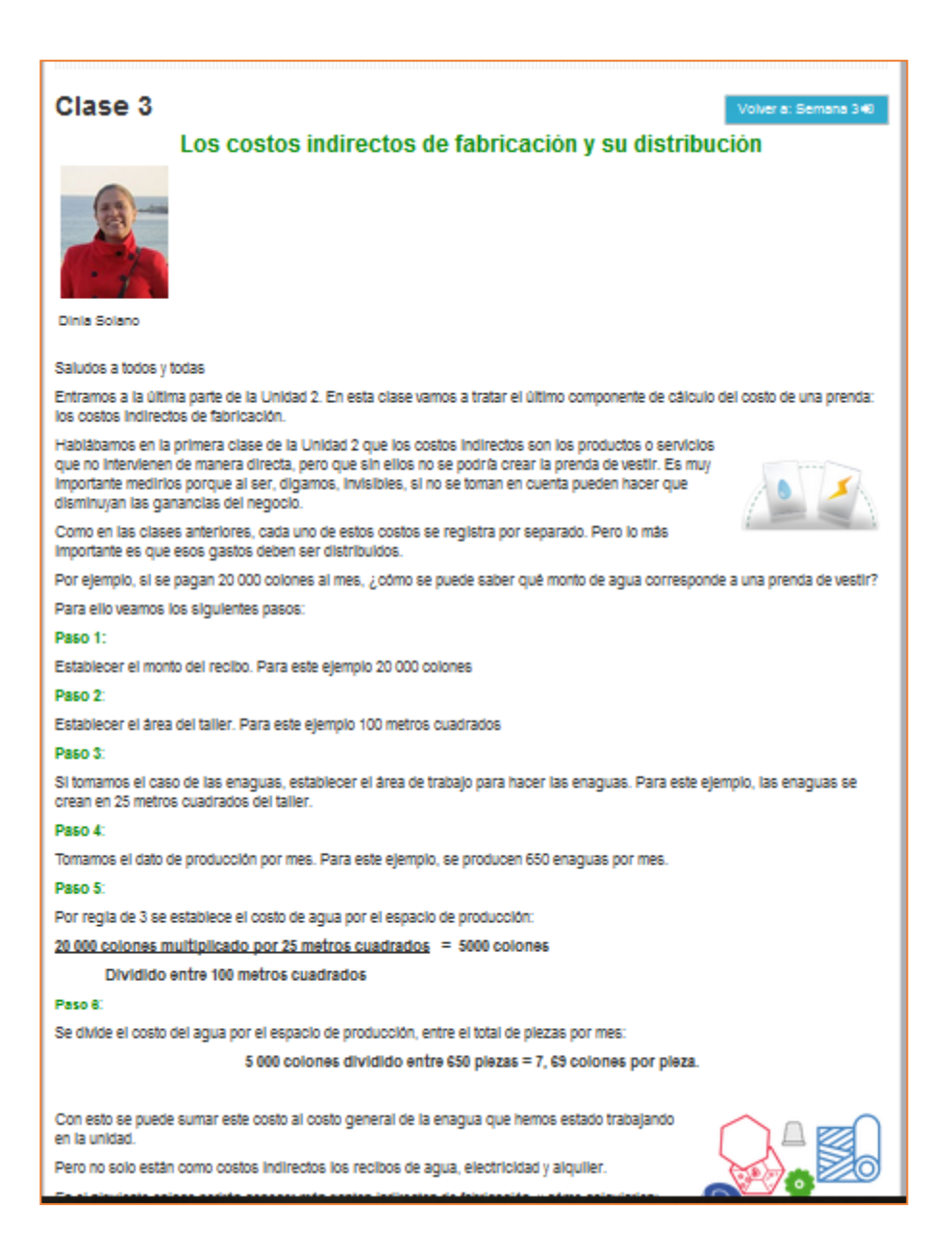

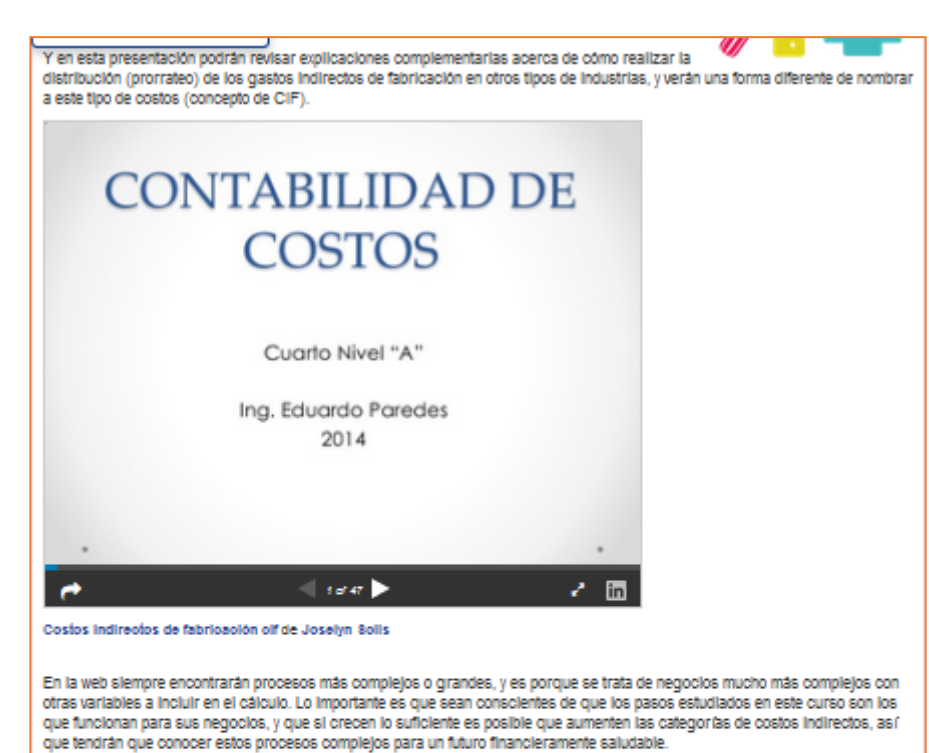

Afención: Durante la semana pasada revisé la disponibilidad de ustedes me indicaron en el wiki, así que con ese dato voy a programar esta semana la teleconferencia. Para adelantar, vayan descargando las siguientes dos aplicaciones, que se pueden usar tanto en computadora como en celular.

- Jitsi, para teleconferencias: https://meet.lit.si/
- Kahoot, para una dinâmica que realizaremos en la teleconferencia: https://kahoot.it

Les recomiendo que usen Jitsi en la computadora, y si es posible, Kahoot en el celular.

¡Nos verros en la teleconferencial

A continuación, se detallan las lecturas de esta clase:

#### Lecturas:

Es de lectura obligatoria la Unidad 2 que pueden descargar agul. Pongan especial atención de la página 16 en adelante, que corresponde con el contenido de esta clase

Y el siguiente documento es lectura adicional que les avudarán a ampliar el tema estudiado en esta clase:

En esta lectura se podrán conocer más aspectos sobre cómo asignar costos indirectos: http://ocw.uniovi.es/pluginfile.php (3076/mod resource/content/1/Tema 4 Asignaci n de costes indirectos.pdf

#### Actividades de evaluación

Para esta semana deberán completar tres actividades diferentes:

#### Actividad 1: Caso práctico - Valor: 3%

Volvemos a los datos de la prenda elegida de su taller o negocio. Ahora, es necesario realizar el cálculo de los costos indirectos de fabricación

Para esta actividad, primero, enliste los gastos indirectos de fabricación de su negocio, y el costo de los mismos. Por ejemplo: electricidad: 100.000 colones.

Luego, tome uno de esos gastos (por ejemplo, el alquiler mensual) y realice el cálculo indirecto de fabricación de ese rubro elegido. Recuerde que, según el rubro, se deben obtener más datos, como el área total del local, y el área específica que se usa para producir las prendas de vestir

Presente en un documento Word la solución de la consigna presentada en el elercicio. Dicho documento debe ser guardado en formato .docx v deberá llamarse practicos3 sunombre

Plazo de entrega: tiene 7 días para desarrollar el caso, a partir del día de hoy que se publicó la clase.

El documento donde desarrolle cada caso deberá reflejar el detalle de las operaciones matemáticas que realice para llegar a la solución del caso (no solamente anotado el monto final). Se debe recordar que los costos deben estar en colones. El documento se deberá enviar por medio de la actividad Tarea que se encuentra en el bloque semanal de esta misma clase.

Se le evaluarà de acuerdo con los siguientes criterios:

« Entrega el trabajo en la fecha y hora indicadas, con orden y con el formato solicitado

- . Comprende qué aspecto debe resolver con los datos de la prenda - Plantea la resolución de del problema
- 
- . Desarrolla la solución del problema, muestra datos reales y llega al resultado matemático correcto

#### Actividad 2: Resolución de casos - Valor: 5%

A continuación, se detallan cuatro casos. En un documento Word deben realizar la solución de cada uno de los casos. Dicho documento debe ser guardado en formato .docx y deberá llamarse casoss3\_sunombre.

Plazo de entrega: tiene 7 días para desarrollar los casos, a partir del día de hoy que se publicó la clase.

El documento donde desarrolle cada caso deberá reflejar el detalle de cada una de las operaciones matemáticas que realice para llegar a la solución del caso (no solamente anotado el monto final). Se debe recordar que los costos deben estar en colones. El documento se deberá enviar por medio de la actividad Tarea que se encuentra en el bloque semanal de esta misma clase.

#### Se le evaluarà de acuerdo con los siguientes criterios:

- . Entrega el trabajo en la fecha y hora indicadas, con orden y con el formato solicitado
- · Comprende qué aspecto debe resolver en cada uno de los ejerciclos.
- Plantea la resolución de cada ejerciclo correctamente
- · Desarrolla la solución de cada problema (ejercicio) y llega al resultado matemático correcto

#### Caso<sub>1</sub>

Calcule el costo de la materia prima que se emplea en la confección de un pantalón, empleando los siguientes datos:

- 1.3 metros de materia prima, costo por metro ¢3500
- 0.25 metros de pellón, costo del metro ¢700
- 6 botones, costo por unidad ¢100
- 1 cremallera, costo por unidad ¢350
- 2 conos de hilo, conos de 6000 yardas, costo por unidad ¢3500

#### Caso<sub>2</sub>

Calcule el consumo de hilo para ruedo de un Mantel para mesa de Comedor, procedimiento que se realiza en al menos 5 pasos, considerando los siguientes insumos:

- Cono de hilo tiene 6000 Yardas, costo por unidad ¢1200
- Máquina tipo overlock
- Máquina tipo plana

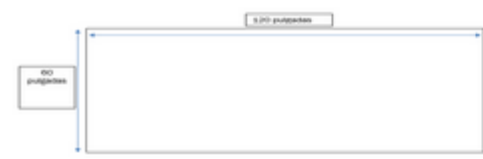

#### Caso 3

El taller de costura llamado Confecciones Femeninas, recibe una orden de producción para la confección de 150 pantalones de mezcililla, para mujer. Dichos pantalones, deben producirse en el transcurso de un mes, con un horario de trabajo de lunes a viernes (6.5 horas diarias) y con los siguientes recursos:

- 1.5 metros de tela de mezclilila color negro, costo por metro ¢2675
- 50 cm de tela de poplin para las bolsas, costo por metro ¢780
- 1 zipper metálico de 7 pulgadas, costo por unidad ¢235
- 1 broche de metal, costo por unidad ¢100
- 1 etiqueta, costo por unidad ¢50

Calcule el costo de la materia prima que involucra este pedido.

#### Caso 4

Un taller de costura llamado Confecciones Femeninas, recibe una orden de producción para la confección de 150 pantalones de mezcilita para mujer, los cuales deben producirse en el transcurso de un mes, con un horario de trabalo de lunes a viernes (6.5 horas diarias) y con los siguientes recursos. Calcule el costo de la orden de producción.

- + 1.75 metros de tela de mezclilila color negro, costo por metro ¢2675
- + 50 cm de tela de poplin para las bolsas, costo por metro ¢880
- + 1 zipper metalloo de 7 pulgadas, costo por unidad ¢335
- 1 broche de metal, costo por unidad ¢300
- + 1 etiqueta, costo por unidad ¢150

#### Actividad 3: Foro Clase 3

Ahora que ya hemos realizado los cálculos del costo unitario de producción de una prenda, intercamblemos experiencias en los diversos negocios donde nos desempeñamos.

¿Cuáles fueron las mayores difficultades al realizar los cálculos en las diferentes actividades? ¿Necesitaron buscar más datos adicionales una vez que comenzaron a realizar los cálculos?

¿Cómo considera que incidirán sus nuevos conocimientos en las actividades productivas del negocio para que el cual trabaja?

Este foro no tiene valor porcentual, es para compartir criterios y experiencias. Tendrá 7 días para participar en el foro.

¡Mucha suerte esta semana, y recuerden que estoy a su disposición para aclarar sus dudas!

 $D$ inia  $5R$ 

# **DOCUMENTOS ELABORADOS**

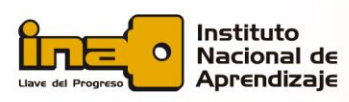

## **Guía Didáctica**

## **1. Fundamentación de la materia**

En Costa Rica la contabilidad de costos es aplicada a las actividades de transformación de una empresa. La contabilidad de costos se puede definir como el procedimiento para registrar y calcular los costos unitarios de producción o de manufactura. El cálculo del costo de un producto o servicio es fundamental para una empresa y, para poder realizarlo, dicha empresa necesita recopilar y organizar los costos, ya que estos aportan información que se utiliza como instrumento para la determinación de parámetros de eficiencia, eficacia y rentabilidad.

Dado que los recursos utilizados son por lo general bienes escasos (alta inversión), es necesario conocer los mecanismos para determinar los costos del producto, correspondientes a un sistema productivo de manufactura textil. Sólo controlando el costo en el proceso productivo, se cuidará el patrimonio de la unidad productiva.

Para efectos de este curso, se entenderá por capital de trabajo o patrimonio, la cantidad de dinero que se necesita para mantener en funcionamiento un proceso productivo. Es decir, en el caso de las empresas textiles, es aquel dinero destinado a pagar salarios o comprar materiales, principalmente aquellos requeridos para la confección de prendas de vestir.

## **2. Objetivos generales y específicos**

### *Objetivo general:*

Calcular el costo unitario de producción de un bien o servicio textil, mediante la aplicación básica de cálculos matemáticos para la determinación del precio de un producto.

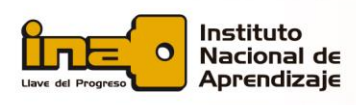

## *Objetivos específicos:*

- Definir los conceptos básicos de costos de producción y su clasificación según los fundamentos de la contabilidad de costos.
- Calcular el costo de producción para materiales, mano de obra y gastos generales de fabricación mediante cálculos matemáticos utilizando las operaciones básicas, regla de tres y el uso de tablas para estimar el consumo de hilo.
- Calcular el precio de un producto textil mediante la aplicación de la fórmula contable.
- Elaborar presupuesto de ventas, ingresos y gastos mediante el desarrollo de casos vistos en clases.

## **3. Contenidos**

## *Unidad 1: Clasificación de los costos de producción*

- **1.1**Reseña histórica de la contabilidad de costos
- **1.2** Cómo se definen los costos
- **1.3** Clasificación de los costos y su importancia
- **1.4** Definición de Emprendedurismo
- **1.5** Tipología de clasificación de costos
- **1.6** Clasificación de los costos según su función
- **1.7** Costos de producción
- **1.8** Costo de Comercialización
- **1.9** Costo de Administración
- **1.10** Clasificación de costos según su variabilidad
- **1.11** Costos Fijos

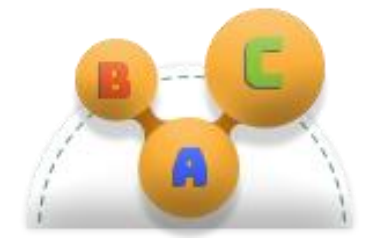

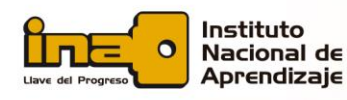

### **1.12** Costos Variables

- **1.13** Clasificación de costos según su asignación
- **1.14** Costos directos
- **1.15** Costos Indirectos de fabricación

## *Unidad 2: Cálculo de costo unitario de producción*

- **2.1** Definiciones
- **2.2** Pasos para estimar el consumo de materia prima
- **2.3** Cálculo del costo de mano de obra directa
- **2.4** Pasos para calcular el tiempo estándar
- **2.5** Cálculo de los Costos Indirectos de Fabricación
- **2.6** Distribución de los costos indirectos de fabricación (prorrateo)

## *Unidad 3: Precio del Producto*

- **3.1** Definición
- **3.2** Fórmula para el cálculo del precio
- **3.3** Cálculo de la utilidad
- **3.4** Descuento por unidad

## *Unidad 4: Tipos de Presupuesto*

- **4.1** Pronósticos cualitativos, y cuantitativos
- **4.1.1** Promedio Móvil
- **4.1.2** Promedio Móvil o Aritmético para procesos constantes
- **4.2** Presupuesto de Ingresos
- **4.2.1** Cálculo de ingresos por ventas
- **4.3** Presupuesto de gastos
- **4.4** Cálculo de Utilidad Proyectada

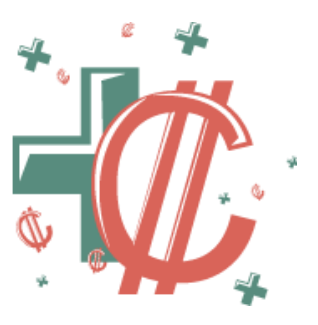

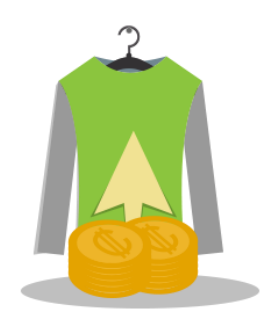

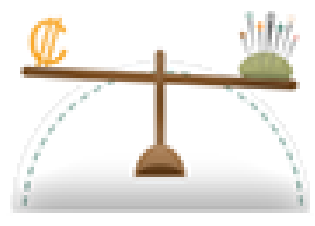

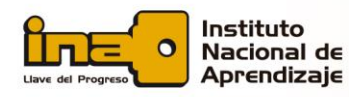

## **4. Metodología de trabajo**

En este curso se trabajará en dos líneas:

- La lectura del documento de cada una de las unidades del curso, según se indique cada semana, de los recursos didácticos disponibles, clases semanales y ejemplos prácticos de cómo se realiza cada uno de los cálculos que se deberán aprender en el curso
- Y de la resolución constante de prácticas y ejercicios matemáticos que el docente brinda mediante el aula virtual a los estudiantes, según el contenido estudiado cada semana.

Ya que el curso está dividido en semanas, el día lunes de cada semana se habilitará el bloque semanal que corresponde a la fecha. Una vez habilitado el bloque de una semana, no desaparecerá, sino que los estudiantes tendrán acceso a cada uno durante toda la duración del curso.

Este tipo de dinámica requiere el compromiso del estudiante de dedicarle un tiempo prudencial cada día de la semana al estudio y resolución de problemas para que pueda aclarar las dudas que surjan en el camino.

Para aclarar dichas dudas, el estudiante contará con un foro de consultas que se encontrará en el encabezado del curso, donde podrá plantear su consulta. Todos los estudiantes del curso deberán revisar ese foro constantemente, y si pueden ayudar a su compañero a aclarar su consulta, es importante que lo hagan por este medio. El docente también confirmará que la aclaración de la consulta es correcta.

El curso está dividido en el aula virtual en bloques semanales, que tienen las fechas específicas en las cuales inicia y termina cada semana. En dicho bloque cada estudiante encontrará los documentos, recursos y clase correspondientes para estudiar el tema que se requiere, y las actividades de evaluación que debe resolver en esa misma semana.

Deberá descargar todos los documentos, estudiar desde el primer día de la semana el tema, y consultar las dudas que surjan en ese mismo periodo.

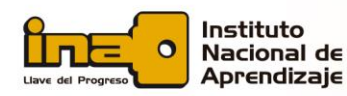

El aprendizaje depende de la calidad y cantidad de tiempo que el estudiante dedique a cada tema, por lo que se basa en "aprendizaje activo".

Además de los foros que se creen en el aula virtual, el estudiante contará con otros canales de comunicación para compartir con otros estudiantes y el profesor:

- Mensajería interna del aula virtual
- Apps Remind o Whatsapp (dependiendo de cuál de las dos habilite el docente al iniciar el curso)
- Correo electrónico

Lo más importante es que el estudiante sea consciente que, sin su compromiso de trabajo constante, no se puede lograr la meta de aprender a realizar los cálculos matemáticos requeridos para hacer exitosa su Pyme.

Además, el trabajo no es solamente individual. Una de las actividades del curso requerirá el trabajo en equipo para la resolución de problemas matemáticos de una empresa específica que el docente asigne, y a la cual no estén tan acostumbrados a ver los estudiantes, por lo cual los integrantes de cada grupo deberán elegir una estrategia de comunicación interna para ellos, recolección de datos y resolución de cálculos en la cual todos se puedan involucrar y ayudarse.

Cada una de las actividades de evaluación tiene un espacio propio de entrega

(Tarea  $\blacktriangle$  en caso de los documentos, Foro  $\blacktriangleright$  en caso de los foros de discusión) y su fecha de entrega será el último día de la semana en la cual se han asignado.

En todos los casos, cuando llegue el día final de entrega a las 11:59 pm de la noche, cada una de las actividades se bloqueará automáticamente por lo que los estudiantes no podrán enviar documentos o comentar en los foros.

Si un estudiante no logra entregar la actividad o participar a tiempo en un foro, perderá el porcentaje asignado a dicha actividad de evaluación.

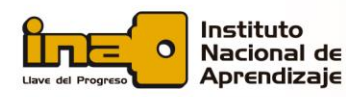

# **Cálculo y presupuesto de productos textiles para Pymes**

En todas las asignaciones el estudiante deberá cuidar la ortografía. Se rebajarán puntos por las faltas de ortografía que se encuentren en las actividades. Y se debe cuidar la redacción y la formulación de las ideas para que reflejen el nivel profesional que tienen los estudiantes en este nivel.

## **5. Evaluación de los aprendizajes**

La división de las actividades de evaluación de este curso será la siguiente:

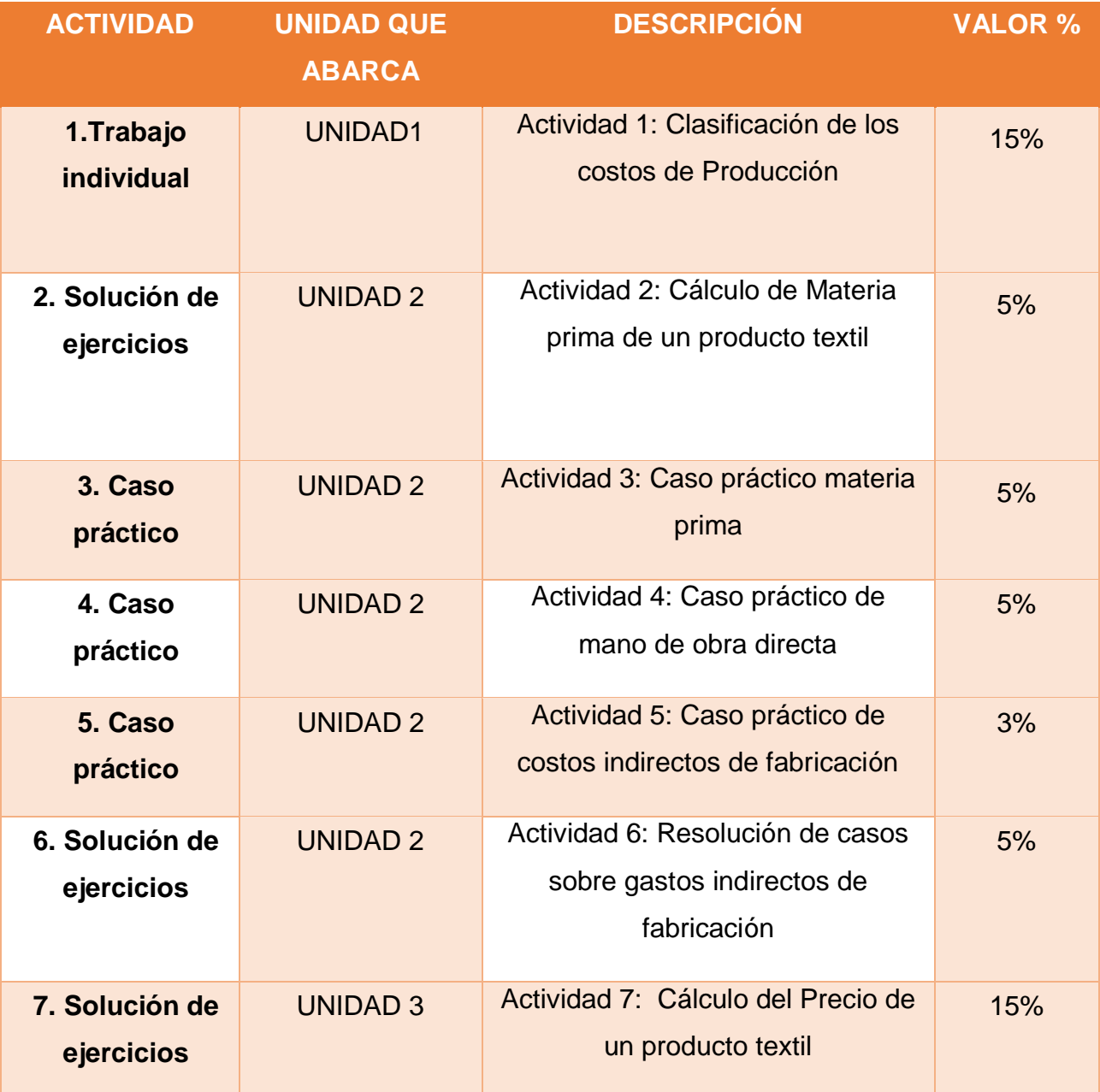

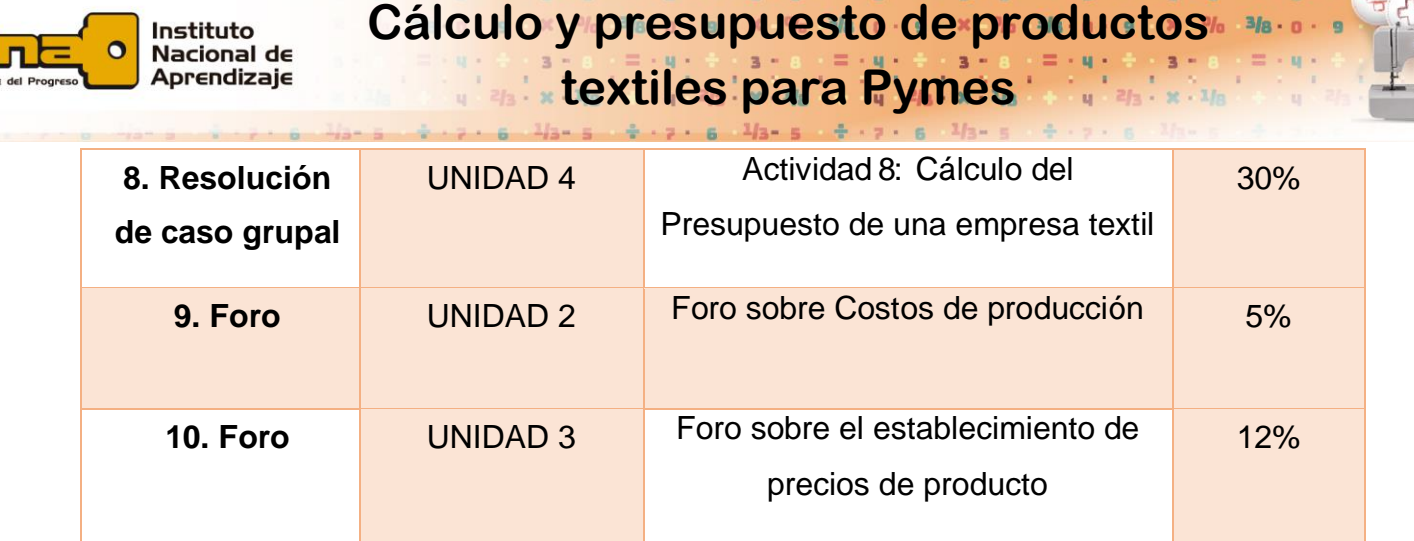

**Actividad 1.** Clasificación de los costos de Producción: en esta actividad sumativa los estudiantes deberán realizar una clasificación de una lista amplia de costos de producción según los tipos aprendidos en esta unidad. Lo realizarán en un documento que deberán subir al aula virtual en el espacio colocado específicamente para ello.

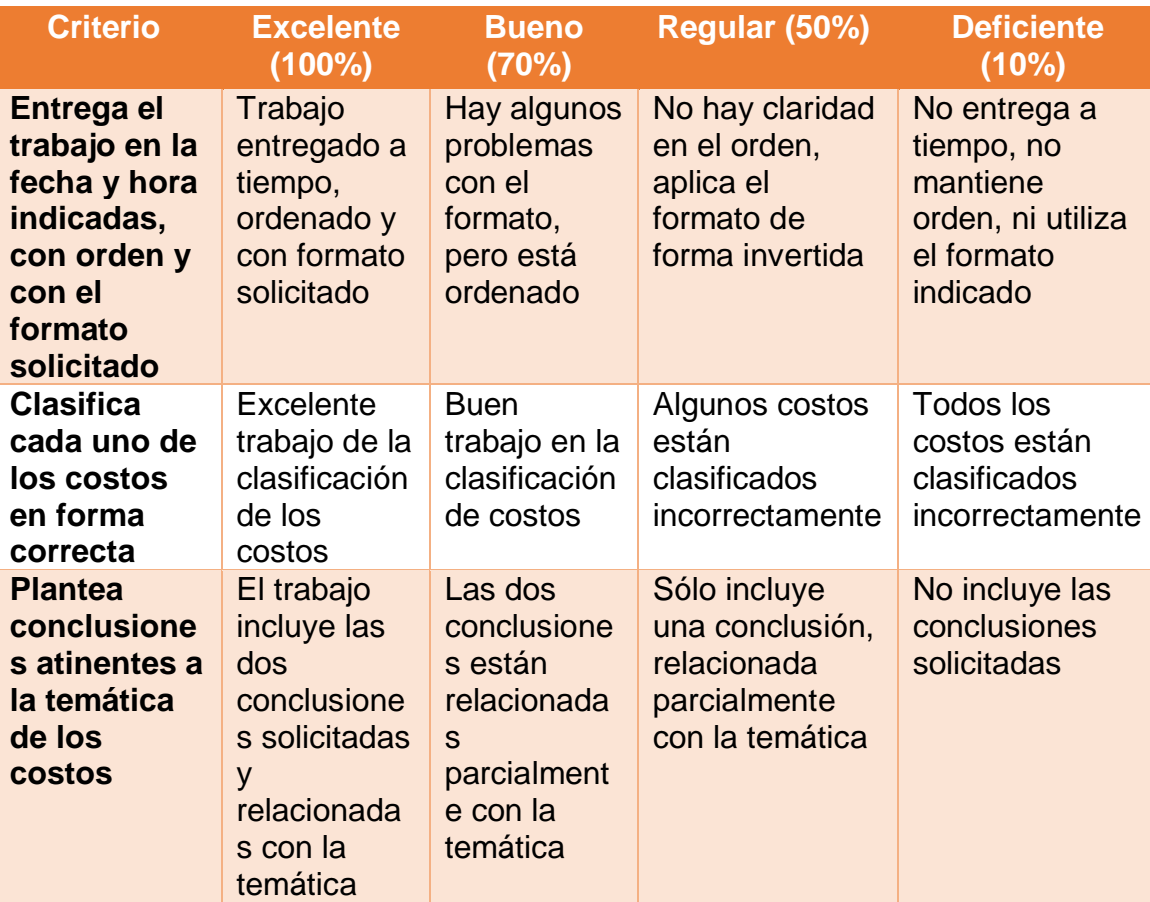

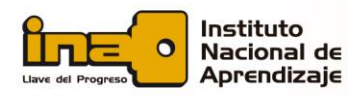

# **Cálculo y presupuesto de productos textiles para Pymes**

**Actividad 2.** Cálculo de Materia prima de un producto textil: en esta actividad sumativa los estudiantes deberán realizar los cálculos de materia prima de diferentes productos textiles de acuerdo con los datos que el docente brinde. Lo realizarán en un documento que deberán subir al aula virtual en el espacio colocado específicamente para ello.

Se utilizarán los siguientes criterios para evaluar esta actividad:

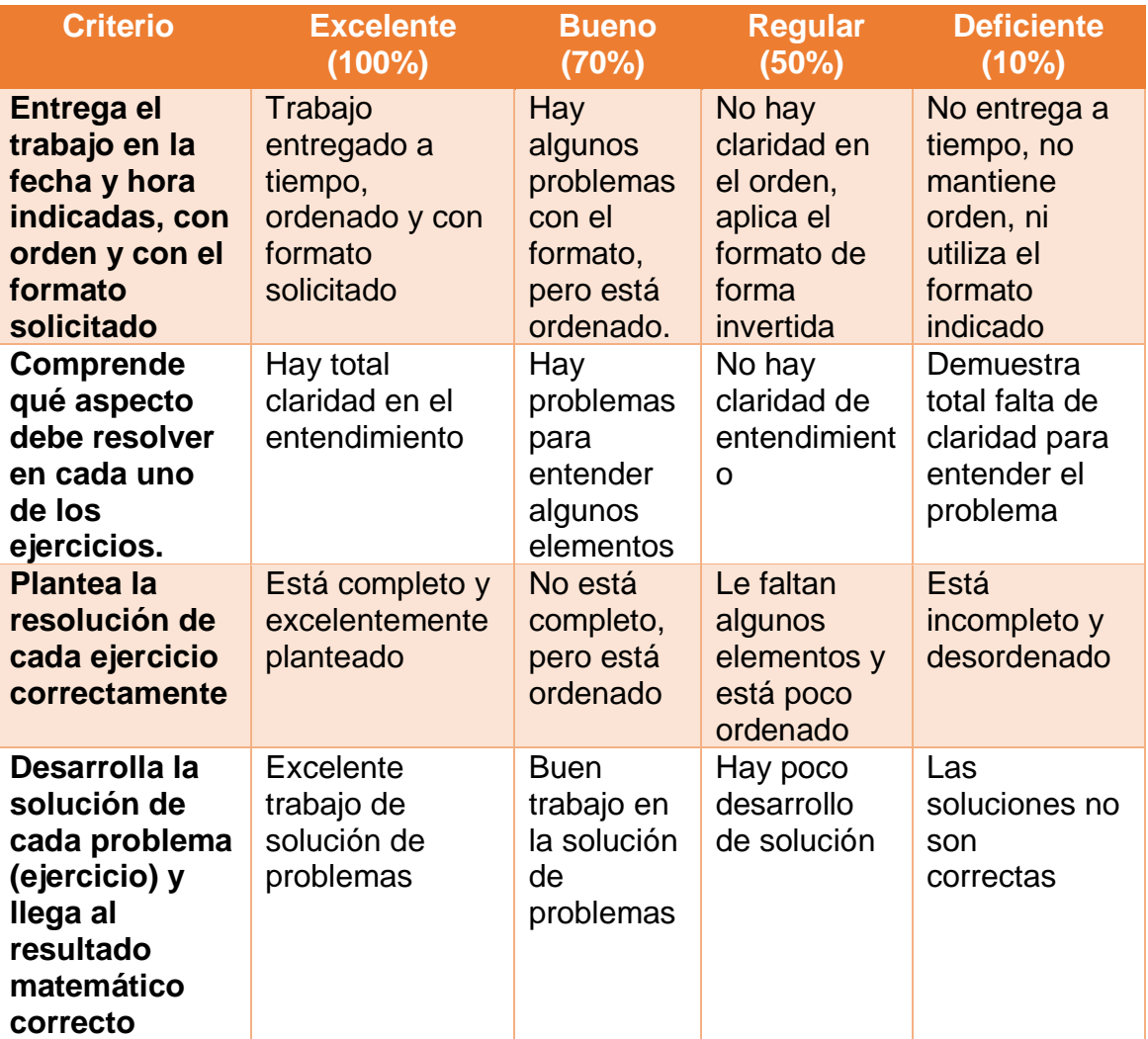

**Actividad 3.** Caso práctico: en la Unidad 2, se solicitarán datos prácticos del negocio donde trabaja el estudiante, para que pueda aplicar sus conocimientos directamente. En esta primera parte, deberán recabar datos de una prenda de vestir y hacer el cálculo de materia prima.

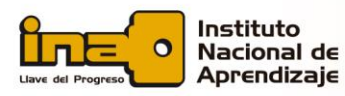

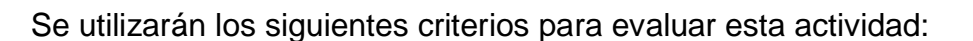

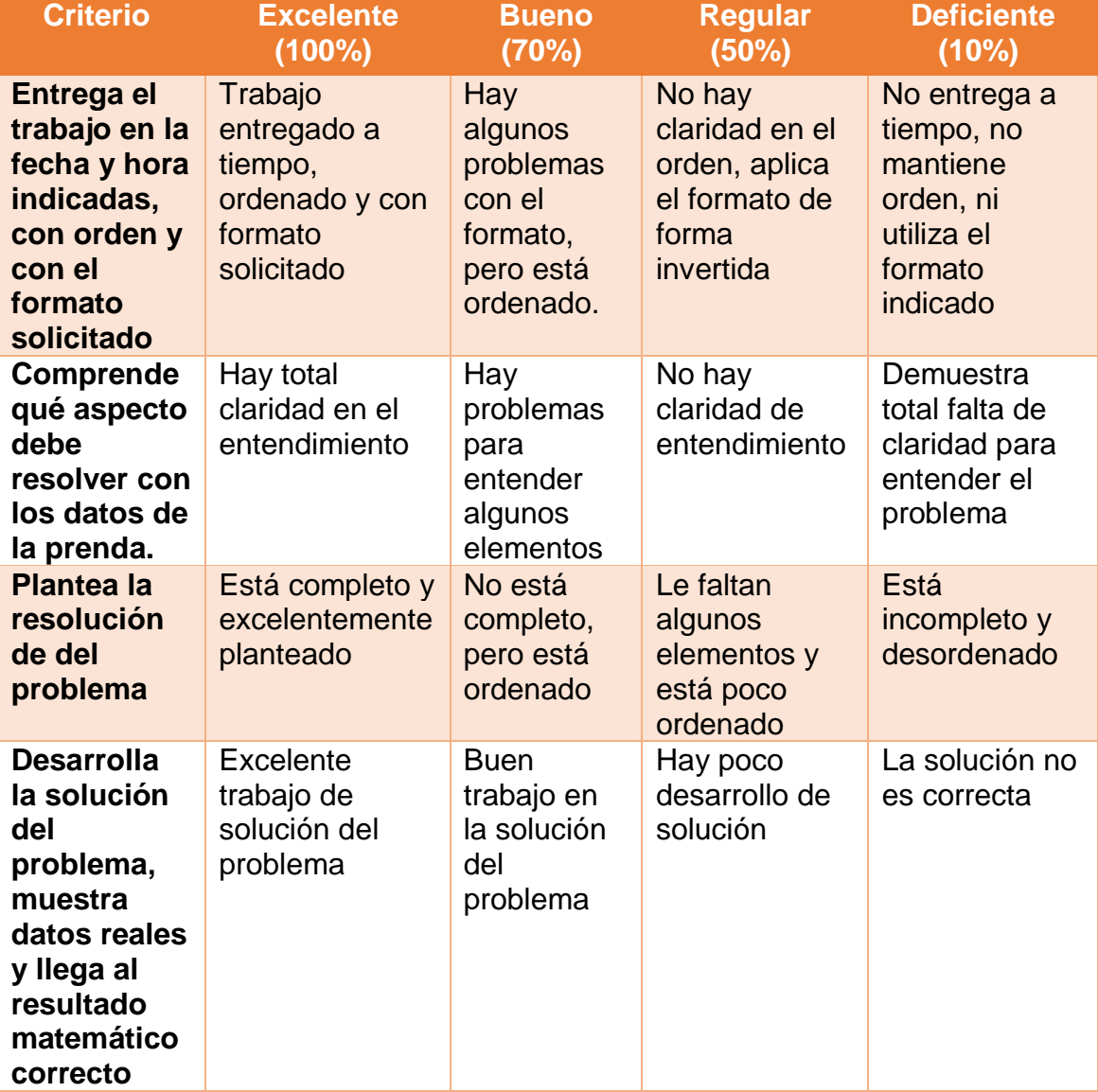

**Actividad 4.** Caso práctico: en esta segunda parte, se solicitará a los estudiantes que, de la misma prenda elegida, tomen el tiempo de la mano de obra y realicen los cálculos de mano de obra estudiados.

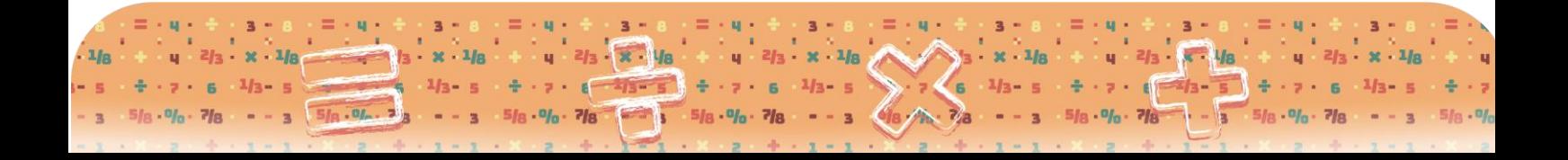

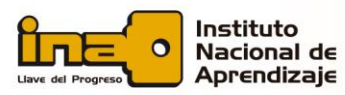

# **Cálculo y presupuesto de productos textiles para Pymes**

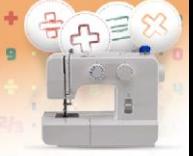

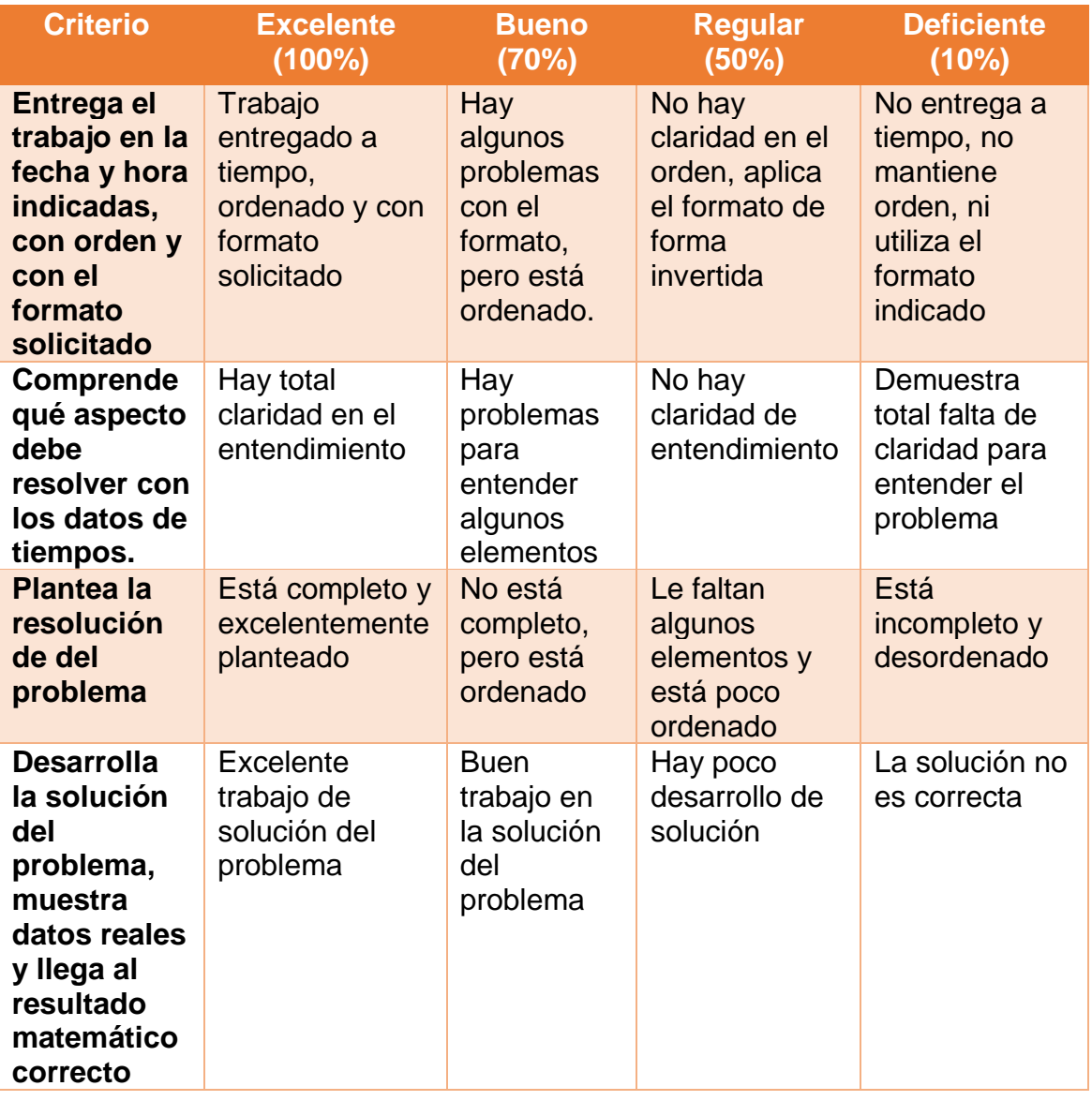

**Actividad 5.** Caso práctico: en esta tercera parte, se solicitará a los estudiantes que, de la misma prenda elegida, realice la distribución de uno de los gastos indirectos de fabricación que tenga.

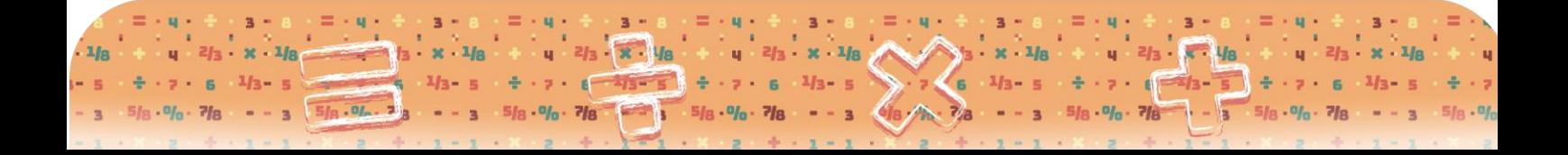

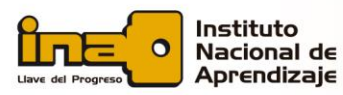

## Cálculo y presupuesto de product **textiles para Pymes**

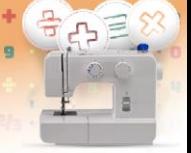

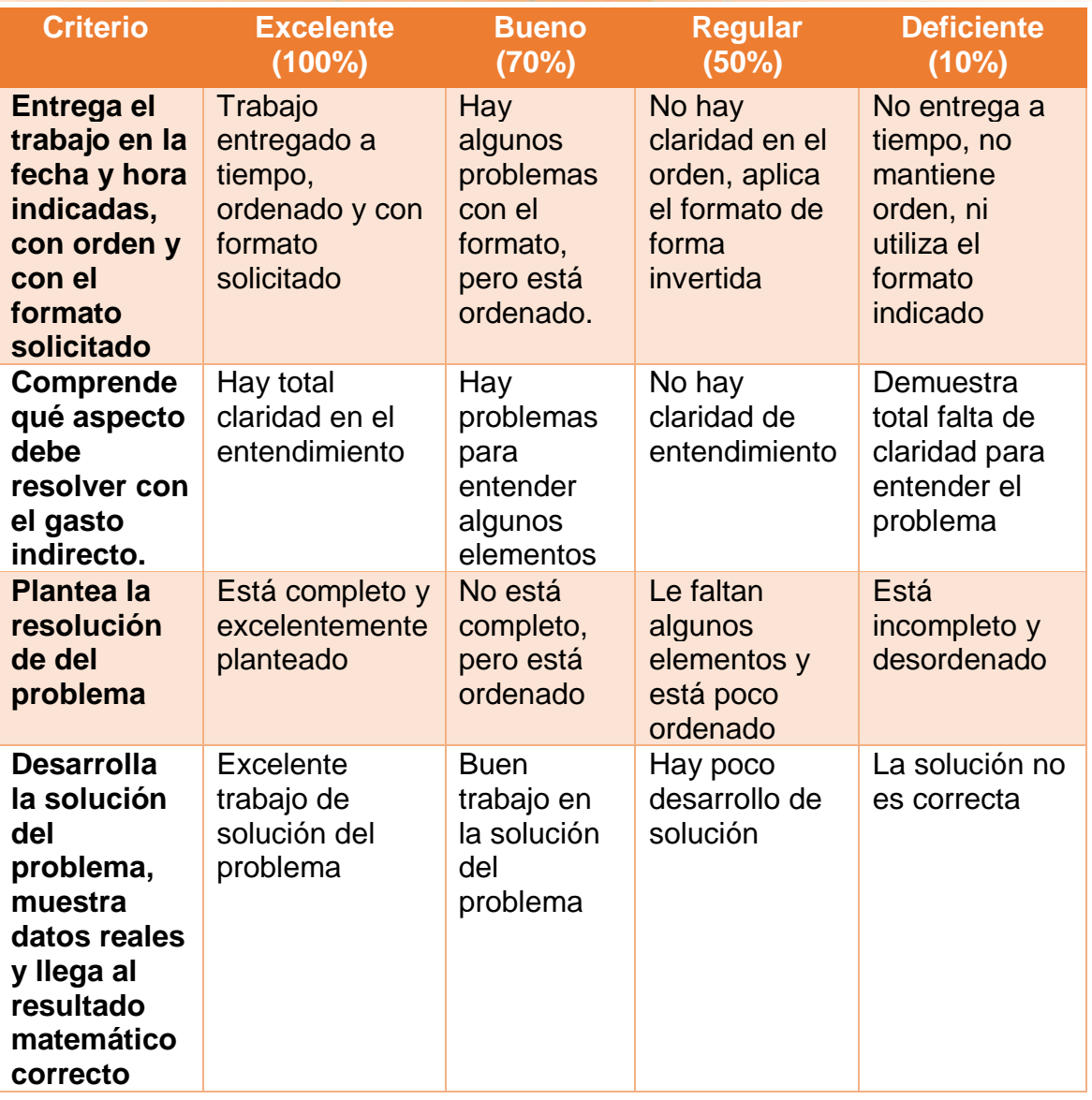

**Actividad 6.** Resolución de casos sobre gastos indirectos de fabricación: en esta actividad sumativa los estudiantes deberán realizar los cálculos de gastos indirectos de fabricación de acuerdo con los datos que el docente brinde. Lo realizarán en un documento que deberán subir al aula virtual en el espacio colocado específicamente para ello.

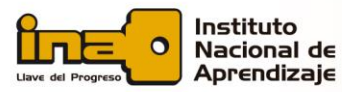

## **Cálculo y presupuesto de productos textiles para Pymes**

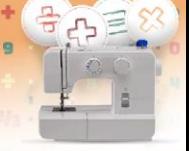

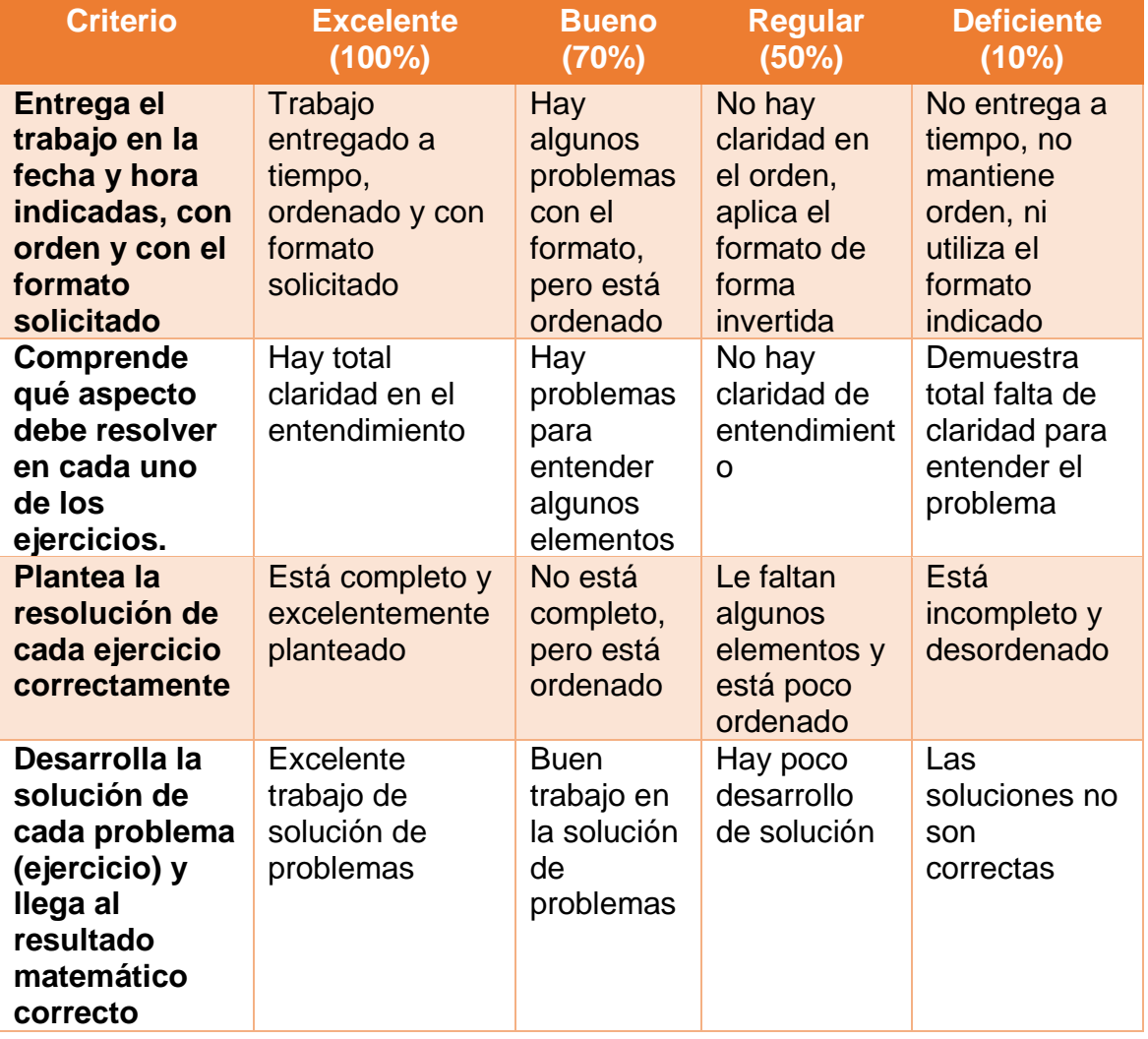

**Actividad 7.** Cálculo del Precio de un producto textil: en esta actividad sumativa los estudiantes deberán realizar los cálculos de diferentes productos textiles de acuerdo con las características que el docente brinde de cada producto. Lo realizarán en un documento que deberán subir al aula virtual en el espacio colocado específicamente para ello.

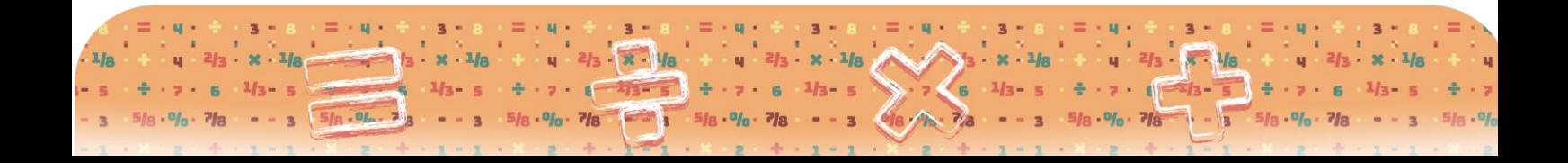

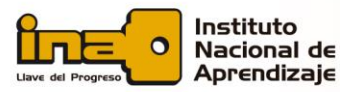

## **Cálculo y presupuesto de productos textiles para Pymes**

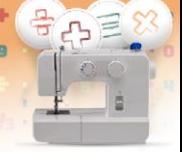

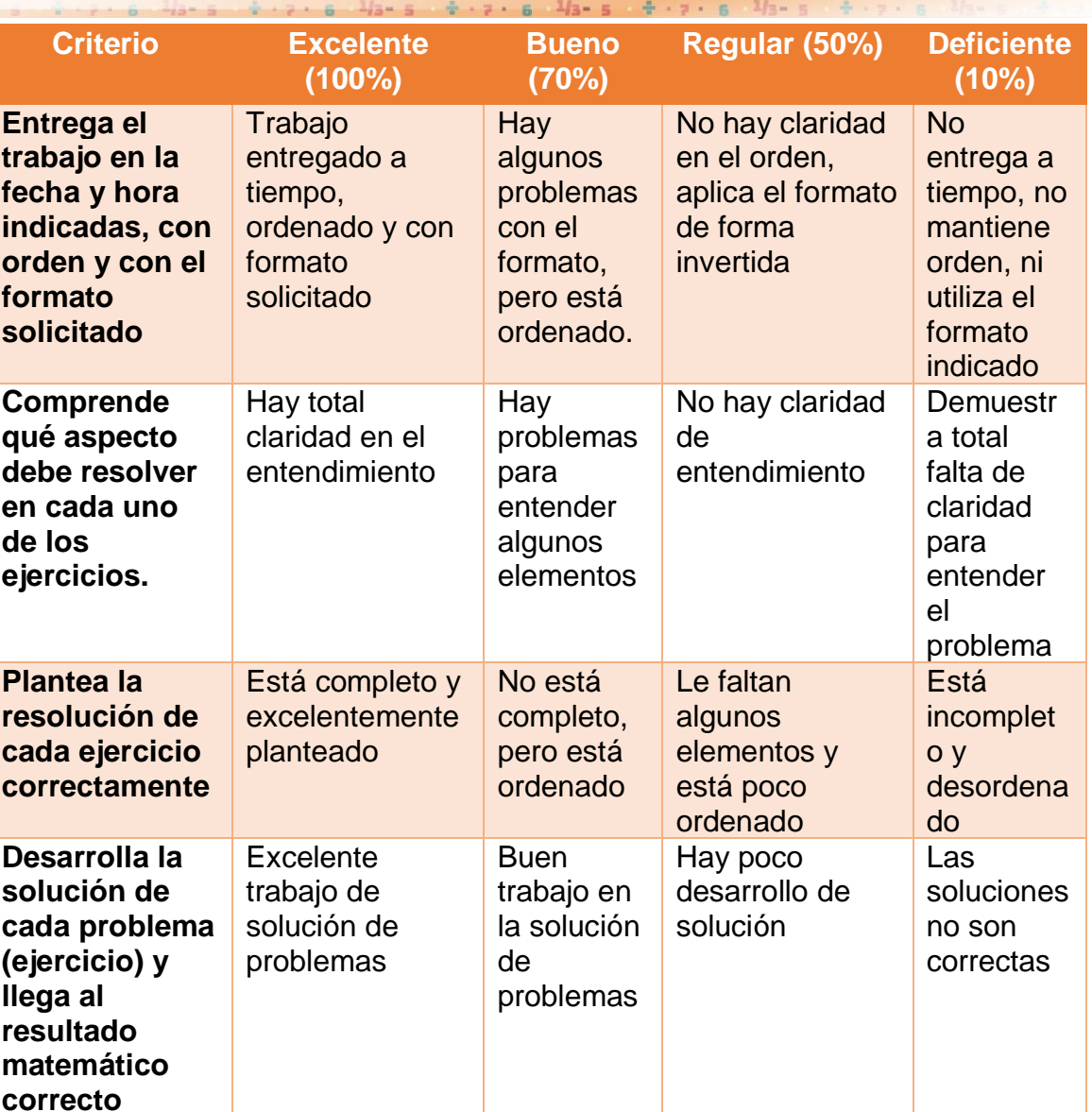

**Actividad 8.** Cálculo del Presupuesto de una empresa textil: en esta actividad sumativa el docente dividirá a los estudiantes en grupos, les dará los datos de una empresa textil diferente a cada grupo, y el mismo deberá realizar el presupuesto de dicha empresa. Además de los datos del docente, los estudiantes deberán recabar más datos de contexto de acuerdo con el tipo de empresa que les asigne el docente. Lo realizarán en un documento que uno de los estudiantes deberá subir al aula virtual en el espacio colocado específicamente para ello.

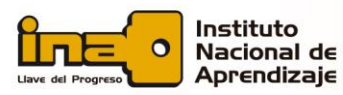

## Cálculo y presupuesto de product **textiles para Pymes**

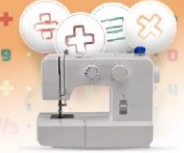

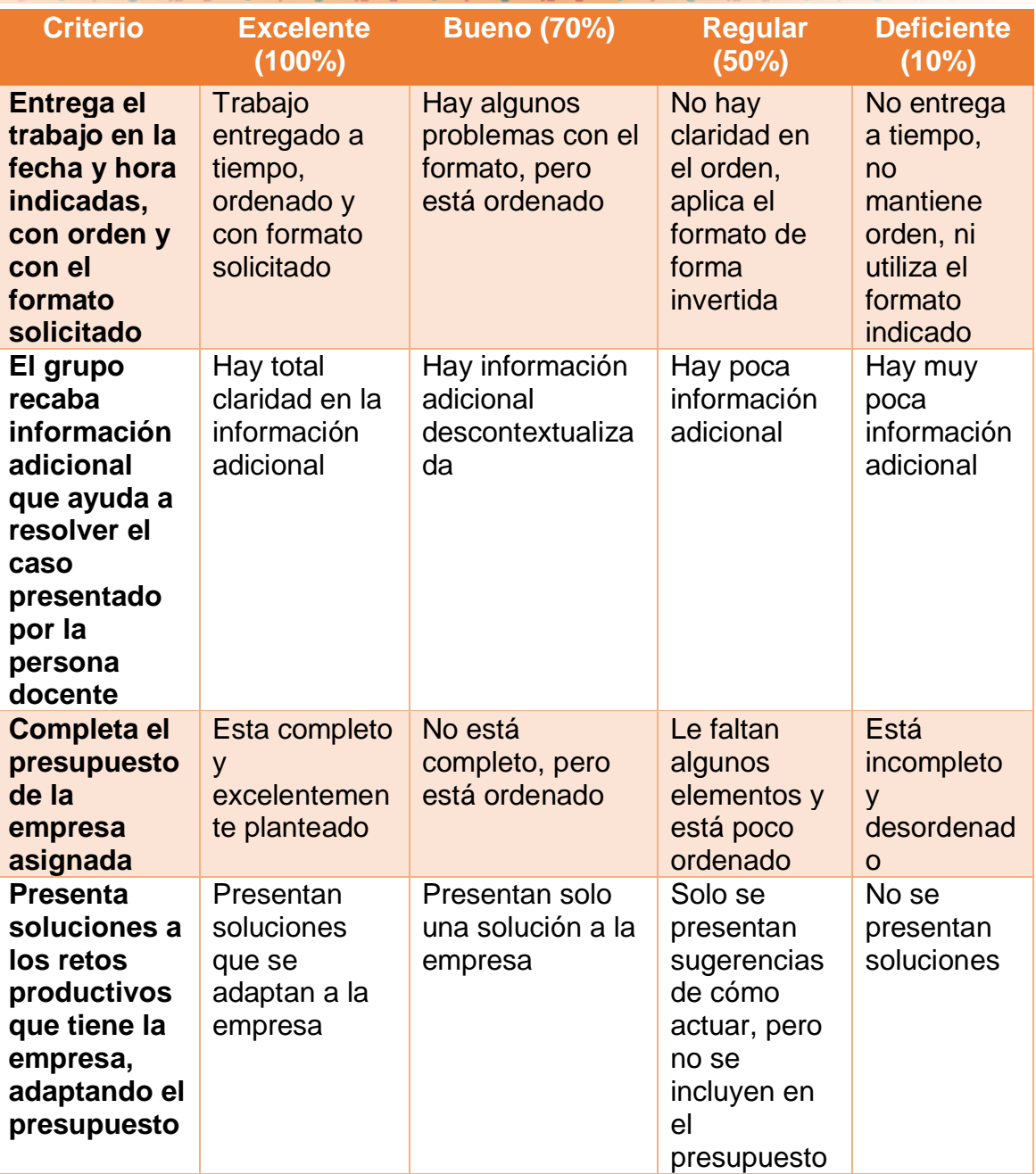

**Foro sobre Costos de producción:** en este foro sumativo la persona docente planteará una consigna acerca de la definición de los costos de producción en Pymes de diferentes características. Cada estudiante deberá realizar su participación lo más temprano posible de la semana, y responder al menos los comentarios de dos de sus compañeros.

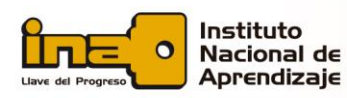

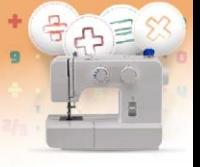

Se utilizarán los siguientes criterios para evaluar esta actividad:

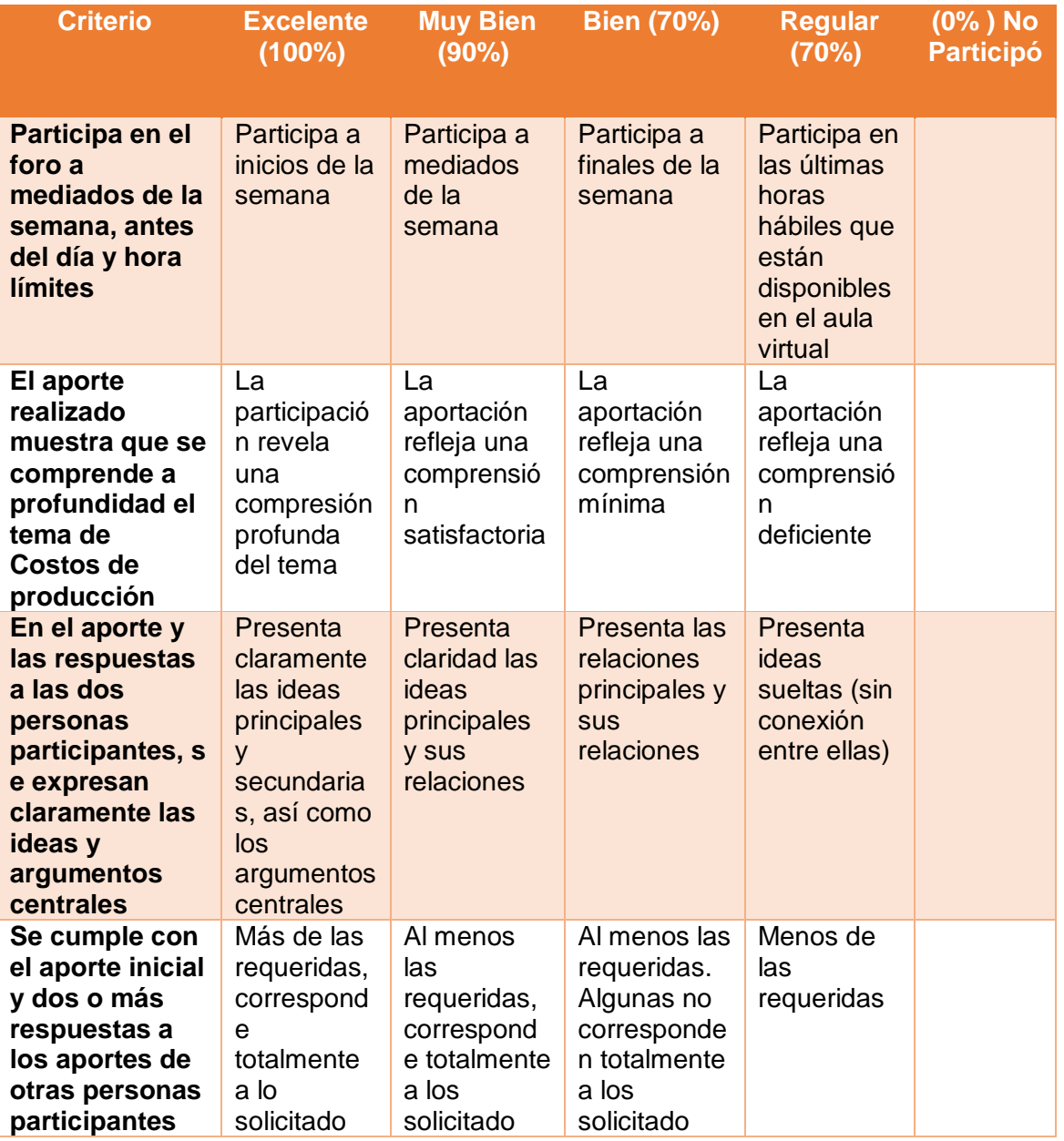

**Foro sobre el establecimiento de precios de producto:** en este foro sumativo la persona docente planteará una consigna acerca de la forma en que las Pymes establecen los precios de diferentes productos del mundo textil. Cada estudiante deberá realizar su participación lo más temprano posible de la semana, y responder al menos los comentarios de dos de sus compañeros.

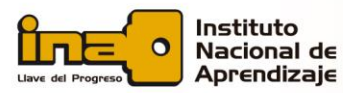

# **Cálculo y presupuesto de productos textiles para Pymes**

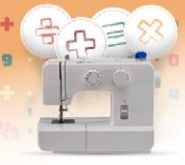

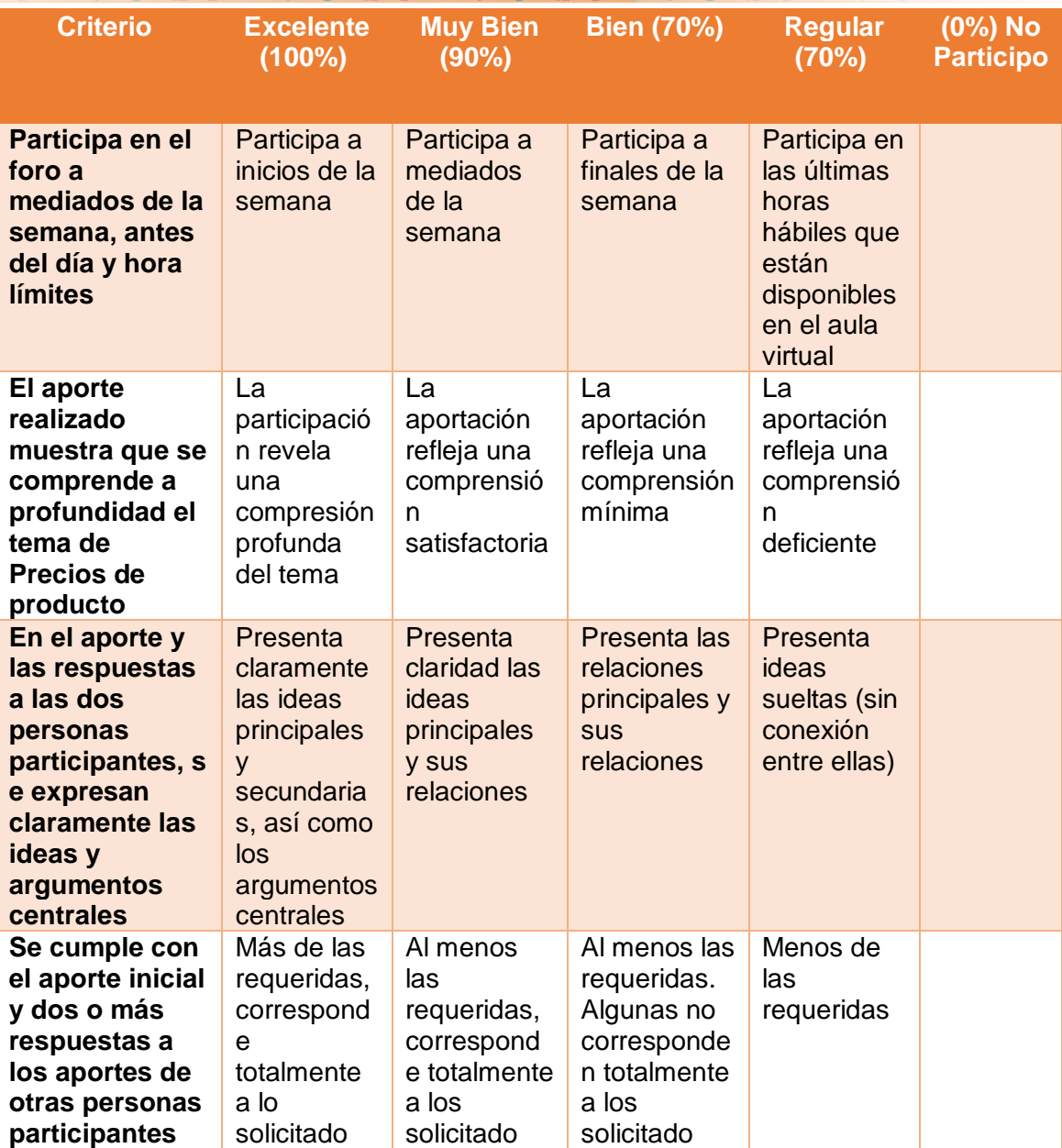

*El estudiante debe cumplir con todas las disposiciones del Reglamento de Evaluación del INA y aprobará con una nota final de curso mínima de 70 y una nota máxima de 100.*

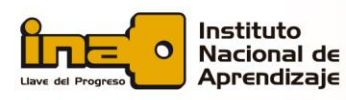

 $3.6$ 

 $x - 1/a$ 

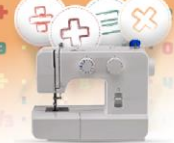

## **6. Cronograma de trabajo**

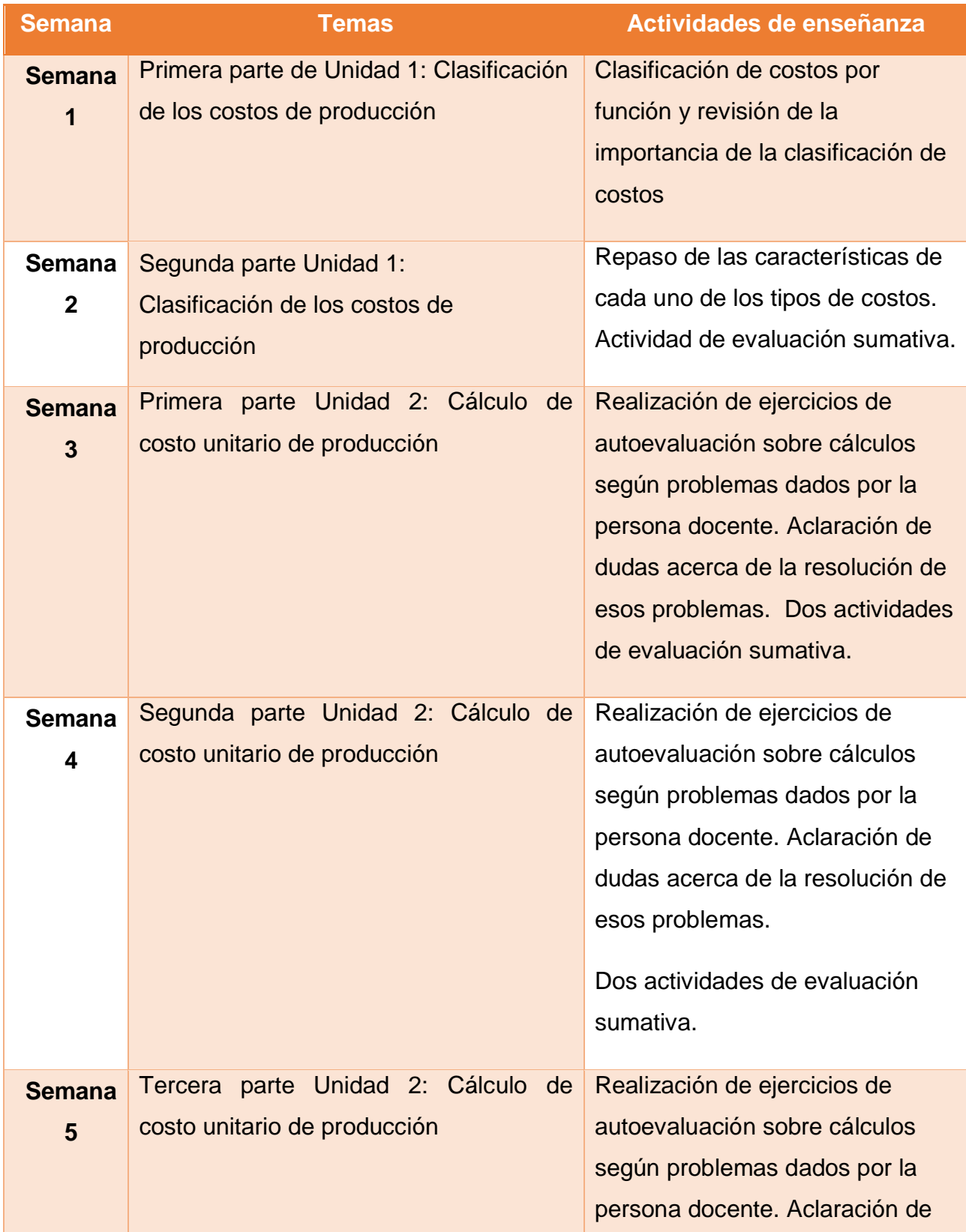

 $.1<sub>f</sub>$ 

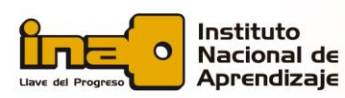

 $3.6$ 

 $x - 1$ 

### **Cálculo y presupuesto de productos**   $3/8$ **textiles para Pymes**  $\frac{1}{10}$

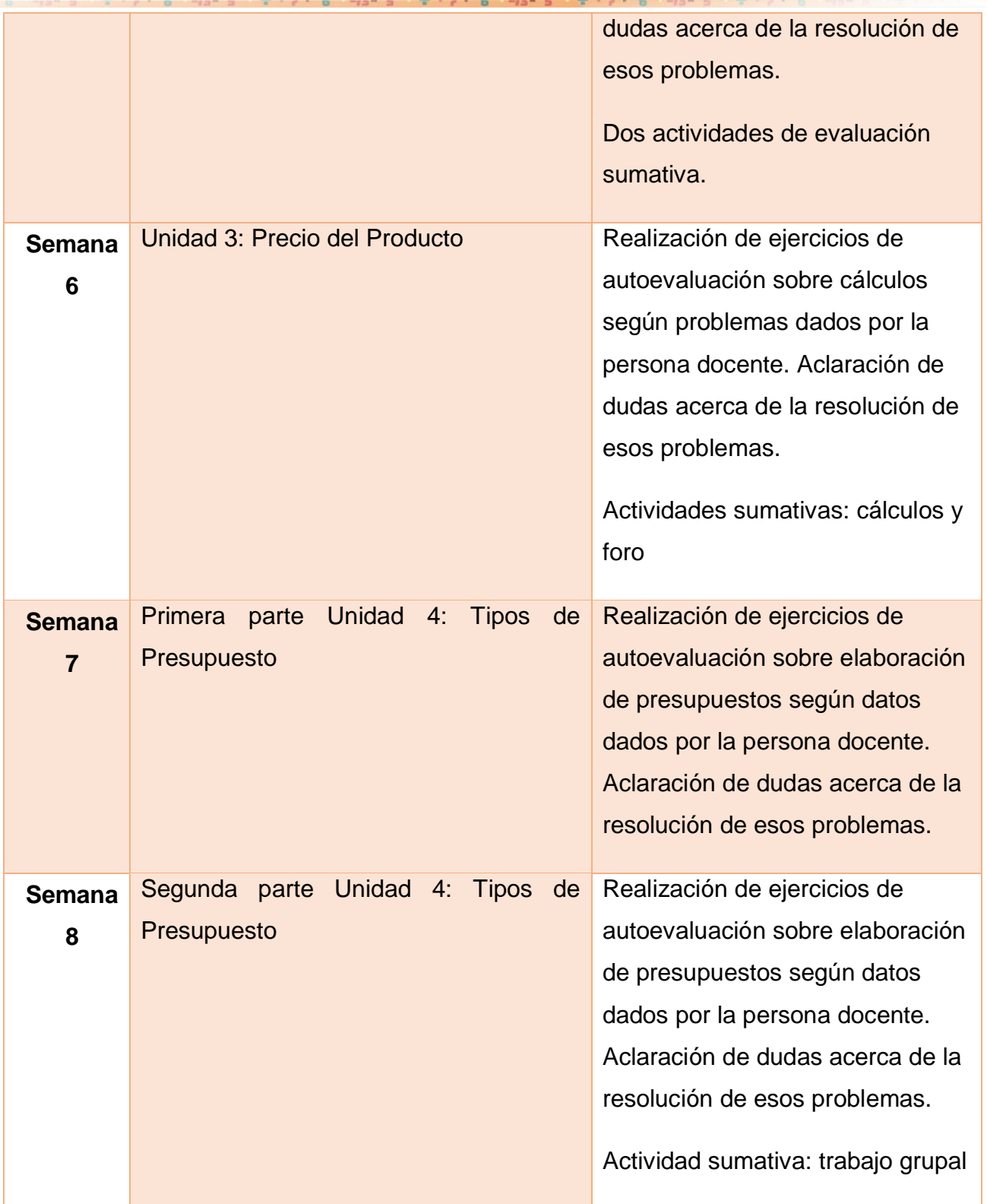

 $1/2$ 

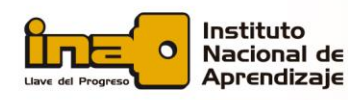

## **7. Presentación de la tutora**

Mi nombre es Dinia Solano Rodríguez. Soy comunicadora, y la vida me ha llevado a caminos diferentes de mi profesión original. Durante mi trabajo en la empresa privada ejercí como Project Manager, por lo que he trabajado en administración. Además, tengo 10 años de estar involucrada en la creación de recursos educativos multimedia. Soy Bachiller en Comunicación Colectiva de la Universidad de Costa Rica y

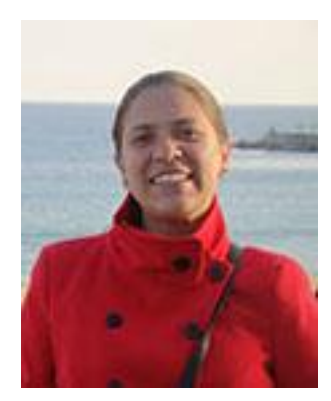

Licenciada en Periodismo Social de la Universidad Internacional de las Américas. Soy casada y me encantan las películas de animación japonesa, las manualidades y el DIY o "Hágalo usted mismo" (Do it yourself). Me pueden contactar al correo [disolano23@gmail.com](mailto:disolano23@gmail.com) y estoy a sus órdenes para lo que necesiten. Saludos y los espero en la primera semana para comenzar esta experiencia virtual.

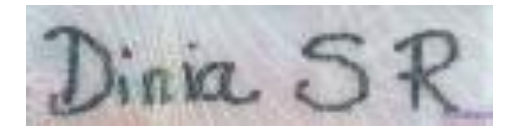

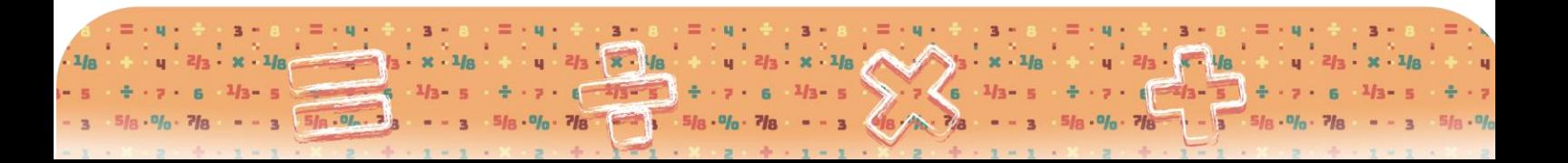

Curso: Cálculo y presupuesto de productos textiles para Pymes

Curso: Cálculo y presupuesto de productos textiles para Pymes

# **Unidad 2: Cálculo del Costo Unitario de Producción**

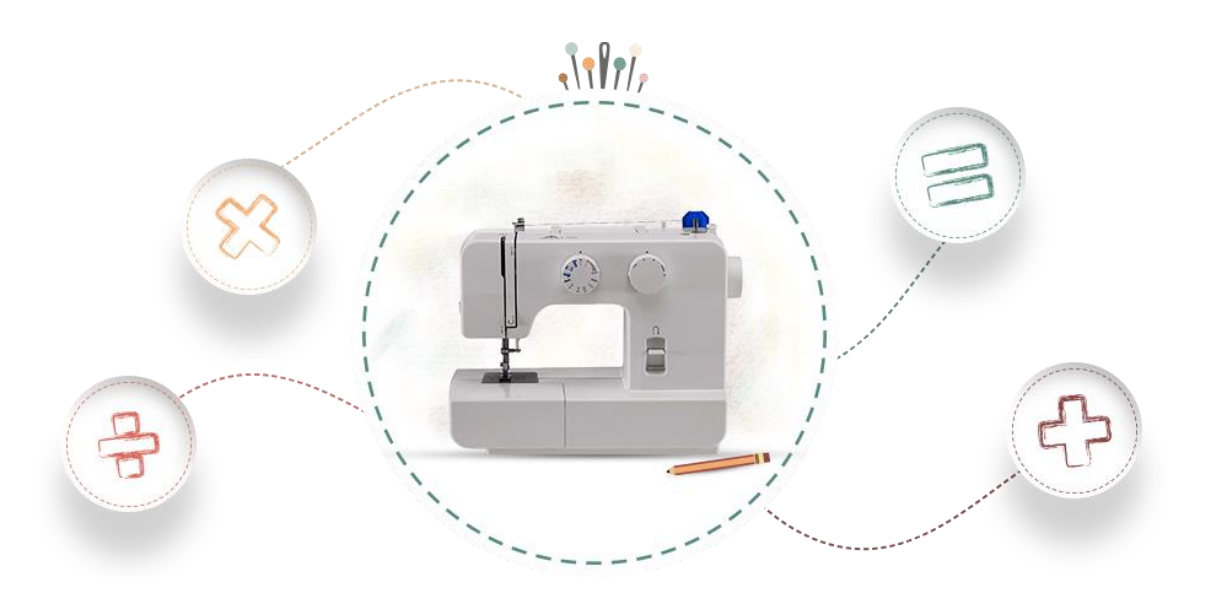

**Subtemas** Cálculo del costo de Materia Prima Cálculo del costo de Mano de Obra Directa Cálculo de los Gastos Indirectos de Fabricación

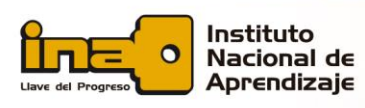

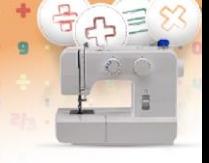

Página | 1

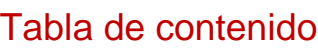

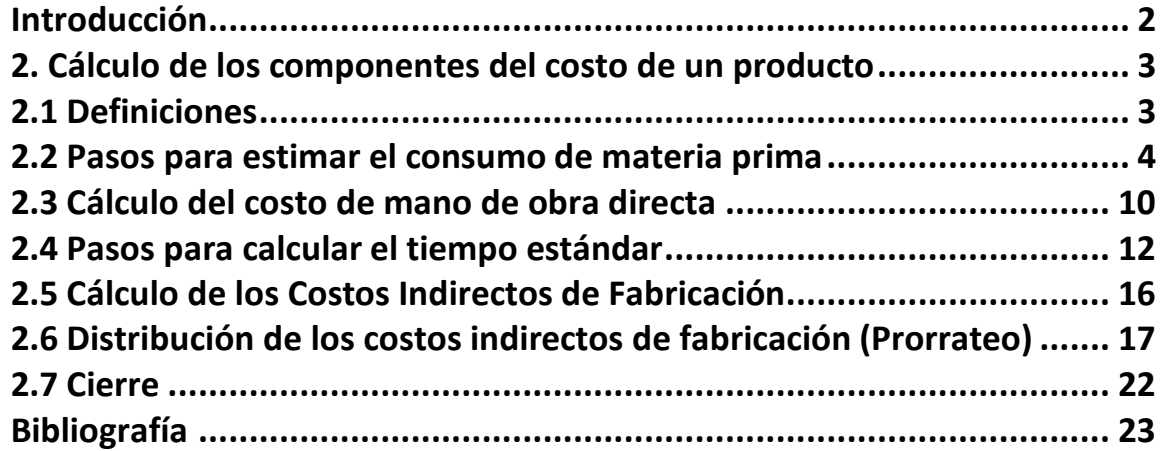

2

明)

 $\overline{9}$ 

 $\mathbf{D}_{f\alpha}$  $3/a$ .

3

 $y = \frac{2}{3} + x + \frac{1}{8}$ 

9

з

 $y = \frac{2}{3} \cdot x \cdot 1/8$ 

 $\mathbf{a}$ 

 $3/a$ 

 $\bar{\mathbf{u}}$ 

 $2/a$ .

 $-1/p$  $26$ 

 $3/8.0.1$ 

4 引3 ·

 $\times$  -  $1/\mathrm{s}$ 

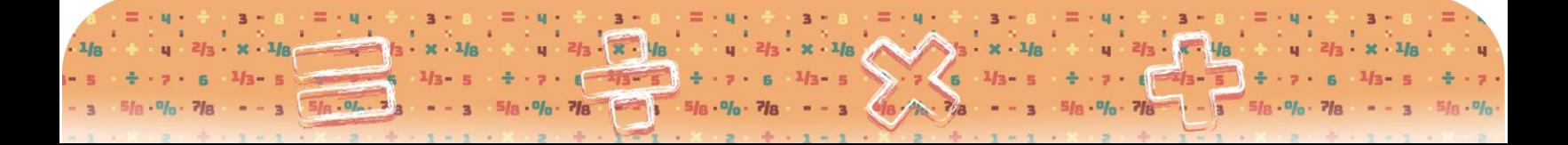
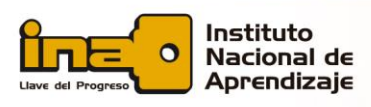

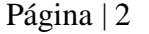

## **Introducción**

Cada micro y pequeño empresario en este país tiene una gran responsabilidad. Necesita aplicar de manera adecuada diferentes instrumentos de medición en cada uno de los procesos en su negocio para asegurar que se utilice el dinero invertido de forma eficiente.

 $3/a$ .

 $u = 2/a$ .

 $x \cdot 1/n$ 

 $x \cdot 1/s$ 

 $\mathbf{u}$ 

Es por ello, que requiere conocer cuál es el costo de fabricar cada una de las prendas de vestir o textiles que manufacture, para evaluar si el negocio está

siendo lo suficientemente competitivo en el mercado costarricense. Una prenda que tenga altos costos de fabricación será difícil de vender, y si se vende más barata de lo que costó, generará pérdidas.

Para realizar dicho cálculo, usted debe conocer los conceptos básicos de control, cómo determinarlos, y con ellos establecerlos costos de producción. El poder contabilizar esos costos también es importante. Tener un registro contable al día le facilitará un adecuado análisis de la situación actual del negocio. Este registro contable lo llamamos "Contabilidad de costos".

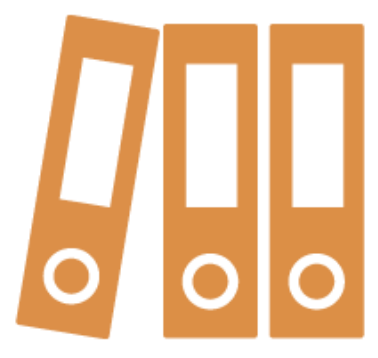

Toda esta documentación debe estar clara y en orden. A pesar de que su empresa sea pequeña y sus recursos sean limitados, es necesario que tenga los registros bien hechos y a la mano para que pueda controlar estos costos que estudiaremos en la presente unidad.

A continuación, usted podrá estudiar cómo se calcula el costo de la materia prima, el costo de la mano de obra y los costos indirectos de fabricación. Estos tres costos unidos le ayudarán a calcular el costo de fabricación de una prenda de vestir. Y también conocerá cómo realizar un registro adecuado de los egresos, los gastos, los ingresos, las pérdidas, las utilidades y el cálculo de los costos.

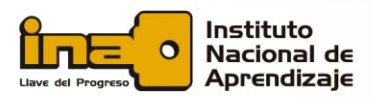

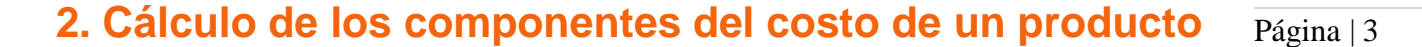

 $x \cdot 1/a$ 

 $3/a - n$ 

**M 3** 

 $2/a \cdot x \cdot 1/a$ 

Para establecer el costo de un producto textil para luego venderlo, debemos aplicar una serie de pasos de un procedimiento llamado "Costeo del costo unitario de producción o manufactura". Para ello, se calcula el costo de cada uno de los elementos que se utilizan para fabricar el producto textil: materia prima, mano de obra directa y costos indirectos de fabricación.

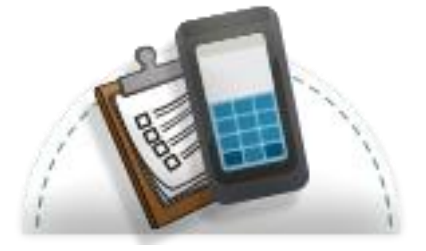

Todos esos costos se deben trasladar al cliente, es decir, el comprador pagará el costo de manufactura de ese producto. Esta actividad de trasferir los costos debe ser realizada con una técnica adecuada de costo, porque si no el negocio (también llamado unidad productiva) asumirán estos egresos, y como consecuencia la proyección sobre las utilidades será incorrecta.

## **2.1 Definiciones**

Comencemos por definir los costos de los componentes del proceso de producción. "Los costos de un producto o sus componentes son los materiales directos (o materia prima), la mano de obra directa y los costos indirectos de fabricación" (Ugalde Binda, 2012, p.24).

Los primeros son los costos de materia prima. Son todos aquellos insumos (materias primas directas) que forman parte o se transforman en los productos de fabricación, los mismos son fácilmente identificables en la prenda, y que a través de su registro y mediante un sencillo cálculo es posible su medición.

Veamos un ejemplo de materia prima: al fabricar una camisa se necesitan insumos como los que se enlistan a continuación: tela, hilo, botones, bordados, aplicaciones, cuellos, puño. Todos estos insumos son materia prima.

 $7/a$ 

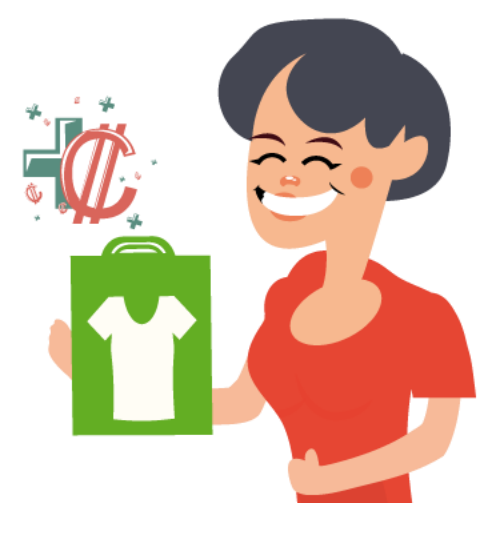

 $-7 - 67$ 

 $5/8.9/0.7/8$ 

El segundo es el costo unitario de producción. Por definición el costo unitario de producción o manufactura está involucrado directamente en el producto. Se puede distinguir con facilidad y su cálculo el factible de estimar. Cada componente de este cálculo se registra de una manera diferente, por tanto, usted puede reconocer cuál se aplica dependiendo de las condiciones que se presenten.

 $x \cdot 1/s$ 

 $1/3 - 5$ 

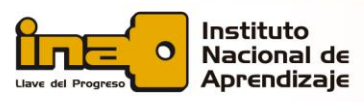

Página | 4 Y el tercero es el costo indirecto de fabricación. Este se compone por el conjunto de gastos en los que debe incurrir el taller para poder elaborar una prenda de vestir. Los mismos no pueden ser identificados de inmediato. Por ejemplo, si sabemos el costo de cada botón, multiplicamos el costo por el número de botones usados en una camisa. Pero, de una factura de alquiler, ¿cómo sabemos cuánto de ese monto de ese alquiler se ha "gastado" sólo para fabricar una prenda de vestir? Pues existe un procedimiento para hacer ese cálculo. En esta unidad aprenderemos a hacerlo.

Con esto claro, comencemos a estudiar cada uno de los cálculos, para luego aplicarlos a nuestro negocio o emprendimiento.

### **2.2 Pasos para estimar el consumo de materia prima**

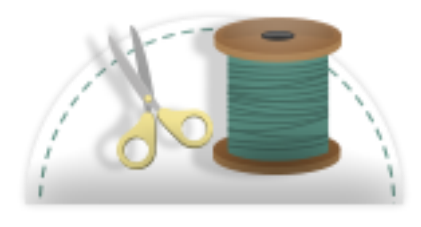

Su cálculo está directamente ligado con el consumo: la cantidad en metros o yardas, número de unidades utilizadas y generalmente se utiliza el centímetro o metro como herramienta de medición. Al calcular el consumo de materia prima se debe tomar en cuenta la cantidad determinada de metros de tela, número de botones, cantidad de zipper, y consumo de hilo por prenda.

Para este tipo de cálculo se utilizan figuras geométricas como referentes o plantillas, por ejemplo, el cuadrado y el rectángulo, y por medio del cálculo de sus áreas se logra determinar la cantidad total de tela que se requiere para la prenda. Existe la necesidad de realizar otros cálculos mediante conversiones de diferente sistema de medida, para finalmente emplear algunos instrumentos clásicos como la regla o el centímetro. Para algunos cálculos se aplica la fórmula denominada *regla de tres*, la tabla de consumo de hilo por prenda de A&E y operaciones básicas de matemáticas.

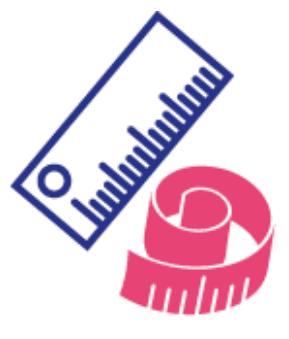

A continuación, podrá revisar varios ejemplos donde se aplican diferentes formas de trabajo que se utilizan para estimar de una forma adecuada el consumo de tela, hilos, accesorios, y todo tipo de material involucrado en un producto textil terminado.

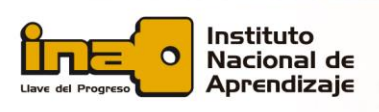

#### **Ejemplo #1**

 $4$   $2/3 \cdot x \cdot 1/8$ 

 $\overline{a}$ 

 $3/8 \cdot 0$ 

 $\alpha$ 

 $u = 2/a$ .

 $x \cdot 1/n$ 

 $\mathbf{u}$ 

 $3/a \cdot n$ 

Página | 5

### **Cálculo de materiales por área de trabajo**

Calculemos el *pellón* utilizado en la elaboración de un cuello y pie de cuello de una camisa.

**Un metro cuadro vale** ¢**2 000** 

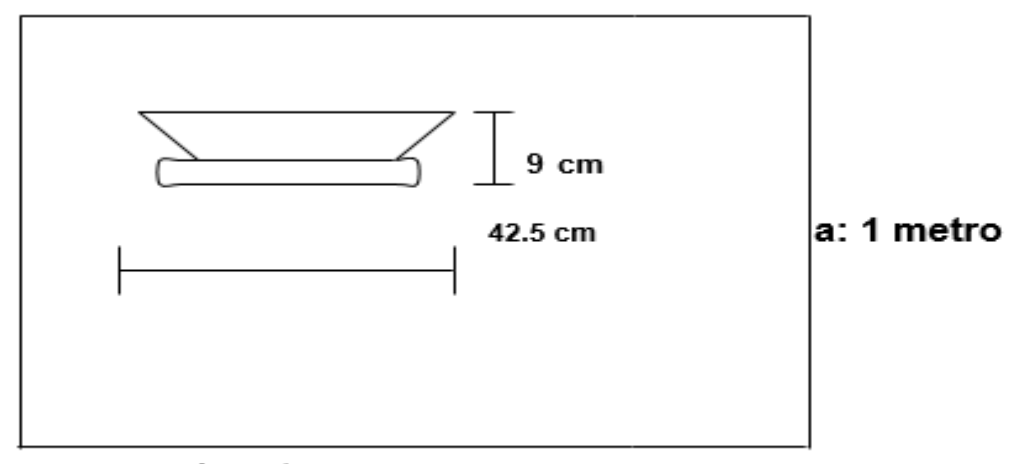

### a: 1 metro

1 metro = 100 centímetros

En este caso se hace necesario establecer la relación de cuantos centímetros tiene un metro, dado que el área de consumo de a estimar está en centímetros.

• Recordemos que el centímetro y el metro son unidades de medida del sistema métrico decimal.

### **Primera parte: Cálculo por Área de pellón**

#### **Primer paso**

Área de un cuadrado =  $a * a$ Área de un metro cuadrado en centímetros: 100 \* 100 = 10 000 centímetros cuadrados Por lo tanto, el área de cuello y pie de cuello es igual

### **Segundo paso**

 $x - 1/8$ 

÷

 $5/a \cdot 9/a$ .

 $-7 - 8 - 118 - 8$ 

 $7/8$ 

 $4^{2}/3 - 5$ 

 $.9<sub>b</sub>$ 

Área de un rectángulo A que abarca las piezas vistas en el dibujo anterior:

### **a \* b = 42.5 \* 9 = 382.5** centímetros cuadrados

En los pasos anteriores se calculó el área del cuadrado para tenerlo de referencia. Luego, se calculó, el área de rectángulo, para establecer el consumo de pellon utilizado.

**n** 

 $x \cdot 1/8$ 

 $1/3 - 5$ 

 $x - 1/8$ 

 $\overline{\mathbf{3}}$ 

 $8.76$   $1/3 - 5$ 

 $+ - -4 - 5$ 

 $5/8.9/0.7/8$ 

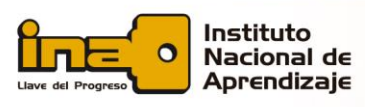

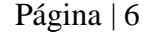

A continuación, vamos a usar la *"regla de tres"* para obtener el resultado final: si 10 000cm equivalen a ¢2 000, y solo vamos a usar 382.5cm, ¿a qué precio de pellón equivale esa medida?

 $1/a$ 

 $\mathbf{u}$ 

 $3/a$ 

### **Segunda parte: Regla de tres**

**Paso 1**: se utiliza la regla de tres

10 000cm  $\longrightarrow$  ¢2 000  $382.5cm \longrightarrow X$ 

**Paso 2**: se multiplica en cruz

10 000  $X = 382.5$ cm  $*$  2 000

 $X = 382.5$ cm  $* 2000$ 10 000

**Paso 3**: se resuelve la ecuación  $X = \phi 76,5$ 

### **Ejemplo # 2.**

**Cálculo del consumo de hilo de Mantel para mesa de Comedor**

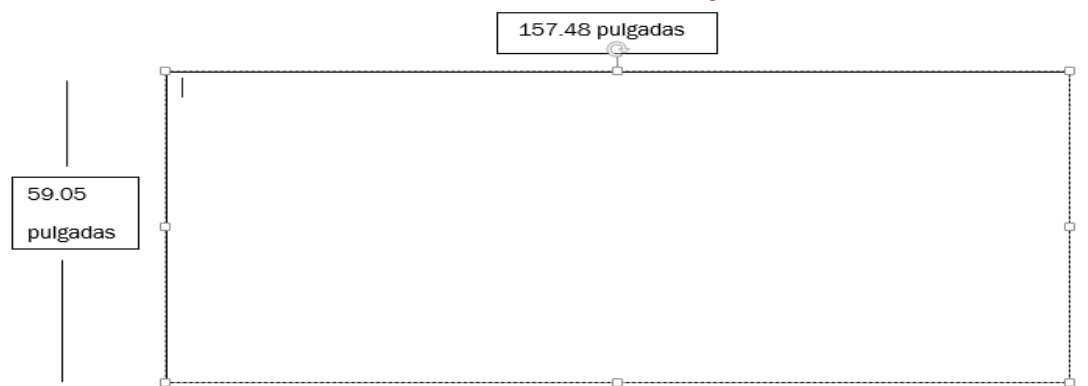

Esta imagen anterior representa la medida del mantel.

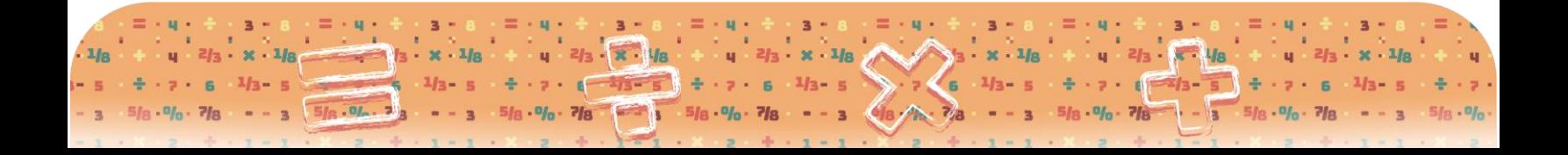

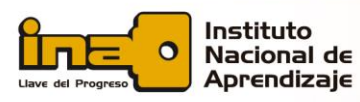

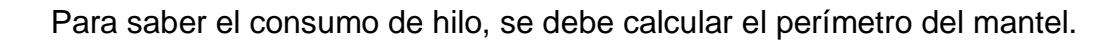

 $1$   $ln$ 

Página | 7

### Parte 1

Se calcula el **perímetro** de un rectángulo:

 $P = 2 * a + 2 * b$  $P = 2 * 157.48 + 2 * 59.05$  $P = 314.96 + 118.1 = 433$  pulgadas

### Parte 2

Para este ejemplo vamos a suponer que usamos:

- Orillado en overlock de 5 hilos, puntada 516
- Ruedo en máquina plana, puntada 301

### Parte 3

Se calcula el consumo de hilo según tabla de Hilos A&E, por tipo de máquina (para revisar la tabla de Hilos A&E ver página 10 al final de este problema).

Solución según la tabla de consumo de hilo:

433 pulgadas \* 20 = 8660 433 pulgadas \* 2,5= 1082.5 Total de pulgadas: 8 660 + 1 082.5 = 9 742,5

Parte 4 Aplicación de la regla de tres

> Fórmula para pasar de pulgadas a yardas 1 yarda =  $36$  pulgadas  $X = 9742.5$  pulgadas 9742.5 dividido entre 36 es igual a 270,65 yardas

### Parte 5

Se establece la relación de costo por cono en yardas y como resultado se puede obtener el costo del hilo que consume en el mantel de mesa de comedor.

Un cono de hilo tiene 6 000 yardas y un valor de ¢1 200. Entonces:

Si 6 000 yardas =  $a \notin 1200$  $270,65$  yardas =  $X$  (costo de dichas yardas de hilo)

*Por lo tanto, X es igual a 270.65 multiplicado por 1200 y dividido entre 6 000, lo cual es igual a ¢54,13*

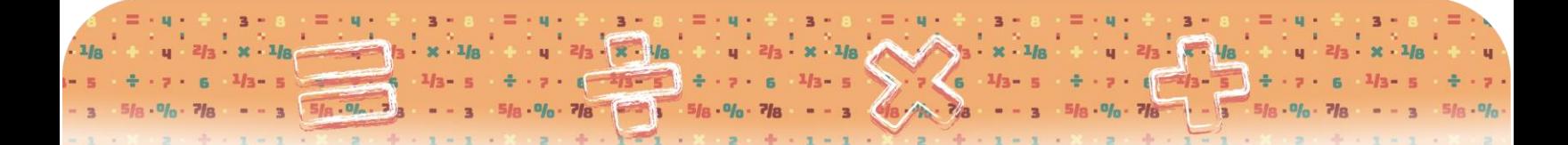

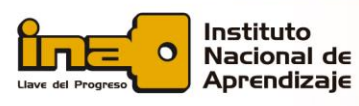

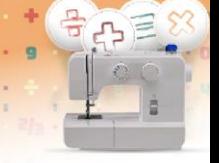

Página | 8

Tradicionalmente el costo del hilo no se calcula de esta manera, segmentado por el uso exclusivo de la cantidad de hilo que se usa en la prenda, sino que toma el costo de todos los conos de hilos comprados para elaborar todas las prendas del negocio. Pero esta práctica tiene un problema: sesga el costo real de materia prima y no permite establecer una estrategia de mercado por costo.

 $\mathbf{u}$ 

 $3/a$ .

 $\mathbf{u}$ 

 $x \cdot 1/n$ 

 $x \cdot 1/s$ 

En cambio, si calculamos cuál es la cantidad más aproximada de hilo que se gastó en un solo mantel, tenemos un costo mucho más próximo al real, y no se realiza lo que llamamos "inflar los costos".

Un resumen de este caso del hilo del mantel es el siguiente:

Primero, se calcula el perímetro del rectángulo, que da como resultado las pulgadas que conllevan este mantel.

Segundo, se establece la cantidad total de pulgadas de acuerdo con el consumo establecido por máquina de la tabla de consumo de hilo de A&E, y también de acuerdo con las características del mantel,

Tercero, se totalizan estas pulgadas y se convierten estas a yardas, debido a que el cono de hilo está en yardas.

Y finalmente se trasforman estas yardas a colones.

Otra tabla que se usa para calcular el consumo de hilo es la **Tabla de tipos de puntadas de maquina según hilos Coats:**

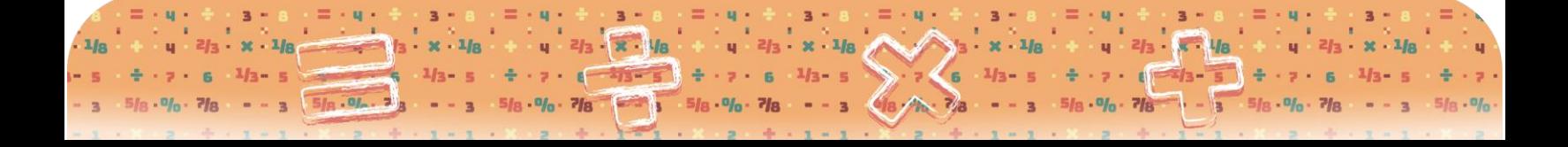

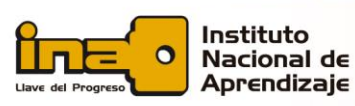

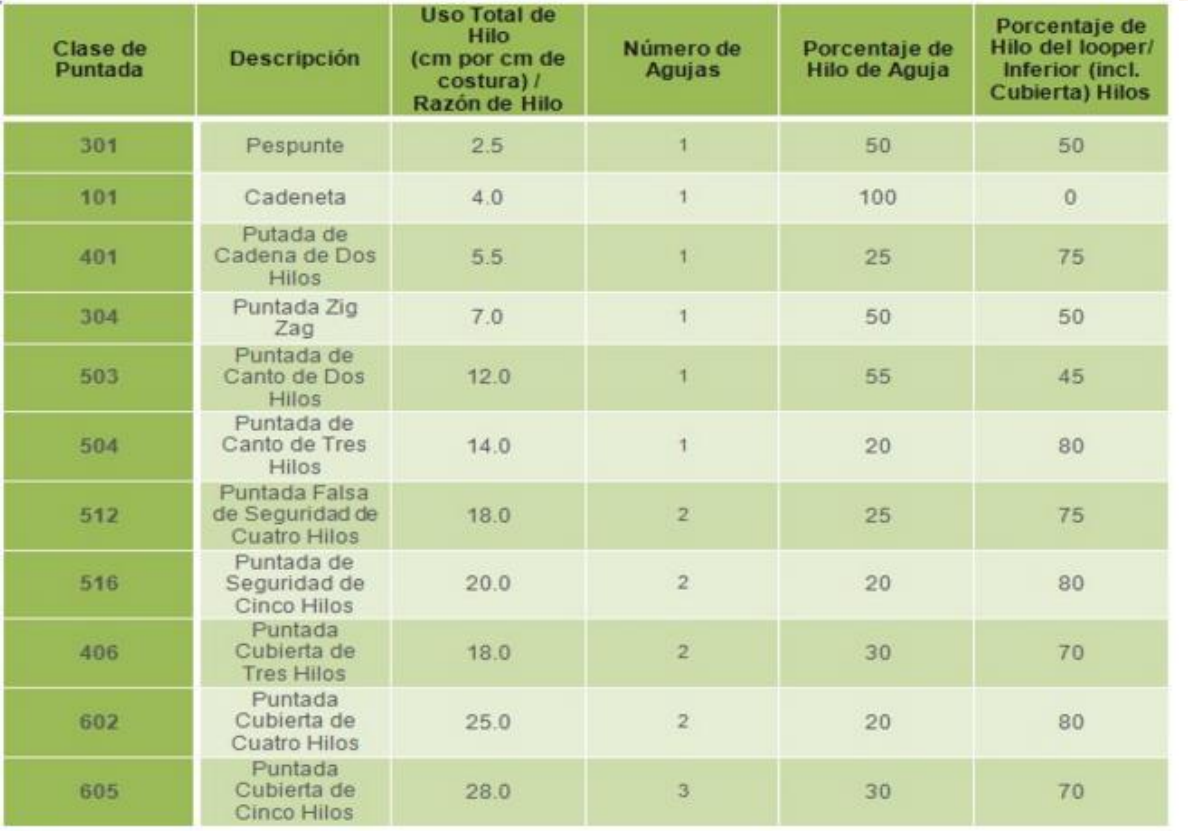

 $1$   $ln$ 

Página | 9

Fuente:<http://languages.coatsindustrial.com/es/information-hub/apparel-expertise/thread-consumption>

Para la utilización de esta tabla, se debe establecer el tipo de maquina a usar, luego se multiplica el consumo de hilo por máquina, por la longitud de la prenda y obtendríamos el consumo de hilo. Después, se multiplica por la relación del cono que estemos utilizando.

Este tipo de tabla no se recomienda para prenda de vestir, sino para figuras como sabanas, toallas, cortinas, manteles o cualquier tipo de prenda que comprenda longitudes.

A continuación, podemos revisar la **tabla de Hilos A&E**. Está compuesta de tipo de prendas casuales y establece la cantidad de hilo que se utiliza en la confección de estas pendas. La unidad de medida de esta es en yardas.

Esta tabla incluye también un consumo de hilo de un 25%.

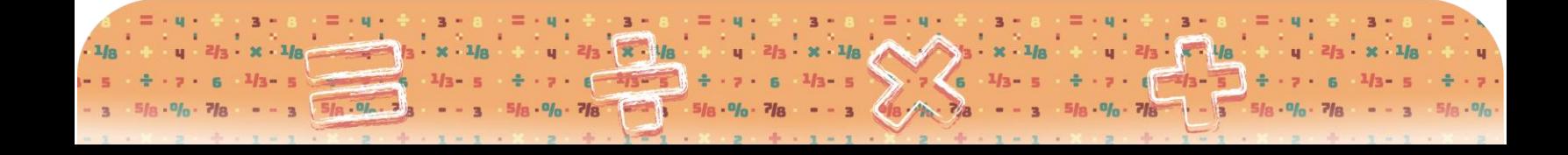

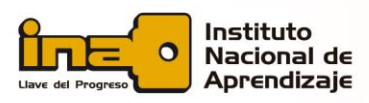

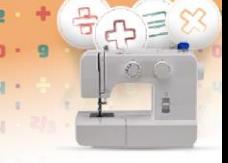

### Sacando el Promedio Total de Consumo de Hilo por prenda

Página | 10

La siguiente es una lista de productos de costura y totales de consumo de hilo, basado en el reporte de consumo de hilo conducido por nuestro departamento de servicio técnico. Este reporte de consumo de hilo incluye un 25% de factor desperdicio, y es basado en la construcción típica de prendas.

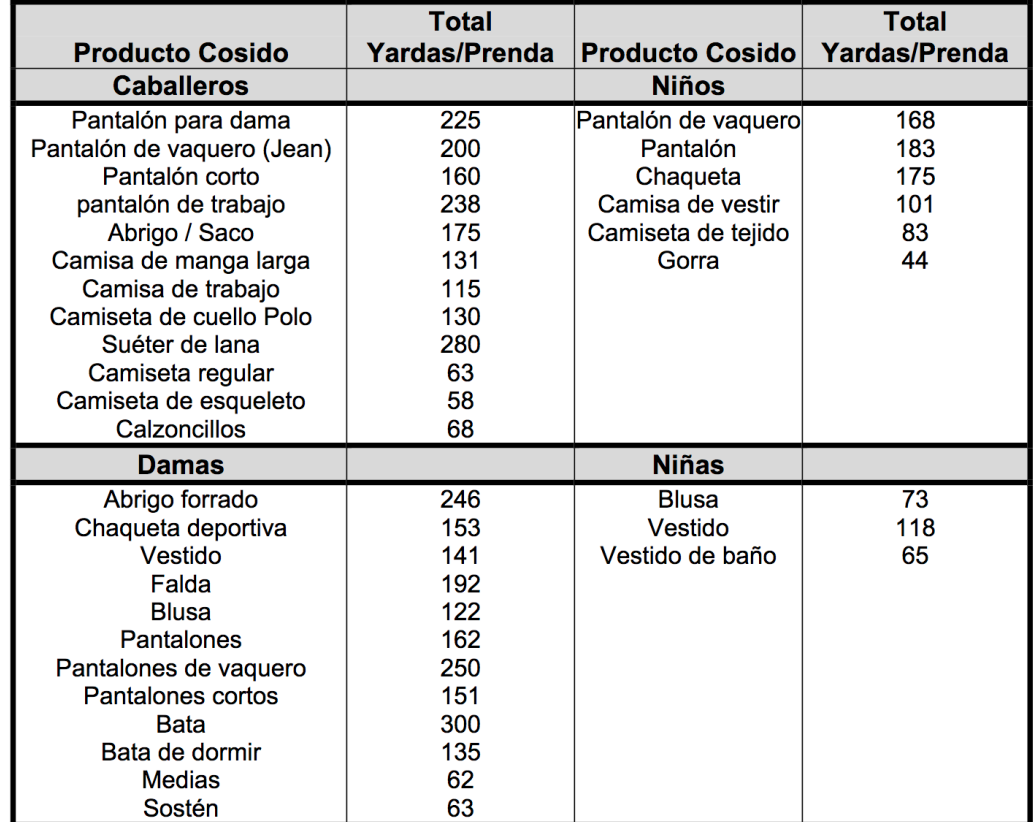

Fuente:<http://www.amefird.com/wp-content/uploads/2010/01/estthrdconsumptionsp.pdf>

## **2.3 Cálculo del costo de mano de obra directa**

La mano de obra directa está representada por todo trabajo aplicado única y exclusivamente en la elaboración del producto. Para entenderlo mejor pensemos en la confección de un short.

Para confeccionar esta prenda se puede programar una secuencia de trabajo que inicia con el tiempo de tendido de la tela, seguido por el corte de la tela realizados por una persona. Luego, otro trabajador realiza las costuras, el planchado, el doblado y el empacado.

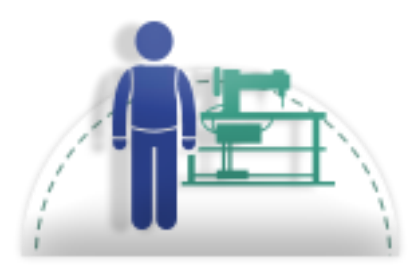

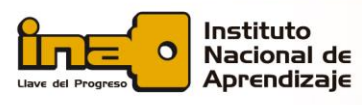

Página | 11 Así, identificando cada uno de los pasos y midiendo el tiempo que se dura en cada uno, al final se suma y se obtiene el tiempo de la transformación de la materia prima en un producto terminado textil.

 $.1/a$ 

 $\mathbf{u}$ 

Para cada operación: "por tradición, los focos de la contabilidad gerencial han sido los costos, y las actividades de manufactura" (Cuevas, 2015, p.15). La razón de que la contabilidad gerencial se enfoque en esas dos áreas es quizás la complejidad de las operaciones de manufactura y la necesidad de un cuidadoso detalle de los costos para la toma de decisiones.

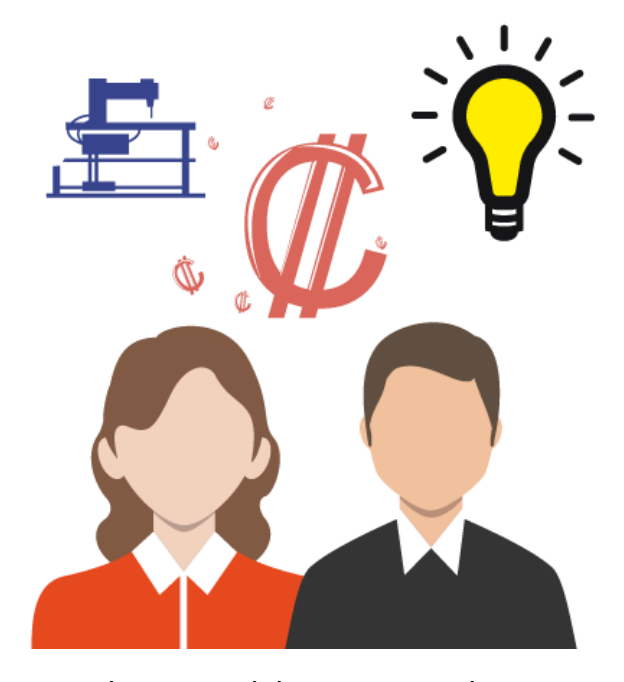

La estimación del costo de mano de obra directa va a depender siempre del tiempo invertido en la tarea, al cual llamaremos *tiempo estándar* (tiempo en que se realiza una actividad de trabajo)*.* De acuerdo con este tiempo es que se realiza el cálculo del pago de los trabajadores. Este pago de la mano de obra corresponde al segundo elemento del proceso de producción y se refiere al pago del esfuerzo humano para transformar o convertir las materias primas en un producto terminado. Es parte muy importante del costo unitario de producción.

El costo de mano de obra es el insumo más caro y más difícil de

controlar para elaborar un producto, por eso la estimación del tiempo en que se ejecutan las tareas es de suma importancia. Todo proceso productivo tiene el deber de establecer un tiempo de ejecución de las tareas; este tiempo no solo permite el cálculo de mano de obra directa, sino también el establecimiento de cargas de trabajo, pago de incentivos, estimar los tiempos de entrega, establecer control de costos en los procesos, y la eficiencia del personal.

Para su estimación se requiere que la persona que desarrolla la medición posea algunos conocimientos previos sobre el uso adecuado del cronometro (metodología a la hora de tomar el tiempo); también debe tener conocimiento del proceso que se está estudiando para establecer una buena calificación de la actuación del trabajo, y establecer los suplementos correspondientes.

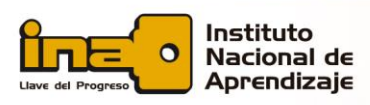

# Página | 12 **2.4 Pasos para calcular el tiempo estándar**

Los siguientes son los pasos para calcular el tiempo estándar, utilizado en el cálculo del costo de mano de obra directa:

1. Se debe tener claro donde inicia y termina una operación o sea el ciclo de trabajo de la operación.

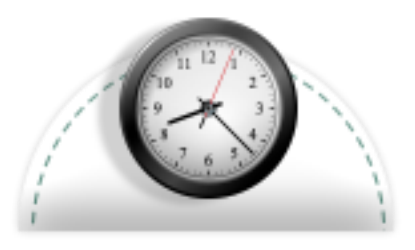

 $.$   $1/n$ 

- 2. Hacer al menos 10 tomas de tiempos por operación.
- 3. Calcular el promedio de los datos obtenidos (dividir la sumatoria de datos entre el número de datos).

 $.$   $1/a$ 

 $\mathbf{u}$ 

4. Calificar la actuación del trabajador(a), es decir calificar el ritmo del trabajador al cual se le realiza el estudio, tomando el 100% como lo ideal y normal. Las calificaciones van de un 70% a 115%, y generalmente se dan en valores de 5 puntos. Este método se denomina **Calificación por velocidad**.

El analista debe tener experiencia en el proceso con el fin de calificar de manera correcta la actuación del trabajador. En este caso se multiplica el tiempo promedio por la calificación y da como resultado el tiempo normal. La calificación consiste en una comparación del tiempo ideal (100%), contra el tiempo promedio observado y como resultado tenemos un tiempo normal ajustado, que nos permitiría calcular la meta al 100% de la operación estudiada.

5. Se le suma al tiempo normal las tolerancias o márgenes. Las tolerancias son tiempos adicionales al tiempo normal. Las tolerancias constantes son por fatiga o necesidades personales y las tolerancias variables son aquellas que van de acuerdo con el entorno en se desarrollan las operaciones de costura (ruido, trabajar de pie, el tipo de máquina, entre otras).

Se utiliza tabla las tolerancias (que revisaremos más adelante en un ejemplo práctico) para operaciones de costura.

### **La fórmula del tiempo estándar es:**

Tiempo estándar = Tiempo normal  $*(1 + %$  de tolerancias) *(Tiempo estándar es igual a Tiempo normal multiplicado por la suma de 1 más el porcertaje de tolerancias)*

¿Y cómo calculamos el Tiempo normal? De la siguiente forma: Tiempo normal = tiempo promedio \* Factor de Calificación *(Tiempo normal es igual a la multiplicación del tiempo promedio por el Factor de Calificación)*

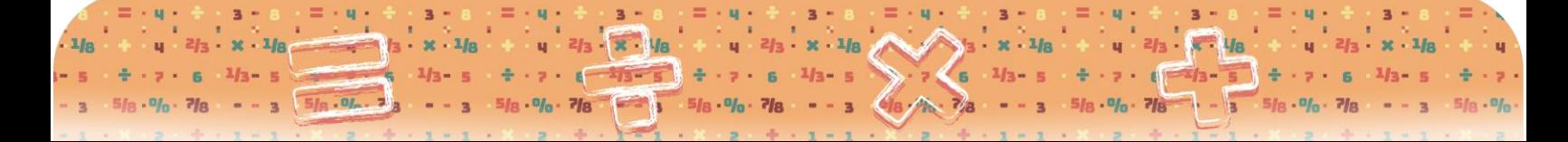

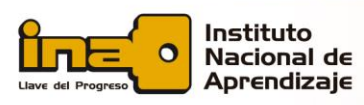

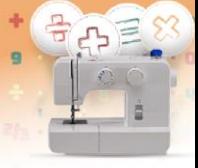

Página | 13 Para calcular la mano de obra directa se debe conocer el **salario por hora** y el **tiempo en que se desarrolla la actividad a estudiar**; se deben multiplicar estos dos datos.

 $x \cdot 1/s$ 

Veamos la aplicación de la toma de tiempo en una operación específica:

 $3/a \cdot n$ .

 $\mathbf{u}$ 

 $\alpha$ 

 $3/8 \cdot 0$ 

 $\alpha$ 

 $u = 2/a$ .

 $x \cdot 1/n$ 

 $\mathbf{u}$ 

### **Ejemplo de ruedo a un bóxer**

### *Descripción del método propuesto por ciclo de trabajo*

**1-** Toma el bóxer y lo lleva a la máquina **Inicia el conteo del crónómetro.**

- 2- Cose costura corta
- **3-** Cose el ruedo **Imperio Accepto de Termina el conteo**

**Nota:** en este método se toma el tiempo al inicio de la operación y se termina de cronometrar cuando se termina la operación. Para obtener el tiempo estimado de la operación recordemos que se recomienda hacer por lo menos 10 tomas y promediar los datos.

Ahora revisemos un procedimiento completo, para este caso se realizaron 6 tomas de tiempo.

### **Cálculo de tiempo estándar de la operación:**

**1-** Se toma el tiempo para tres elementos o procedimientos en minutos, que componen la operación de ruedo (tiempos en minutos):

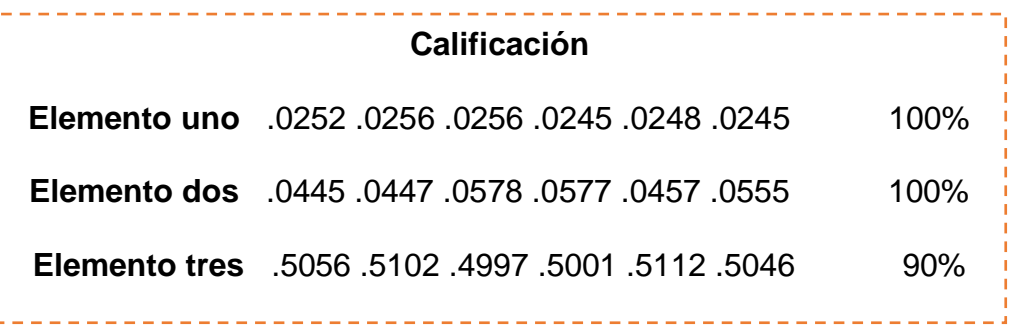

La calificación se basa en observar el ritmo de trabajo de un colaborador y calificar de acuerdo con la experiencia del analista.

**2-** Se calcula el **Tiempo normal**. Recordemos que es el **promedio de los tiempos** observados multiplicado por la **calificación**.

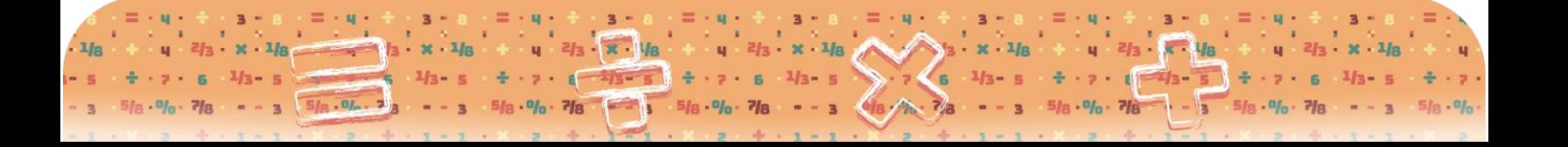

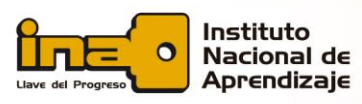

Página | 14 **Nota:** la calificación se divide entre 100 porque se estima en forma porcentual (por ejemplo, para el Elemento 3, la operación es: .5052 \* 90 / 100 = .4547).

 $x \cdot 1/s$ 

 $3/a$ .

 $\mathbf{u}$ 

 $2/a$ .

 $x \cdot 1/n$ 

 $\mathbf{u}$ 

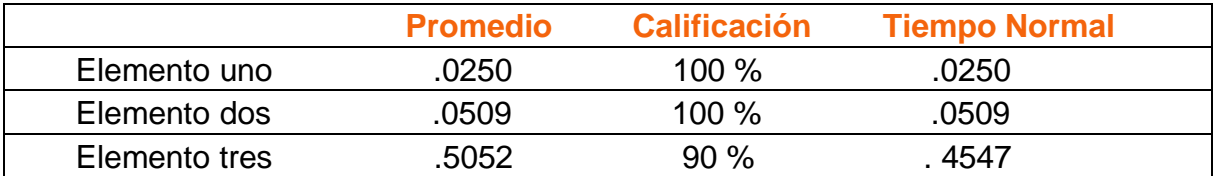

**3-** Se determinan **las tolerancias** que se añadirán al tiempo normal de la operación. Recuerde que las tolerancias las establece el mismo negocio. Al final de este ejemplo podrá observar una tabla de tolerancias.

Se estima que los suplementos dados por la compañía son los siguientes:

- Necesidades personales y fatiga: 11%
- Incentivo de la compañía: 15%
- Problemas con máquinas: 6%
- **4-** Se determina **el tiempo estándar**. Recordemos que el tiempo estándar es la multiplicación de los **tiempos normales de los elementos** por los suplementos.

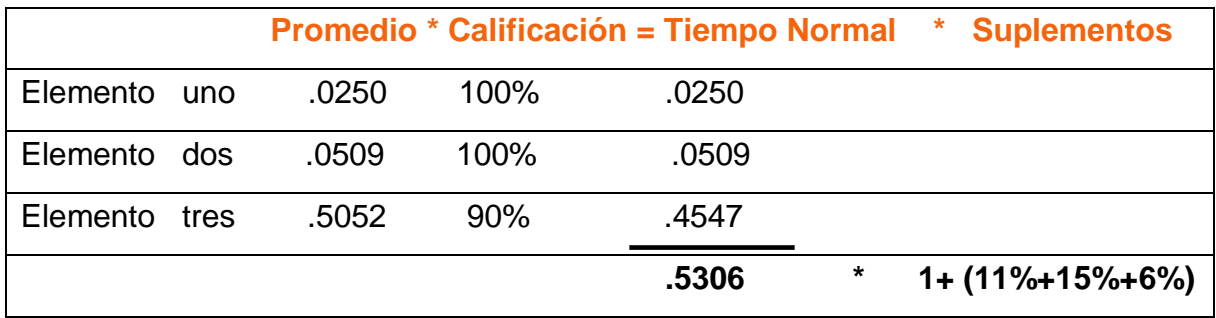

**Esto es igual a .5306 \* 1.32 = .7003 minutos tiempo estándar.**

Con este valor se puede determinar lo que un operador de máquina puede hacer en una jornada de 9.1 horas por día (546 minutos), si tenemos un salario por hora de ¢970.

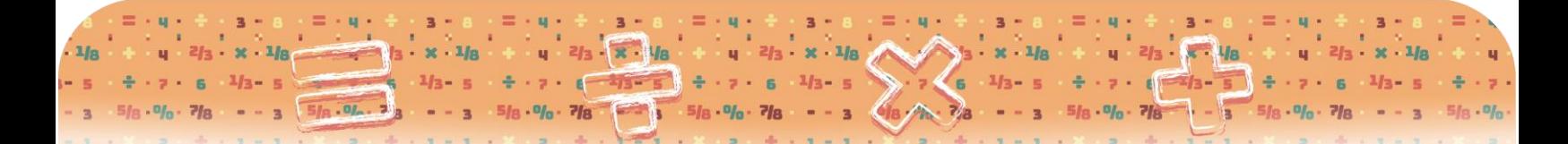

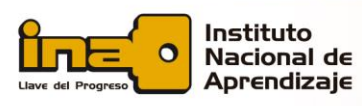

## Página | 15 **Cálculo de costo de mano de obra directa:**

Ahora, para calcular el costo de mano de obra directa se haría mediante los siguientes pasos. El desarrollo correcto de esto determinará los resultados del estudio.

 $3ln$ 

 $-1/n$ 

 $1$   $ln$ 

- 1. Se pasa el salario por hora a minuto: se divide **¢970** entre **60 minutos** = **¢16.67** es el costo de cada minuto.
- 2. Luego se multiplica el costo por minuto (en este caso  $\mathcal{L}16.67$ ) por el tiempo estándar. Sería igual a **¢16.67** \* **.7003min/pcs** = **¢11.32.**

Retomemos el ejemplo anterior. ¿Cómo se calculó el costo de mano de obra directa?

Se multiplicó el salario en colones por minutos, por el tiempo estándar.

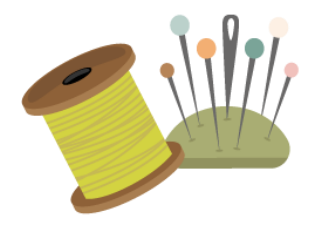

*Recuerde que el cálculo de mano de obra directa realizado en este ejemplo no contempla las cargas sociales. En la siguiente unidad conoceremos el cálculo de cargas sociales.*

Puede observar a continuación la tabla de tolerancias para procesos textiles, obtenida de una empresa textil, que funcionó en el Parque Industrial de Cartago.

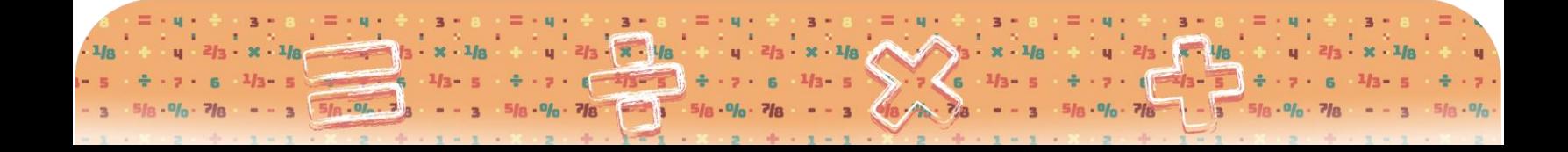

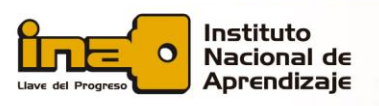

### Página | 16 **Tabla de Tolerancias:**

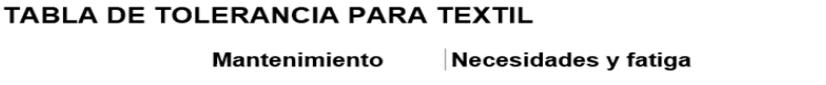

 $1$   $ln$ 

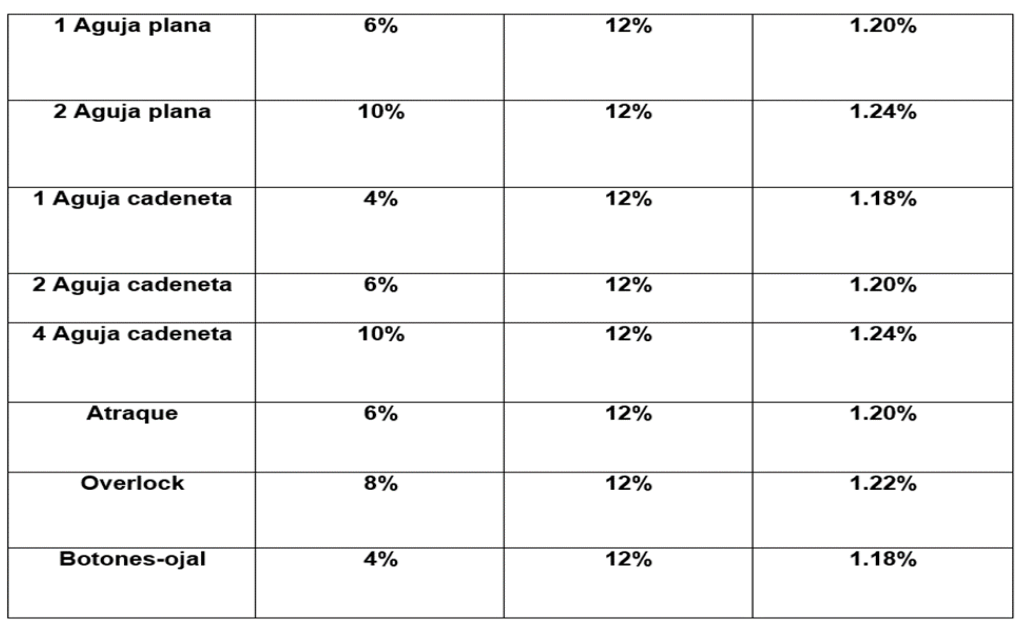

**Fuente: Industria Cartex Manufacturera** 

## **2.5 Cálculo de los Costos Indirectos de Fabricación**

 Según Arias, los costos indirectos de fabricación son el "conjunto de costos de fábrica que intervienen en el proceso productivo y no se identifican como Material Directo ni Mano de Obra Directa" (Arias, 2010, p80). En nuestro caso, se refiere a los costos de transformar los materiales textiles individuales en una prenda de vestir, lista para su venta.

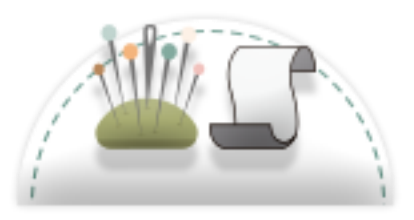

Para calcular estos costos, requerimos distribuirlos. Por ejemplo, del monto de la electricidad que se paga en el taller, por mes, debemos saber aproximadamente cuánto de ese monto se "utilizó" para elaborar una sola prenda, o un grupo de ellas. A esta distribución, también se le llama **Prorrateo**.

Como mencionan Polimeni, R, Fabozzi, F. Adelberg, A. Kole, M: "Según se interpreta de la definición aportada por los autores citados anteriormente, los componentes del costo de un producto según sus elementos son materia prima, mano de obra directa y los costos indirectos" (Polimeni, Fabozzi, Adelberg, Kole, 2003, p.12). Por eso decimos que los costos indirectos de fabricación son parte del costo de producto.

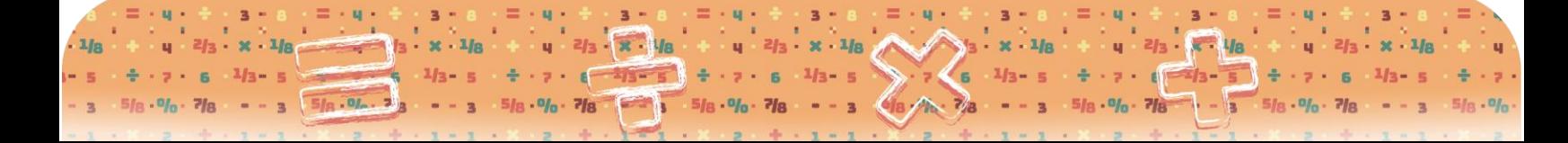

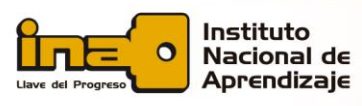

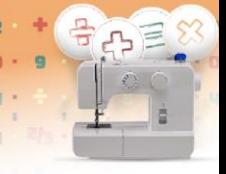

Página | 17

Los siguientes son ejemplos de **costos indirectos de fabricación**: lubricantes para las máquinas, salarios de los supervisores, el alquiler, depreciación, energía eléctrica, agua, herramientas, combustible, papelería y repuestos, entre otros.

 $x - 9/a - 3/a + a + g$ 

 $y = 2/3 + x + 1/8$   $y = 2/3 + x + 1/8$ 

 $3/a - a$ 

 $u = 2/3 + x + 1/8$ 

 $3/8 \cdot 0 \cdot 9$ 

 $x \cdot 1/a$ 

Es de gran importancia la estimación de estos costos indirectos de fabricación, debido a que su participación en costo final del producto es grande. A veces a estos no se les da importancia en el proceso y vienen a restar dinero a las utilidades proyectadas.

Tanto su adecuado registro como su asignación a cada unidad permiten al encargado del proceso establecer mejores controles. Su fácil identificación por medio de su frecuencia permite un registro adecuado ya que sus vencimientos se dan al final de cada mes.

En este costo deben incluir todos aquellos costos que no estén dentro de los materiales directos y la mano de obra directa, para una real estimación del costo de manufactura.

## **2.6 Distribución de los costos indirectos de fabricación (Prorrateo)**

Para la distribución de los gastos o costos indirectos de fabricación se utiliza la técnica de **prorratear**. Esta consiste en distribuir los gastos por mes, entre el número de unidades producidas. Para ello, la distribución del valor de los gastos indirectos (generalmente se dan en el período de un mes) se divide entre el número de unidades producidas en ese mismo período.

A esto se le conoce como la técnica del prorrateo, utilizada ampliamente en el ámbito contable con el fin de distribuir los gastos indirectos por unidad producida.

Los gastos indirectos son todas aquellas erogaciones que no entran en la composición del producto. Por esta razón, estos deben ser prorrateados para poder ser incorporados al costo unitario del producto.

El prorrateo de cada gasto indirecto debe ser hecho según criterios que posibiliten la mayor aproximación posible a la realidad.

En síntesis, esta técnica asigna al total de productos elaborados el gasto proporcional que corresponde por concepto de alquiler, electricidad, agua, teléfono, préstamos bancarios, salarios administrativos, gastos de ventas, mantenimiento de maquinaria, depreciación. Lo anterior significa que cada prenda tendrá un monto fijo de gastos que deberá considerarse para establecer el precio final, sumándole el factor de utilidad que pretende la empresa.

 $2/3 \cdot x \cdot 1/8$ 

 $- - 3$ 

 $48 \, \text{A} \cdot \frac{7}{8}$ 

 $-1/3 - 5 + 7 + 6 - 4/5 - 5 + 7 + 6 - 1/3 - 5$ 

 $5/8.9/6.7/8$ 

 $\cdot$  x  $\cdot$  1/8

 $- - 3 - 5/8 \cdot 9/6 \cdot 7/8$ 

 $423 \times 18$ 

 $1 - 3$  5/8  $-$  7/8

 $2/3 - 8 - 4/8$ 

**The Contract of Street** 

 $5/8.9/6.7/8$ 

 $13 \cdot x \cdot 1/8$ 

 $\mathbf{R}$ 

 $5/2.0/2.7$ 

 $1/3 - 5$ 

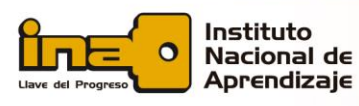

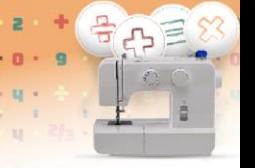

Página | 18

Para ilustrar de una forma clara estos cálculos vamos a revisar a continuación algunos ejemplos de prorrateo indicando los pasos necesarios para la estimación de este costo dentro de un producto textil.

 $3/a \cdot n$ 

 $\overline{a}$ 

 $u = 2/a$ .

 $x \cdot 1/s$ 

 $3/a \cdot a$ 

 $4 - 2/3$ 

 $x \cdot 1/n$ 

 $\mathbf{u}$ 

## **Ejemplo 1**

Por un área de 100 metros cuadrados, se paga un alquiler de ¢250 000 por mes; de esta área se destinan 25 metros cuadrados a producción y se producen 500 piezas por mes. A continuación, se calcula el costo indirecto de fabricación.

**Paso 1:** 

Se calcula por regla de tres:

100 metros =  $\text{\degree}250\,000$  $25$  metros  $= X$ 

 $X = 25 * 250000$ 100

**X= ¢62 500**

**Paso 2:**

Se divide el costo del espacio utilizado para la producción entre las piezas producidas por mes:

¢62 500 entre 500 piezas = **¢125**

 $1/x - x$ 

 $-7 - 6 - 475 = 5$ 

 $7/8$  $.91.$ 

족

El **prorrateo** de cada gasto indirecto debe ser hecho según criterios que posibiliten la mayor aproximación posible a la realidad.

Para el desarrollo de este problema del costo indirecto de fabricación, el primer paso a realizar fue establecer por medio de 'regla de tres' el costo de los 25 metros cuadrados utilizados para el desarrollo del área de producción.

Una vez obtenido este dato, se procede a dividir este monto, que en este caso es de ¢62 500 y corresponde a los 25 metros cuadrados utilizados, entre las 500 unidades producidas en ese período. Este sería el segundo paso.

E

 $x \cdot 1/8$ 

 $1/3 - 5$ 

 $8.76 - 1/3 - 5$ 

 $\overline{\mathbf{3}}$ 

 $7 - 7 - 1$   $\sqrt{2/3 - 5}$ 

 $5/8.9/0.7/8$ 

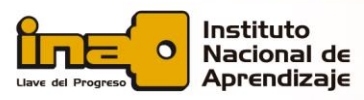

Es importante hacer la aclaración que se da en este ejemplo, de solo  $\frac{Página}{19}$ considerar los metros cuadros utilizables debido a la producción para obtener esta información, ya que al tomar toda un área que no representa exactamente el área productiva, traería como resultado un sesgo en los resultados obtenidos. Esto aumentaría el costo y no permitirá establecer a la unidad productiva estrategias de competitividad en el área de costo.

 $x \cdot 1/s$ 

 $2.6$   $1/a$   $=$   $4$ 

 $3/8 \cdot 0 \cdot 9$ 

 $u = 2/a$ .

 $x \cdot 1/n$ 

 $\mathbf{u}$ 

Además, al aumentar costos se puede producir la fuga de clientela hacia otros destinos, buscando mejores precios. Por eso se da la necesidad de realizar costeo de prendas reales para poder establecer metas y así tener un control de costo. Debe haber un uso eficiente de estos recursos.

 $3/a \cdot n$ .

 $\overline{a}$ 

## **Ejemplo 2**

Por un área de 100 metros cuadrados, se pagan ¢30.000 por mes por concepto de electricidad. De esta área se destinan 25 metros cuadrados a producción. Se producen 650 piezas por mes.

### **Se calcula el costo indirecto de fabricación por electricidad**

### **Paso 1:**

Se establece el costo de la electricidad por el espacio de producción, por 'regla de tres'.

100 metros =  $\text{\degree}30\,000$  $25$  metros  $= X$ 

 $X = 30000 * 25$ 100

 $X = \epsilon 7500$ 

### **Paso 2:**

Se divide el costo de la electricidad del espacio de producción entre el número de piezas producidas.

¢ 7 500 dividido entre 650 piezas = **¢11,54**

En este ejemplo, se determina el **costo indirecto de fabricación con respecto a la electricidad**.

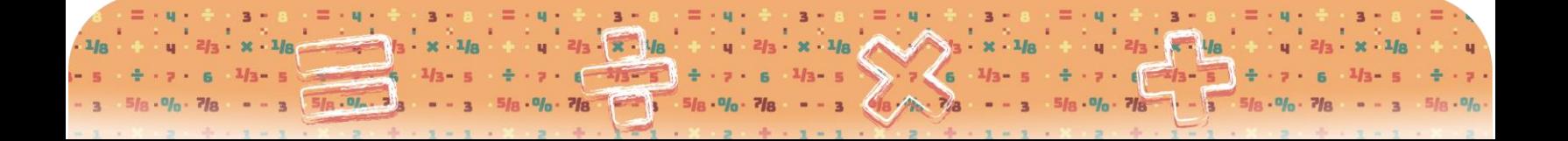

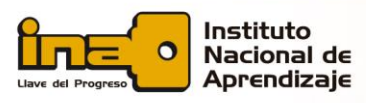

Se parte del mismo punto de vista: se estima que la electricidad utilizada va  $\frac{Página}{20}$ de acuerdo con área de producción. Entonces, el primer paso sería calcular la electricidad de acuerdo con el área ocupada en la confección de artículos.

 $x \cdot 1/a$ 

 $3/a \cdot n$ .

 $\blacksquare$ 

 $u = 2/a$ 

Y como paso dos tendríamos la división de ese costo por área, con respecto a la electricidad, entre las unidades producidas en ese mismo período.

 $3/a \cdot n$ .

 $\alpha$ 

Existen otros métodos de costeo utilizando tablas de ICE (Instituto Costarricense de Electricidad), sobre el consumo de KW por aparatos eléctricos, los cuales también resultan de gran utilidad en este tipo de estimaciones.

## **Ejemplo 3**

### **Se calcula el gasto indirecto de fabricación por consumo de agua**

Por un área de 120 metros cuadrados, se paga una factura de agua de ¢12 000 por mes; de esta área se destinan 30 metros cuadrados a producción y se producen 450 piezas por mes.

### **Paso 1:**

Por 'regla de tres', se establece el costo del agua según el área de producción.

120 metros =  $¢12000$ 

 $30$  metros =  $X$ 

X= 12 000 \* 30 120

 $X = \& 3$  000

 **Paso 2:**

Se divide el costo del agua del espacio de producción entre el número de piezas producidas.

¢3 000 dividido entre 450 piezas = **¢6,67 por pieza**

En este ejemplo del cálculo del costo indirecto de fabricación por consumo de agua se calcula como primer paso el costo de área utilizado en el área de producción.

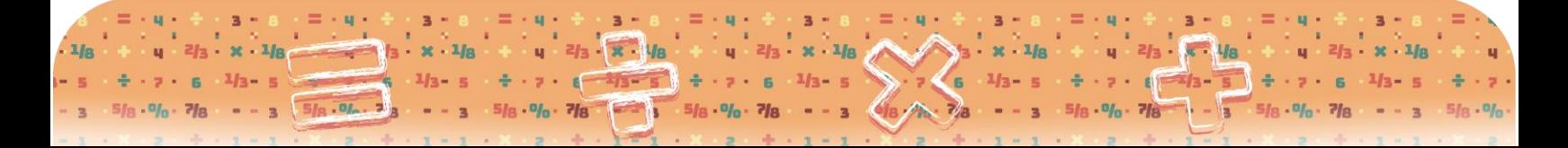

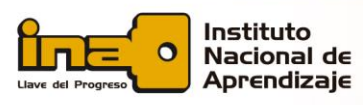

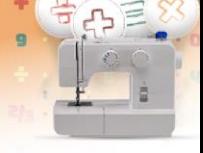

Luego, igual que en el ejemplo anterior, se divide este monto entre las  $P_{\text{4}}$ unidades producidas en este período. También existe otro método para este cálculo, utilizando la tabla de consumo de metros cúbicos del AyA, la cual permite estimar el costo unitario de acuerdo con la cantidad de personas trabajando y el costo de la tarifa actual por metro cúbico.

 $3/a$ .

 $-1/n$ 

 $.1/a$ 

## **Ejemplo 4**

### **Se calcula el gasto indirecto de fabricación por depreciación de activos**

Se calcula la depreciación de una máquina plana 'Juki' con un valor en el mercado de ¢500 000, por el método de línea recta, según el artículo 15 del Reglamento de impuesto sobre la renta. Se producen 500 unidades por mes.

### **Paso 1:**

Se divide el costo de la máquina entre la vida útil.

¢500 000 / 10 años (de vida útil) = **¢50 000** por año (la depreciación)

### **Paso 2:**

La depreciación por año se divide entre los doce meses del año: ¢50 000 / 12 meses = **¢4 166,66** por mes la depreciación

### **Paso 3:**

La depreciación por mes se divide entre el número de piezas producidas por mes: ¢4 166,66 / 500 unidades = **¢8,33** por pieza

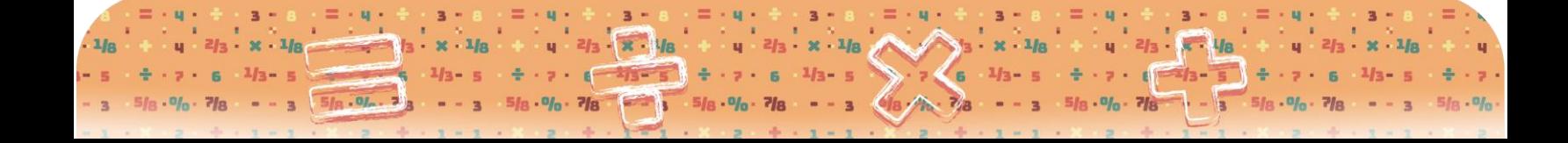

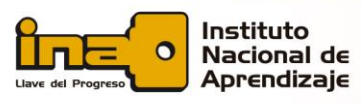

Para poder depreciar en 'Línea Recta' un activo este debe tener una factura  $\frac{P_{\text{ágina}}}{P_{\text{agina}}+22}$ o registro de compra. Además, se deprecia de acuerdo con la Ley como mínimo el 25% de salario base actual, que es ¢233 820 por mes, lo cual equivale a ¢58 455.

En Costa Rica, por lo general, se utiliza el método de línea recta para activos con una vida útil de 10 años. En este caso en especial, para máquinas y herramientas de área textil.

Para la estimación de este costo indirecto de fabricación por depreciación el primer paso consiste en sumar el valor económico de los activos que se utilizan en la unidad productiva, y luego dividirlo entre diez (la vida útil de estos activos, según tabla del Ministerio de Hacienda).

Luego, como segundo paso, se divide este resultado entre doce (los doce meses del año) para pasarlo de anual a mensual, y como último paso, se divide este resultado entre el número de piezas producidas en ese período, como forma de recomendación.

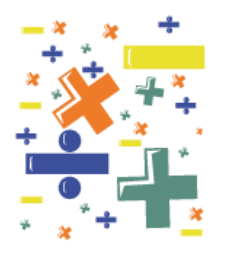

*Aunque su empresa sea pequeña y no deprecie sus activos, es sano hacerlo para la reposición de estos equipos en el futuro.*

### **2.7 Cierre**

Recuerde que siempre se deben tomar en cuenta estos tres elementos o componentes: 1) la mano de obra directa, 2) los materiales directos y 3) el costo indirecto de fabricación. Su cálculo debe ser sistemático para el correcto establecimiento del costo unitario de producción y el precio de un producto, además de la correcta interpretación de los datos obtenidos durante el proceso de manufactura.

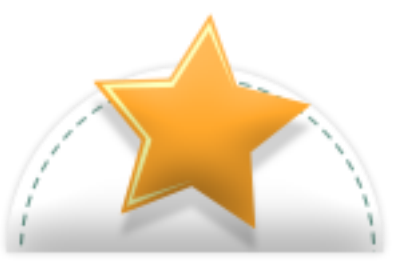

El calcular los costos de mano de obra directa, materiales directos y costos indirectos de fabricación, es relevante para una unidad productiva, porque se puede obtener el punto de inicio para establecer el precio de un producto, y es también el punto de partida de una sana política financiera de toda unidad productiva, de la cual va a depender su continuidad en el mercado.

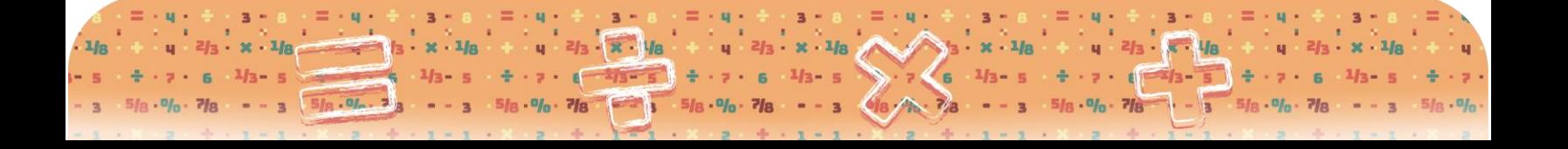

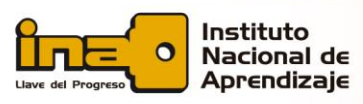

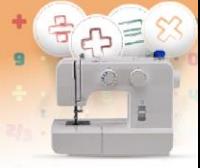

En la siguiente unidad se abordarán los temas relacionados con cómo se  $\frac{Página}{23}$ calcula el precio de un producto o servicio, utilizando la fórmula contable y también la importancia de establecer descuento como una herramienta para generar utilidades.

## **Bibliografía**

- American & Efird, Inc. (2003). Estimando el consumo de hilo. Boletín técnico. Recuperado de: [http://www.amefird.com/wp](http://www.amefird.com/wp-content/uploads/2010/01/estthrdconsumptionsp.pdf)[content/uploads/2010/01/estthrdconsumptionsp.pdf](http://www.amefird.com/wp-content/uploads/2010/01/estthrdconsumptionsp.pdf)
- Arias, L. (2010). La distribución de costos indirectos de fabricación, Factor clave al costear productos. Recuperado de: <http://revistas.utp.edu.co/index.php/revistaciencia/article/viewFile/329/203>
- Cuevas, Carlos F. (2010). Contabilidad de Costo. Bogotá: Pearson Prentice Hall.
- Coats. Guía de consumo de hilo. Recuperado de: [http://languages.coatsindustrial.com/es/information-hub/apparel](http://languages.coatsindustrial.com/es/information-hub/apparel-expertise/thread-consumption)[expertise/thread-consumption](http://languages.coatsindustrial.com/es/information-hub/apparel-expertise/thread-consumption)
- Industria Cartex Manufacturera. Uso interno. Documentación de procesos.
- Polimeni, R, Fabozzi, F. Adelberg, A. Kole, M. (2003). Conceptos básicos de contabilidad de costos. Bogotá: MacW-Hill Interamericana.
- Torres Salinas, A. (2002). Contabilidad de Costos. México: Mc Graw Hill.
- Ugalde Binda, N. (2009). Sistema de costeo básico. El ciclo contable de las empresas industriales. Cartago: Editorial Tecnológica de Costa Rica.

# **Conclusiones**

- Mediante la conversión del presente curso se pudieron detectar oportunidades de mejora valiosas en el proceso de diseño de un curso en un entorno virtual de aprendizaje del Instituto Nacional de Aprendizaje.
- Aunque esta institución ya está realizando lo que llama "conversión de un curso de modalidad presencial hacia modalidad virtual", es necesario mejorar el proceso en que los docentes realizan el planteamiento inicial de un EVA, aclarar la propuesta pedagógica en la que se basan para realizar el proceso, tomar insumos de la formación de esta maestría para aportar a la elaboración del material didáctico, y generar una forma novedosa y diferente de plasmar este trabajo en el aula virtual.
- Sin duda el seguimiento que se le debe brindar a la ejecución de cursos en EVA es de gran importancia para garantizar el éxito, dado que el perfil de los estudiantes nos muestra que necesitan ayuda para asumir la responsabilidad de estudiar en un ambiente a distancia, y que el trabajo de la parte administrativa (además del docente) es esencial para que los estudiantes se sientan acompañados en el proceso.
- La implementación de este curso en un entorno virtual de aprendizaje también mostró que existen herramientas tecnológicas novedosas que, si se utilizan pensando en el beneficio del estudiante, pueden estimular el entusiasmo y brindar apoyo para el proceso de aprendizaje de éste. Con creatividad y enfoque apropiado, lo que se requiere es una constante investigación y actualización de parte de la persona docente para lograr que el estudiante aprenda y utilice sus nuevos conocimientos de forma adecuada.